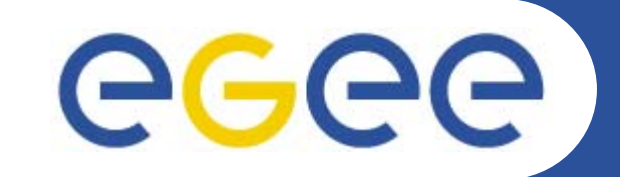

# **The GENIUS portal and the GILDA t-Infrastructure**

*Roberto BarberaUniversity of Catania and INFN EGEE Tutorial Roma, 02.11.2005*

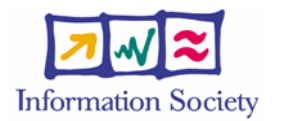

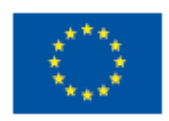

**www.eu-egee.org**

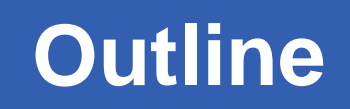

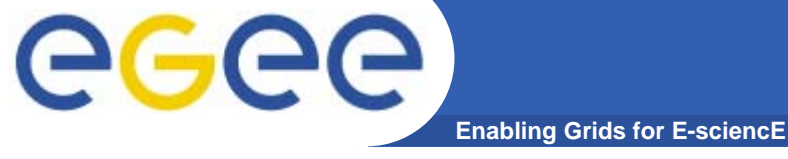

- •**Introduction**
- $\bullet$ **The GENIUS portal**
- $\bullet$  **The GILDA t-Infrastructure**
	- services
	- tools
	- applications
	- tutorial lay-out
- $\bullet$ **Summary and conclusions**

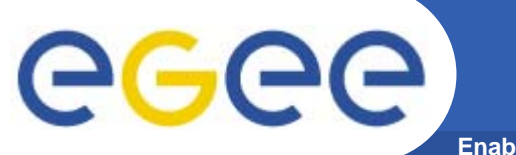

### **The Grid metaphor**

**Enabling Grids for E-sciencE**

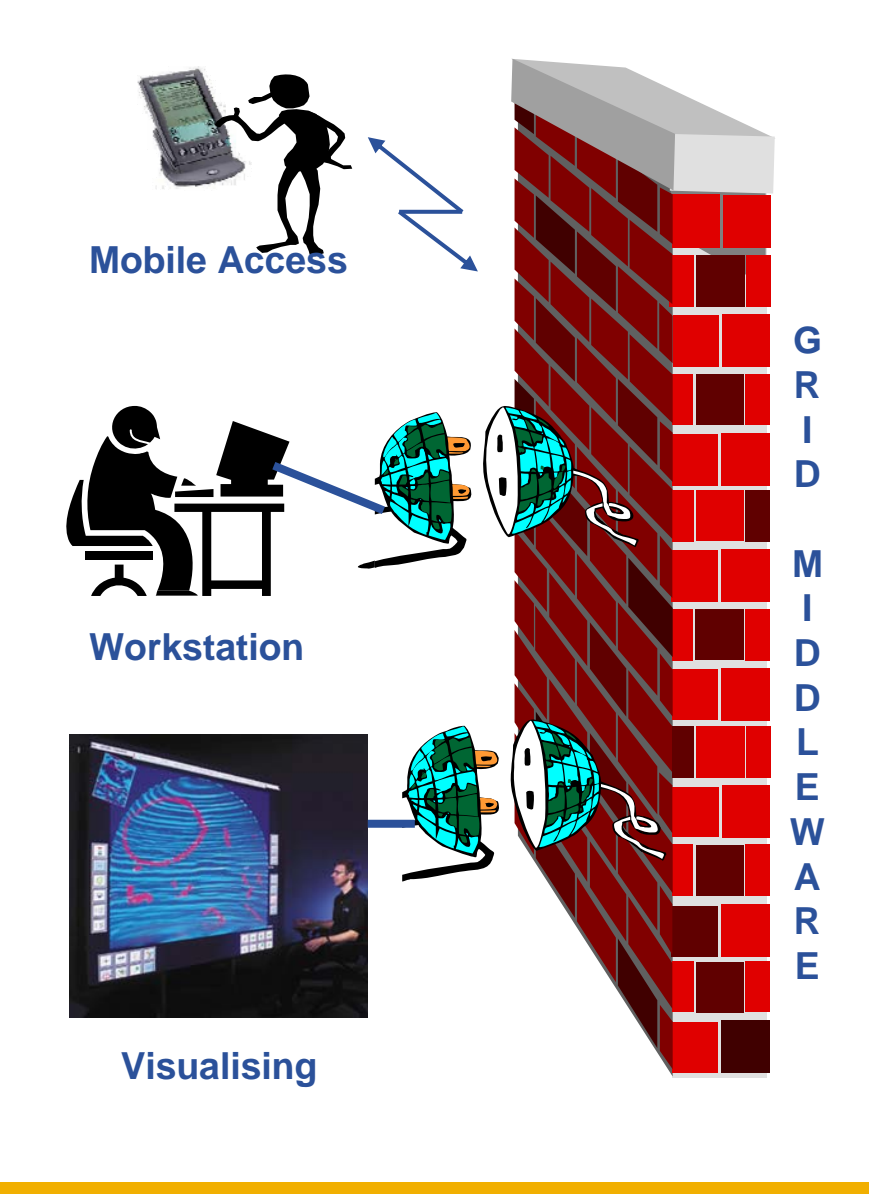

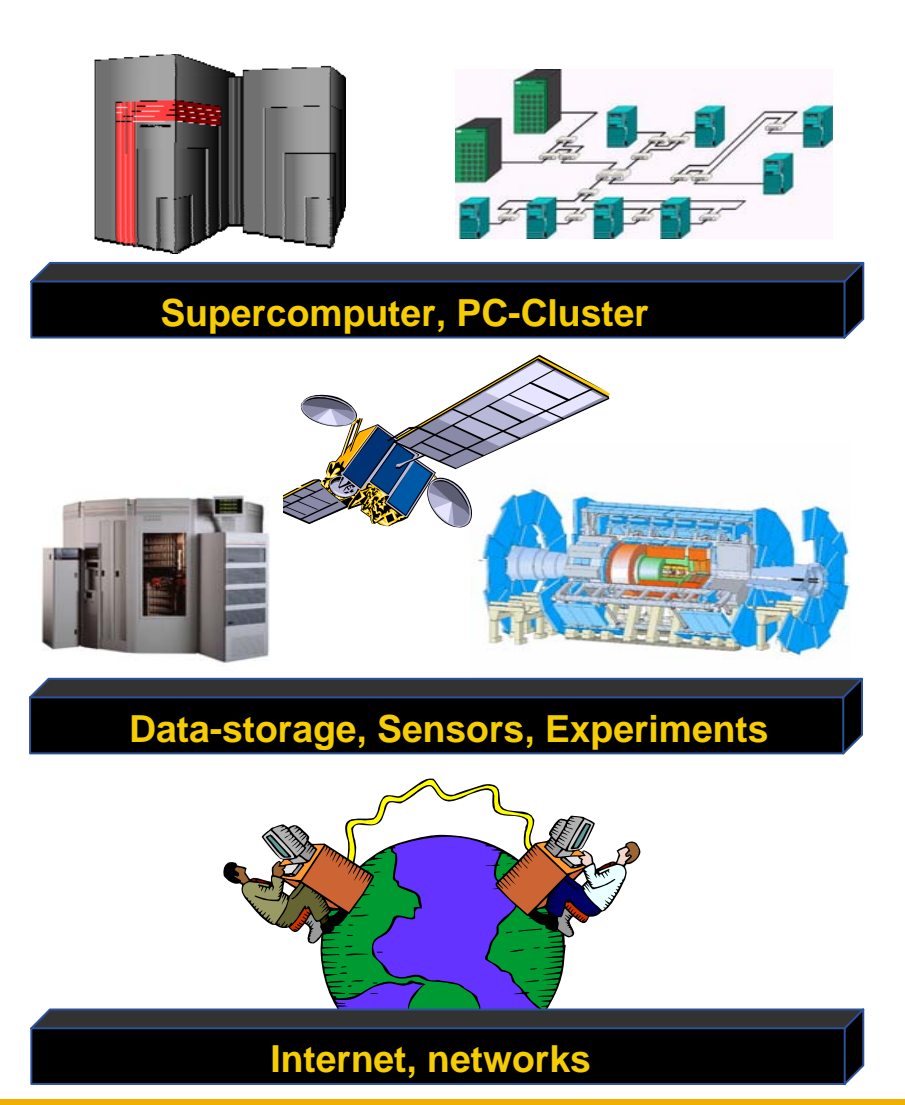

## **A typical job workflow**

**Enabling Grids for E-sciencE**

eeee

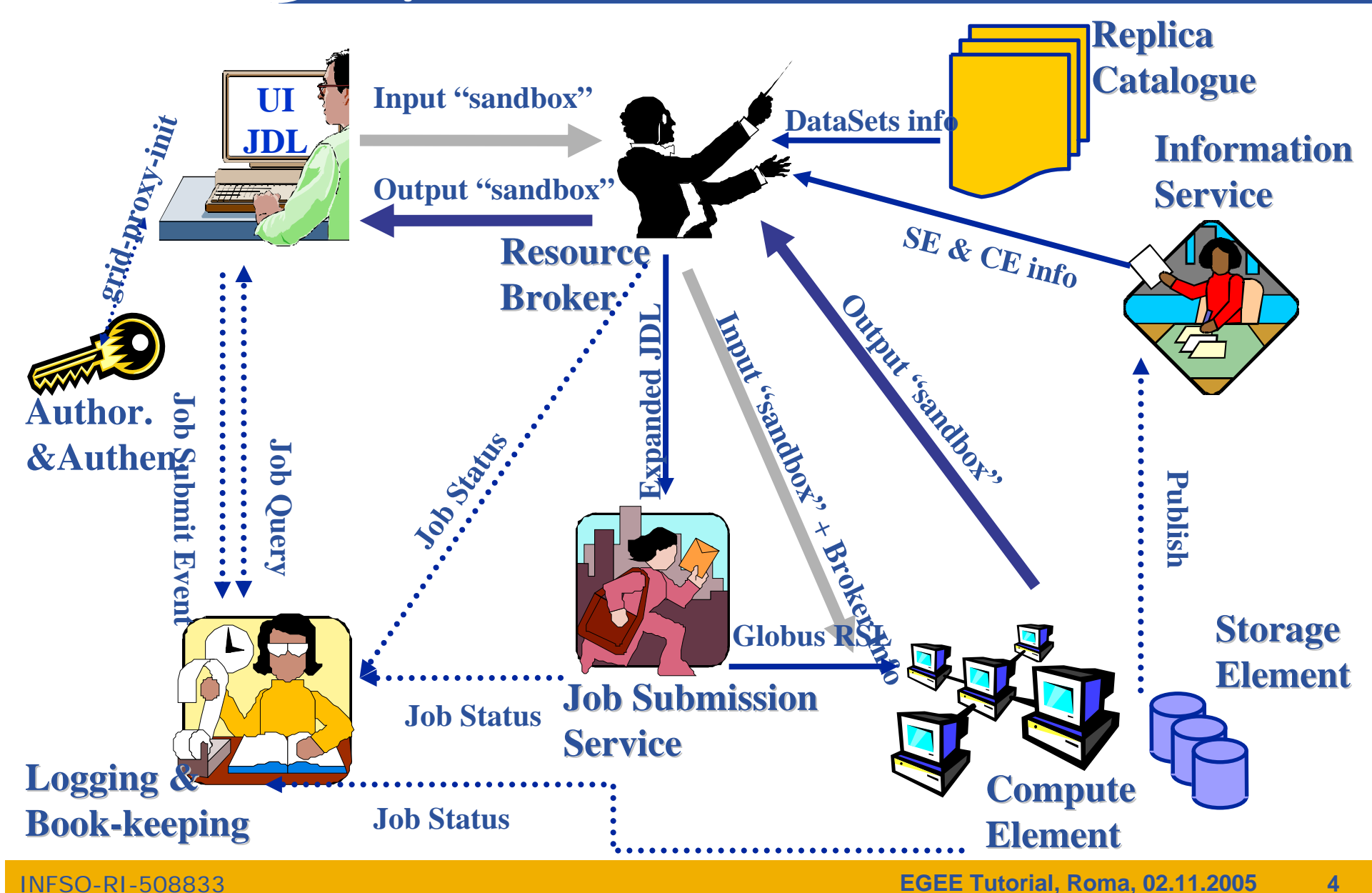

#### **Enabling Grids for E-sciencE Typical grid services (gLite/ARDA)**

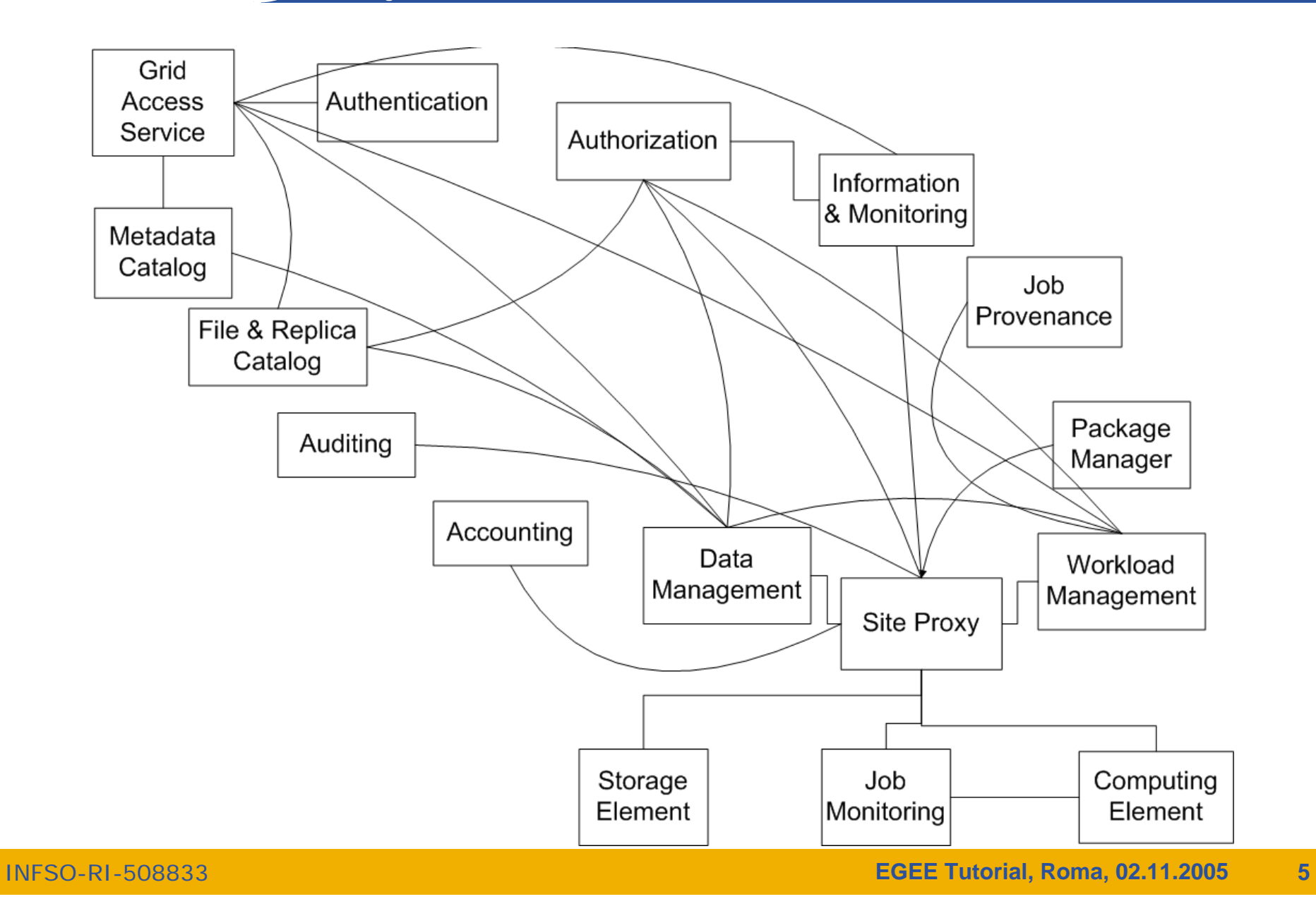

#### **The transparent grid access**

egee **Enabling Grids for E-sciencE**

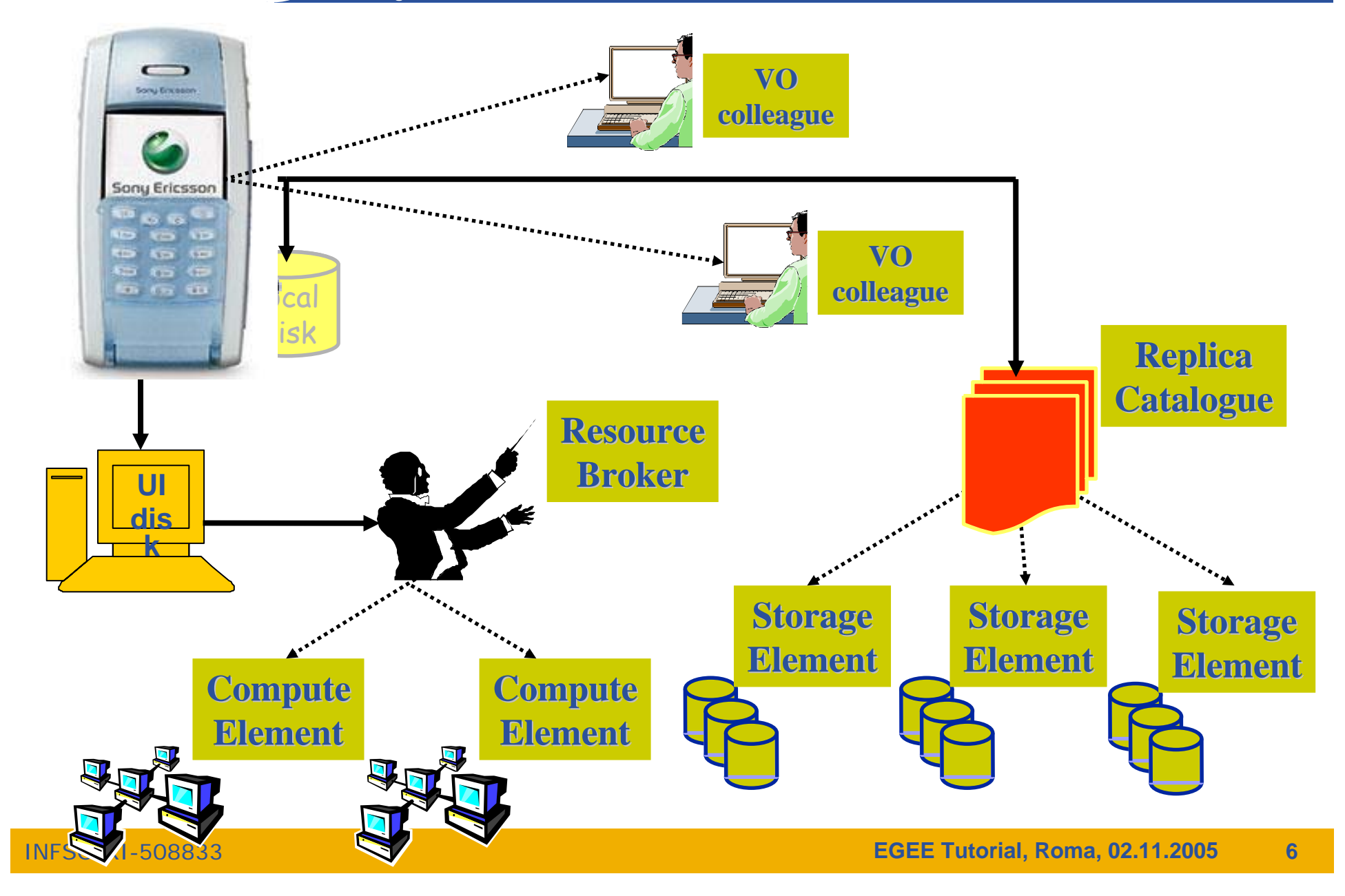

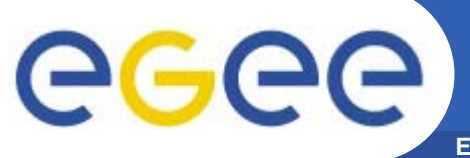

**genius** 

**The GENIUS hourglass model**

**Enabling Grids for E-sciencE**

### **GENIUS®**

**(Grid Enabled web eNvironment for site Independent User job Submission)**

**https://genius.ct.infn.it**

#### **INFN/NICE collaboration**

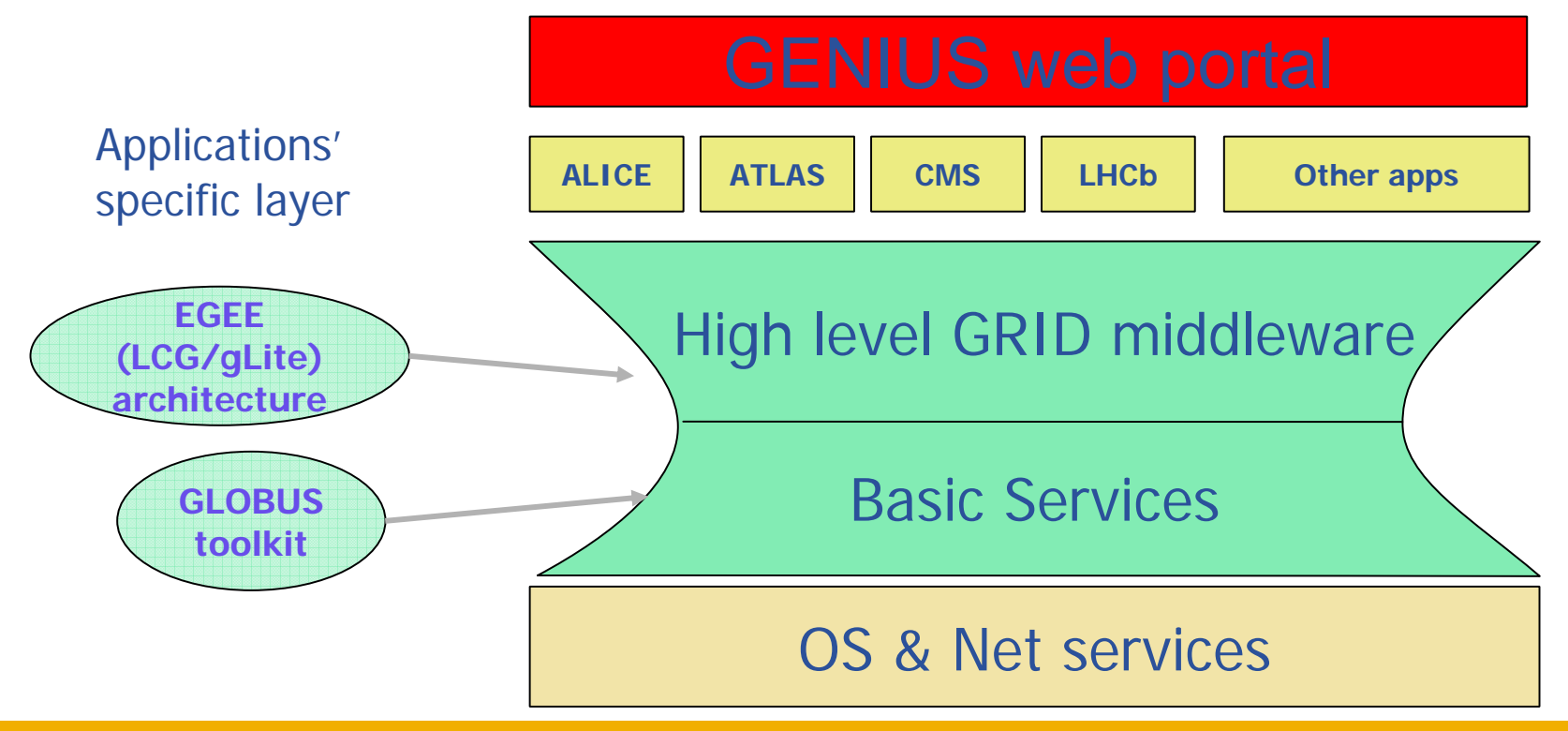

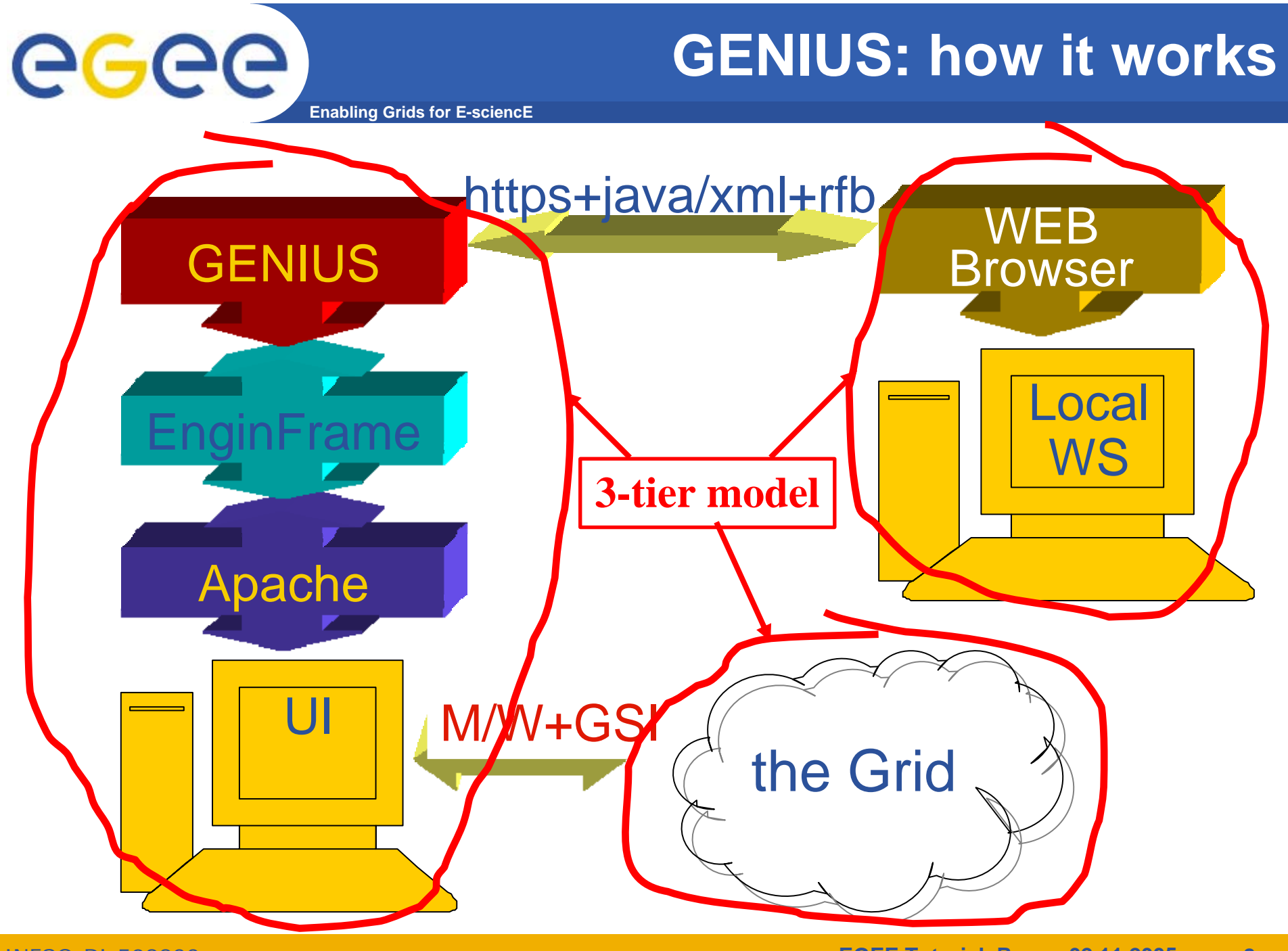

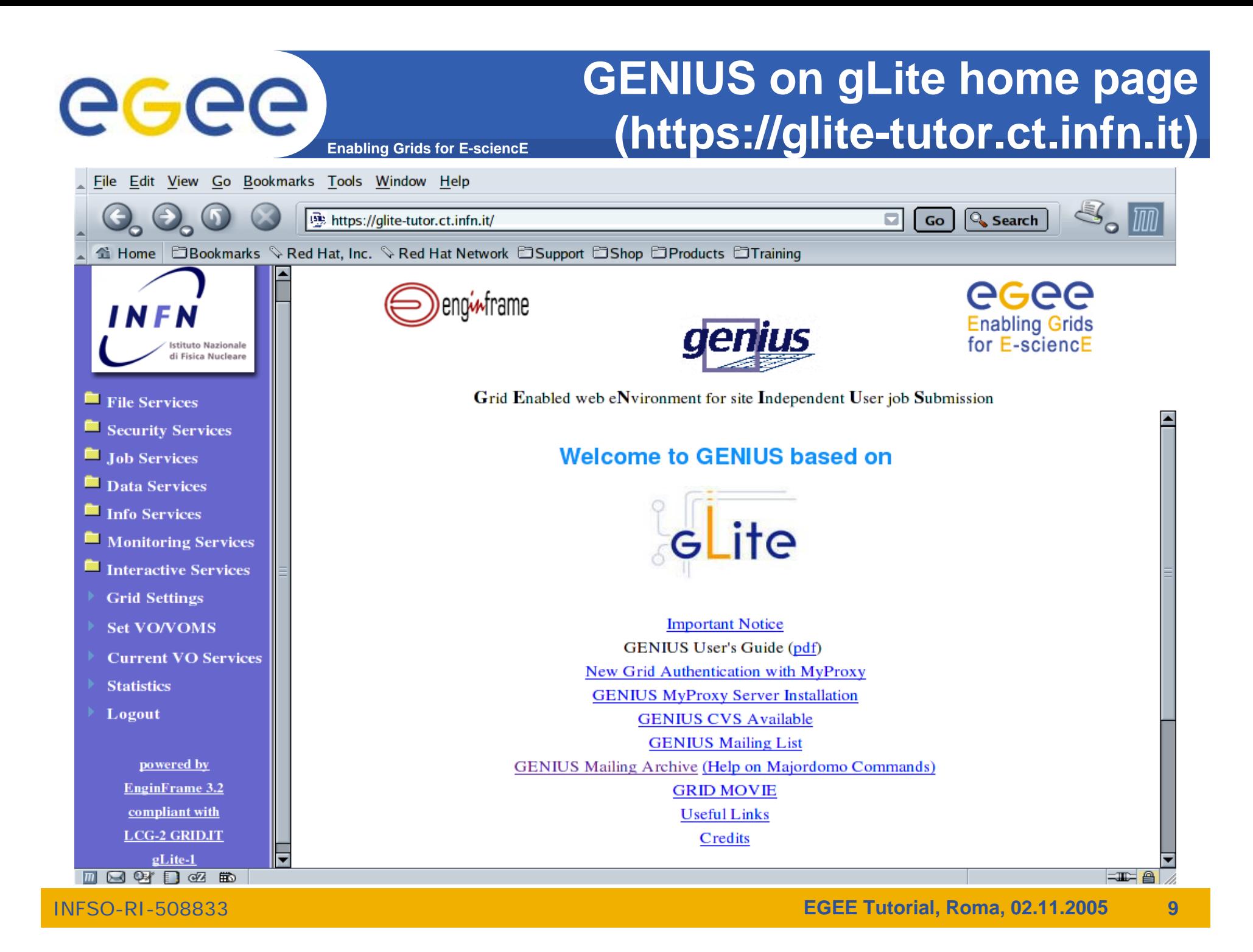

#### **GENIUS file services (1/2)**

egee **Enabling Grids for E-sciencE**

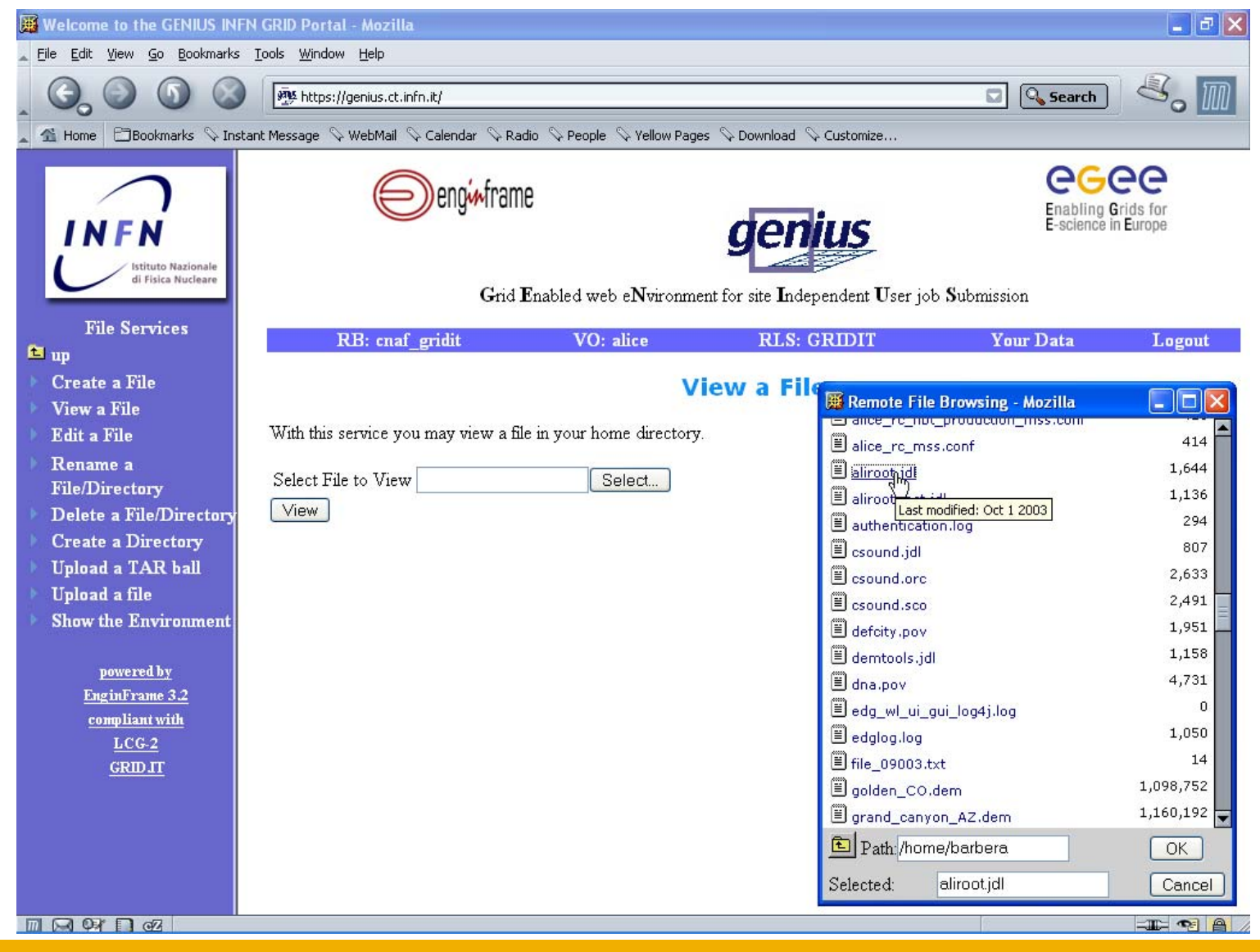

INFSO-RI-508833

**EGEE Tutorial, Roma, 02.11.2005 10**

## **GENIUS file services (1/2)**

**Enabling Grids for E-sciencE**

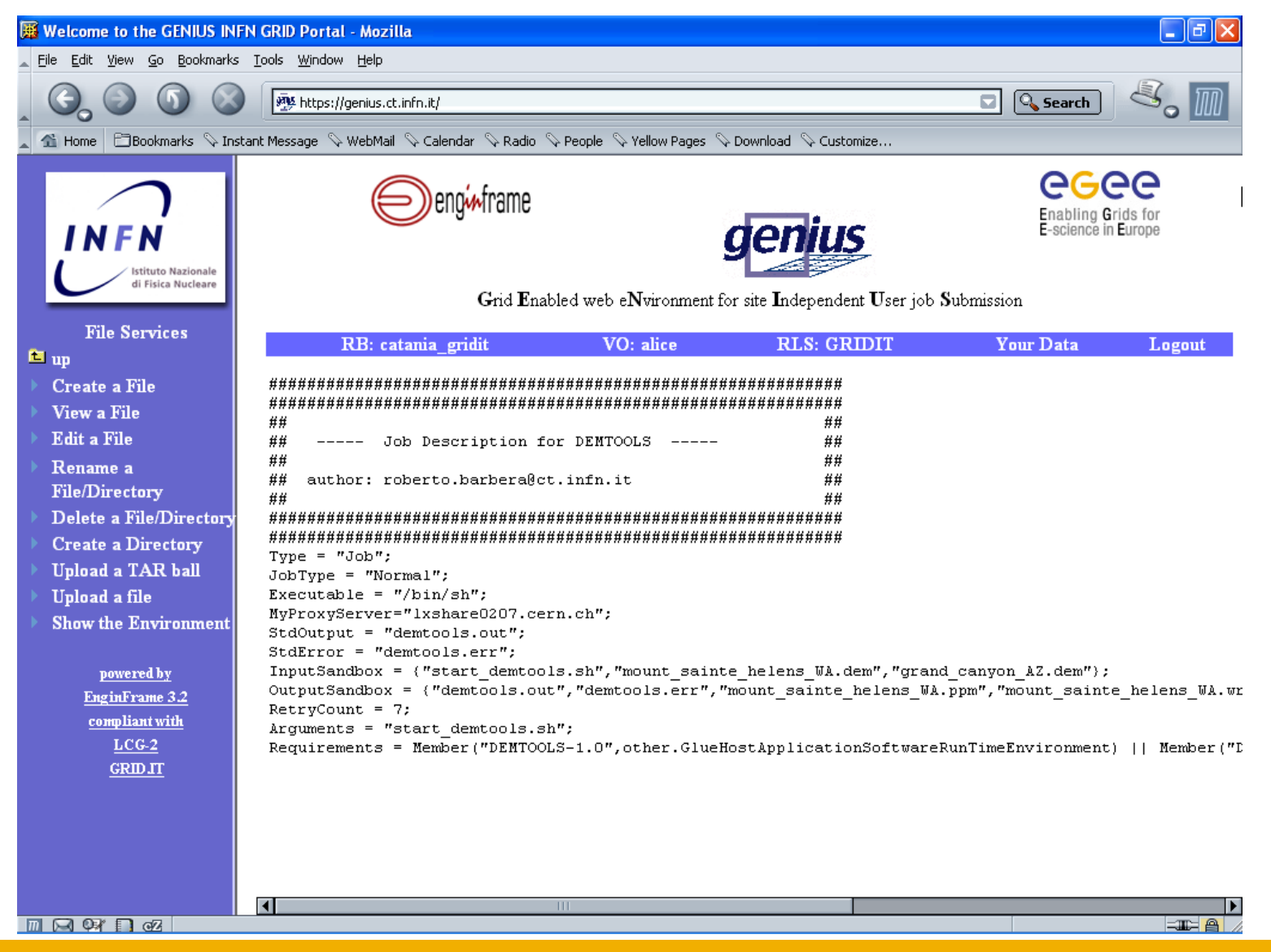

INFSO-RI-508833

egee

#### **GENIUS Grid authentication with MyProxy**

**Enabling Grids for E-sciencE**

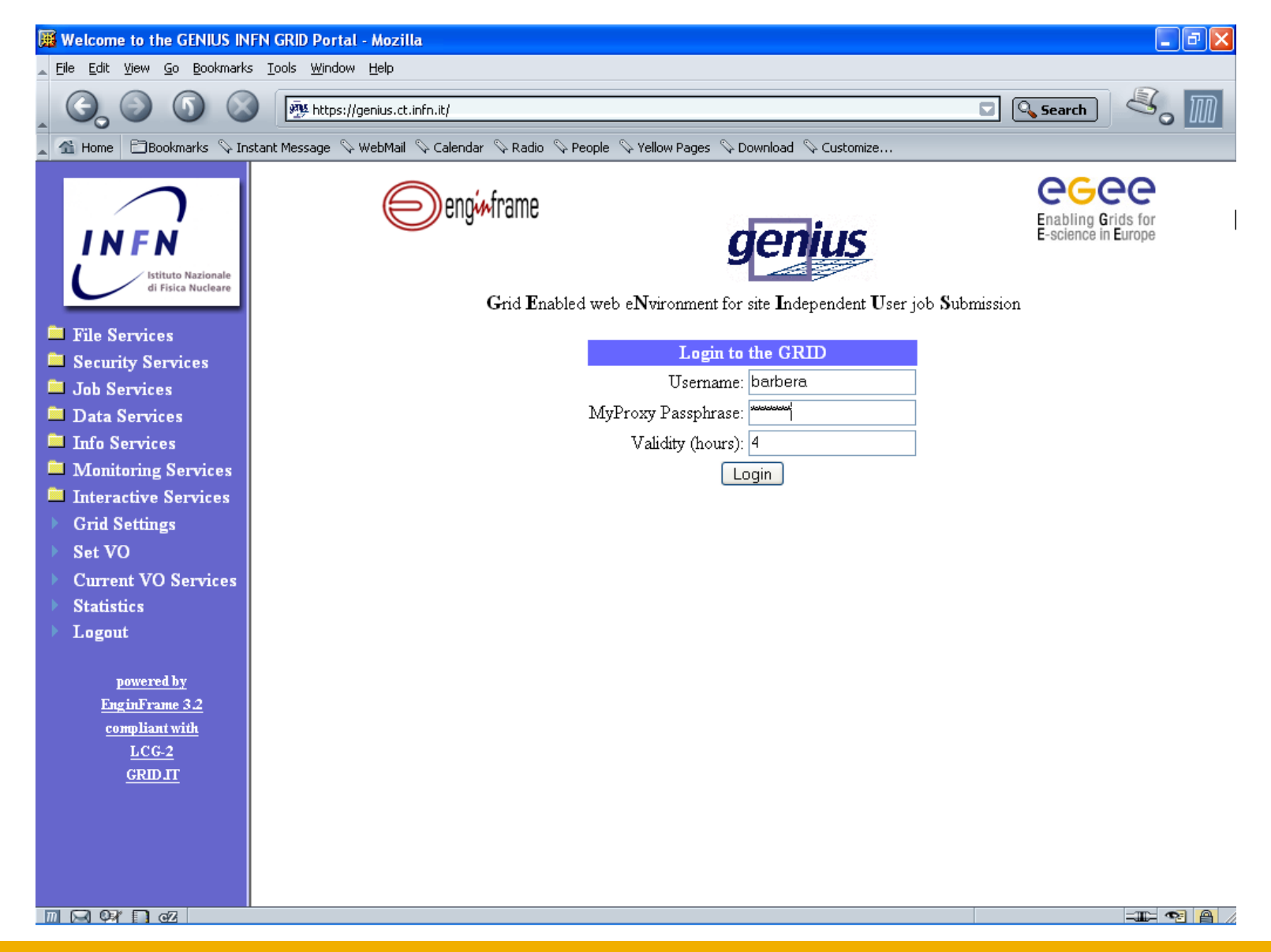

INFSO-RI-508833

eeee

#### **Grid authentication with MyProxy**

#### egee **Enabling Grids for E-sciencE**

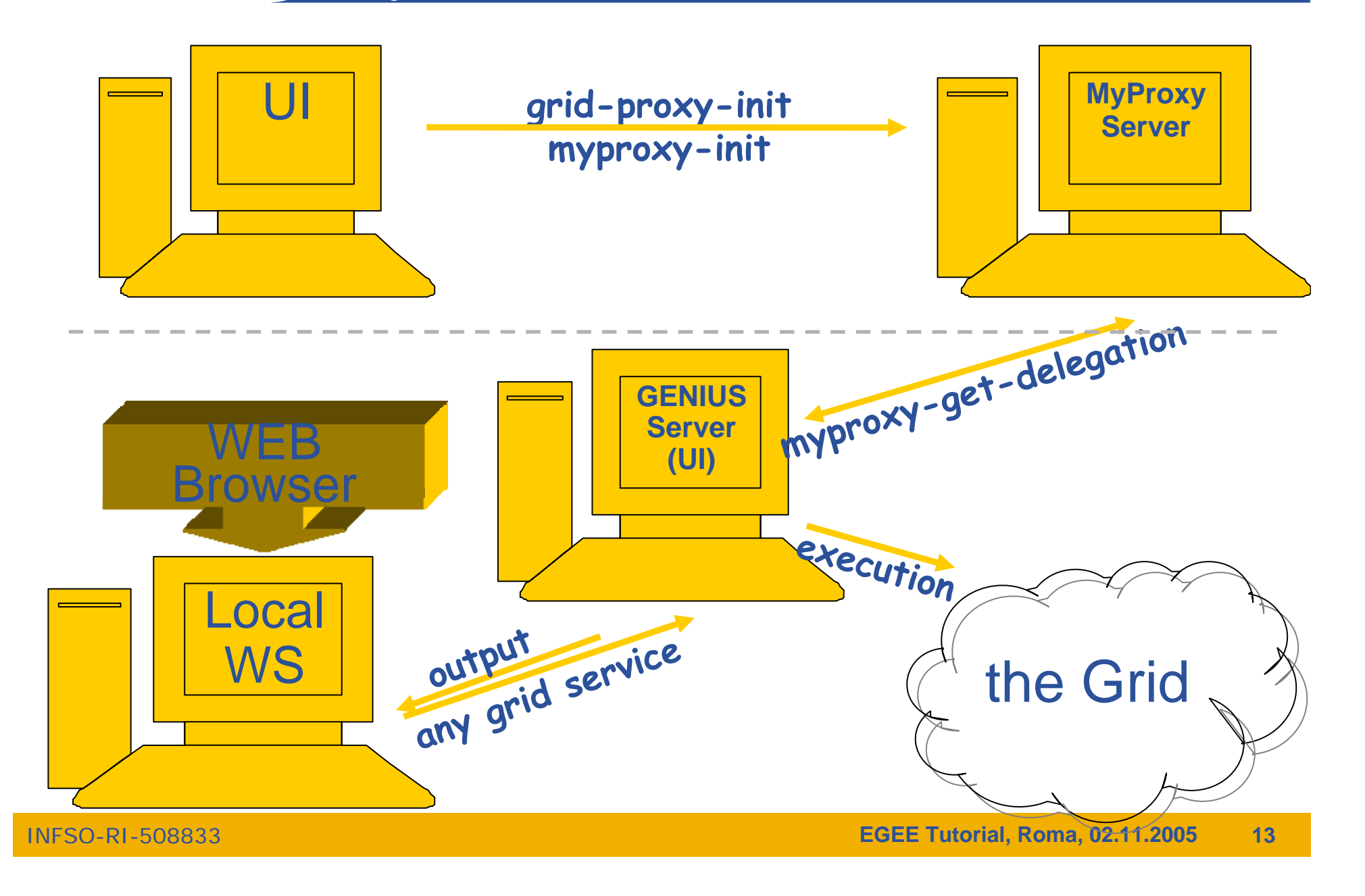

# **GENIUS grid settings (1/2)**

eeee **Enabling Grids for E-sciencE**

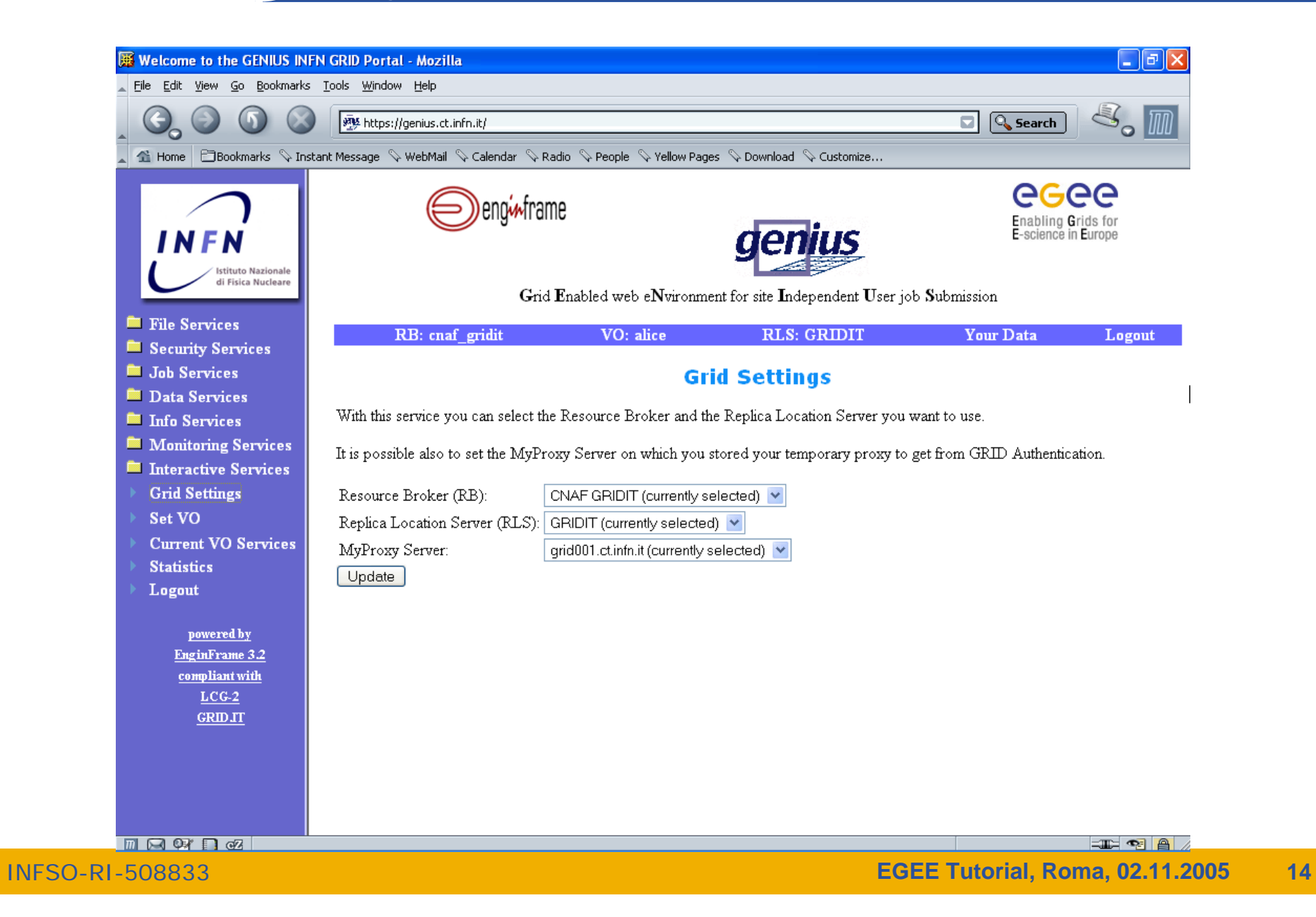

# **Enabling Grids for E-sciencE**

#### **GENIUS VO selection**

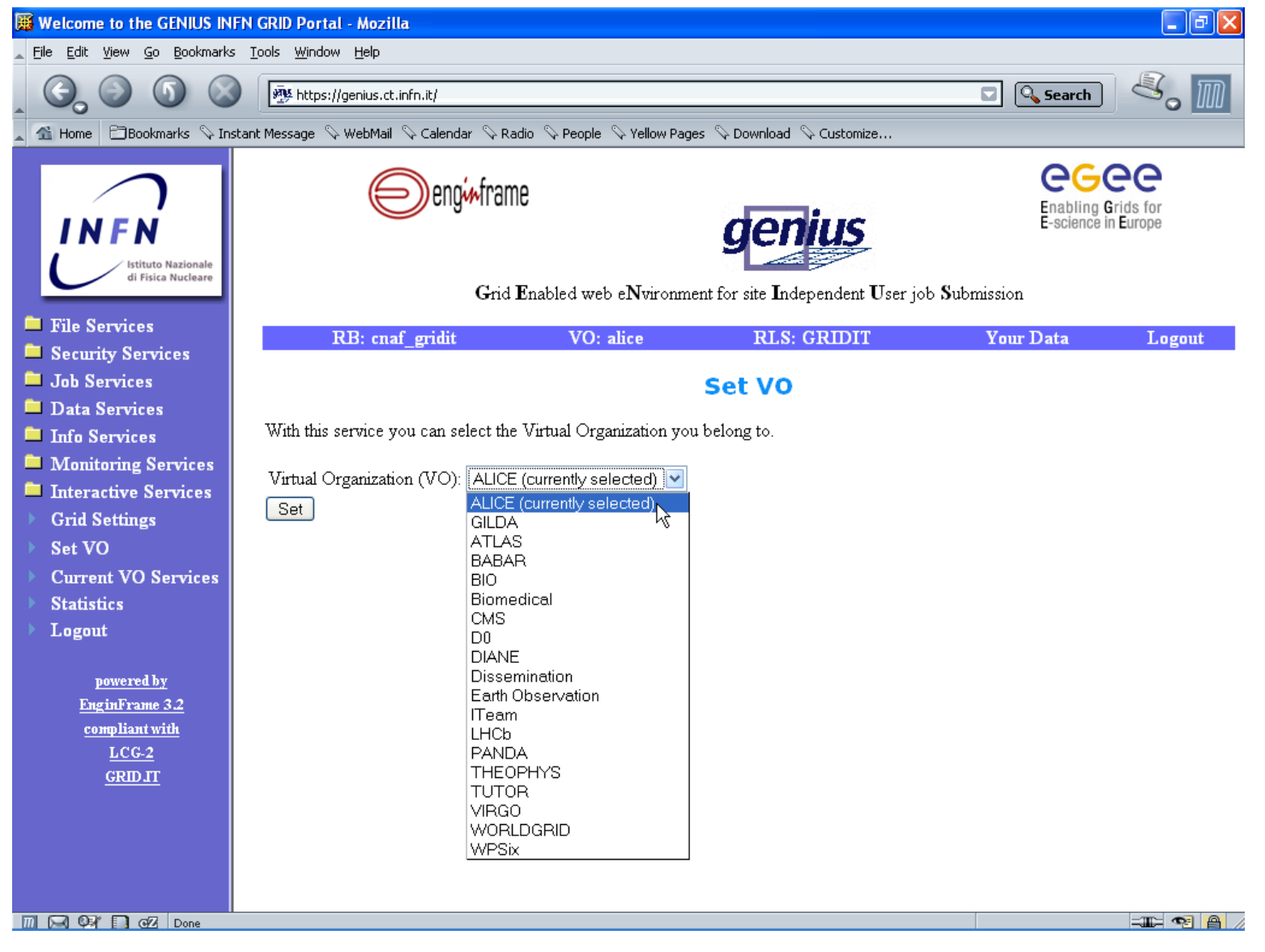

**Enabling Grids for E-sciencE**

eeee

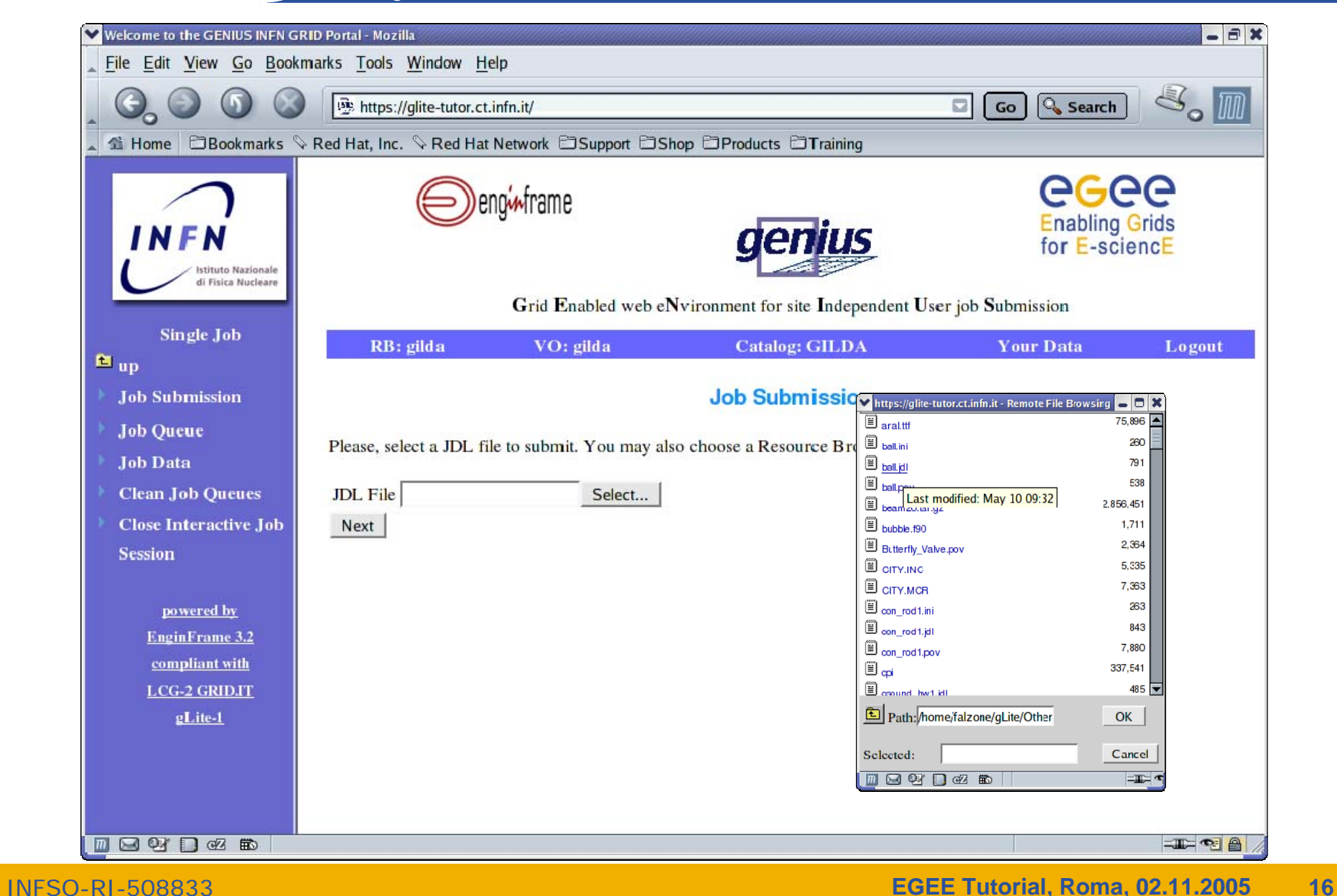

egee **Enabling Grids for E-sciencE**

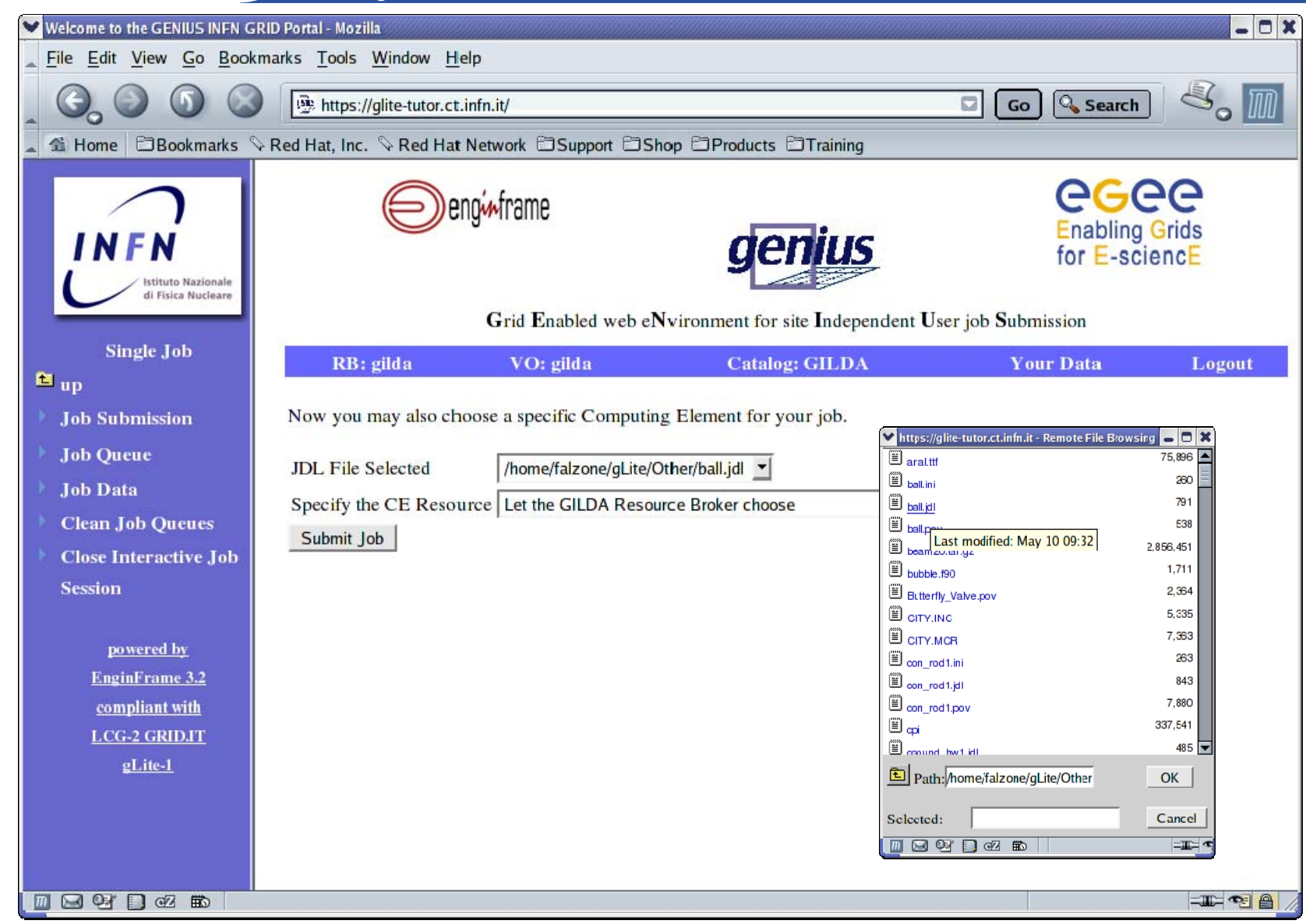

**Enabling Grids for E-sciencE**

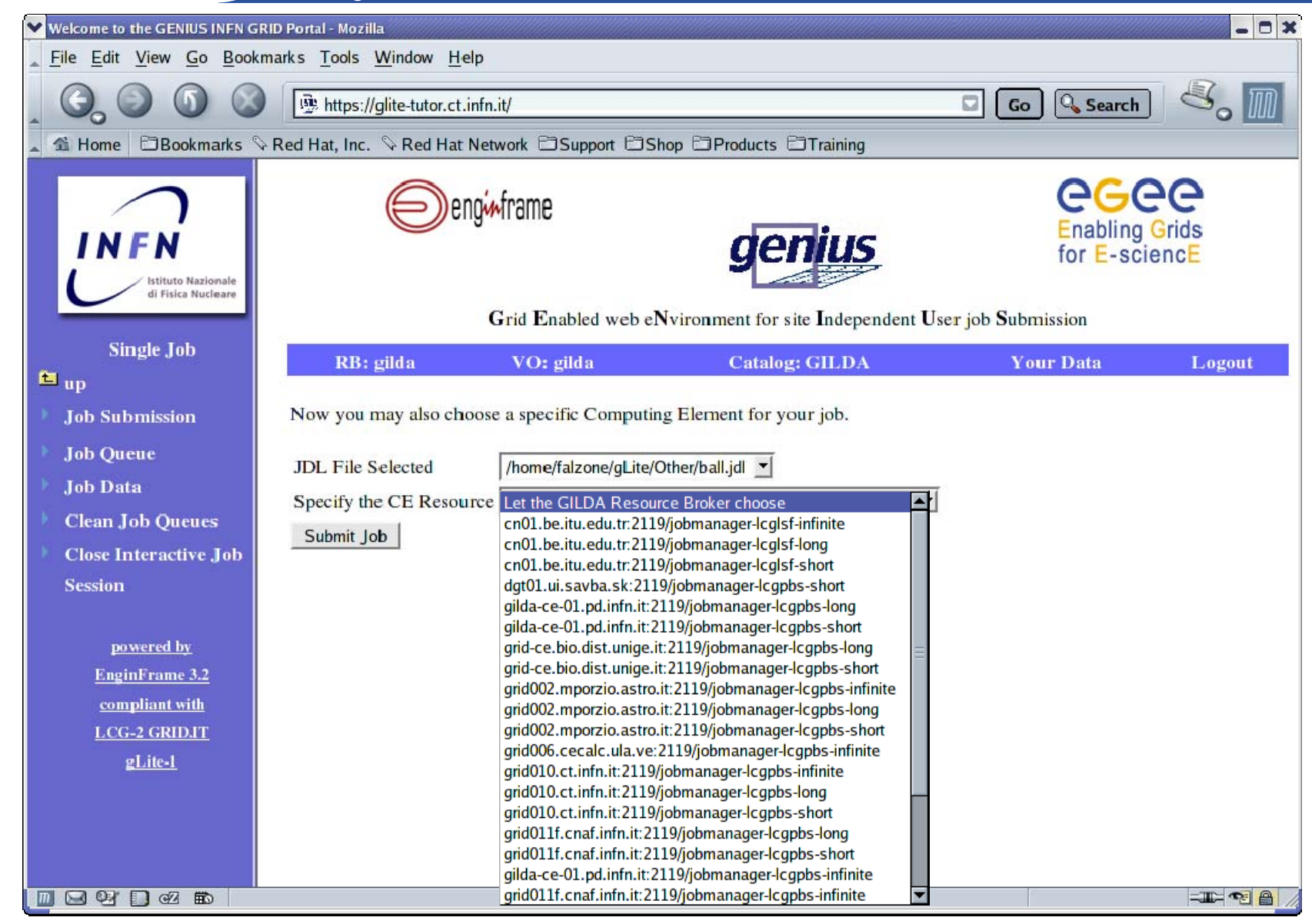

INFSO-RI-508833

eeee

eeee **Enabling Grids for E-sciencE**

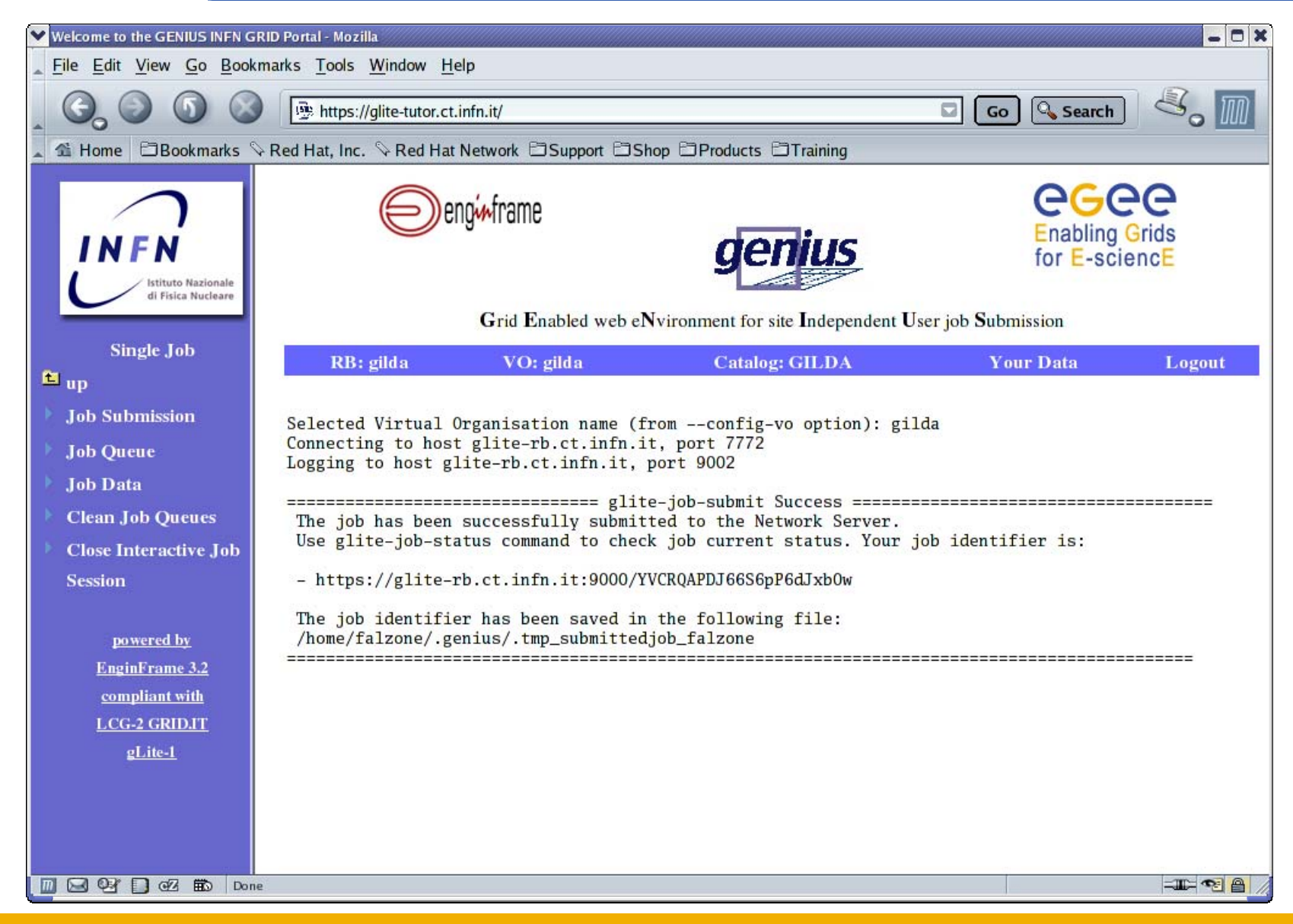

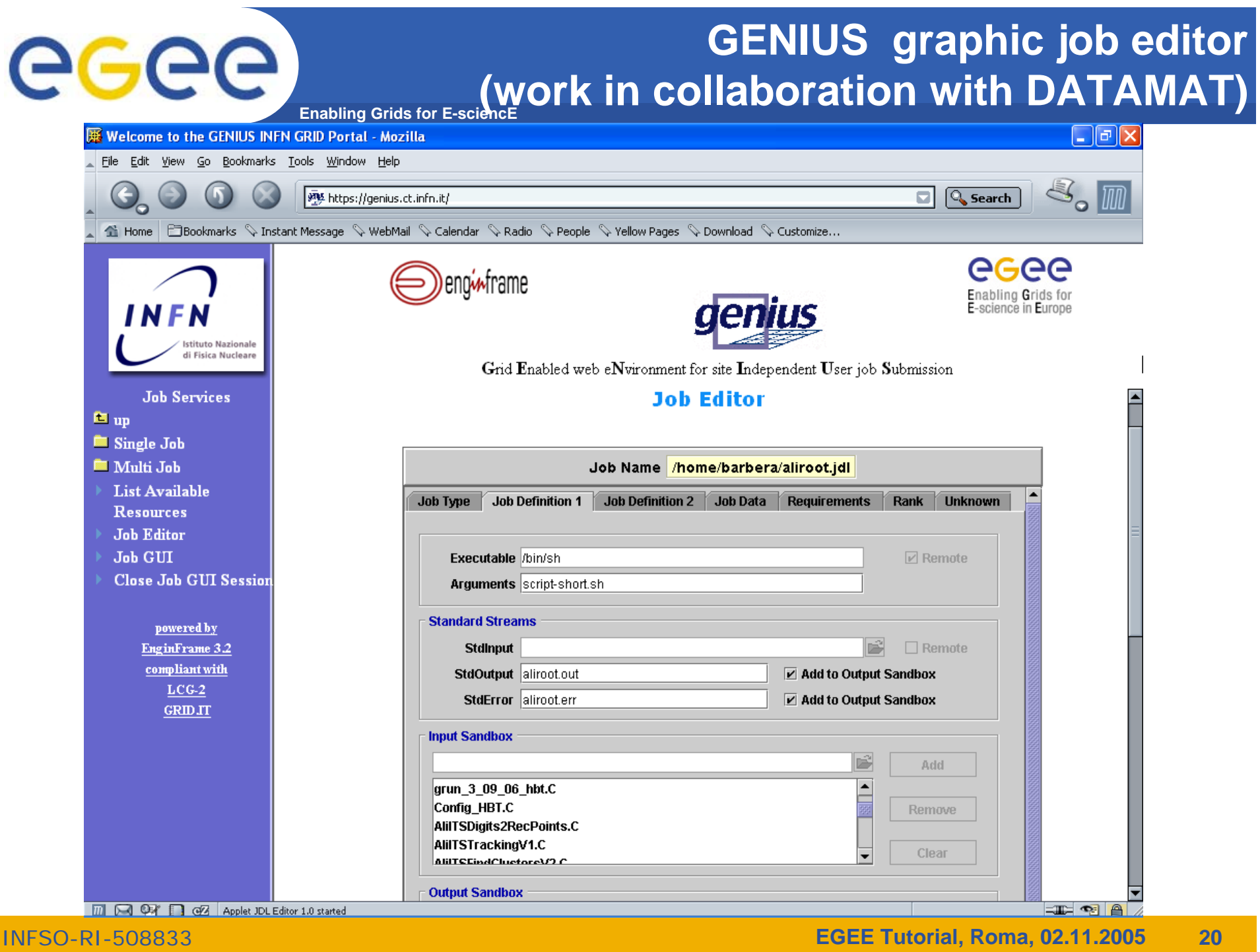

## **GENIUS single job queue**

#### eeee **Enabling Grids for E-sciencE**

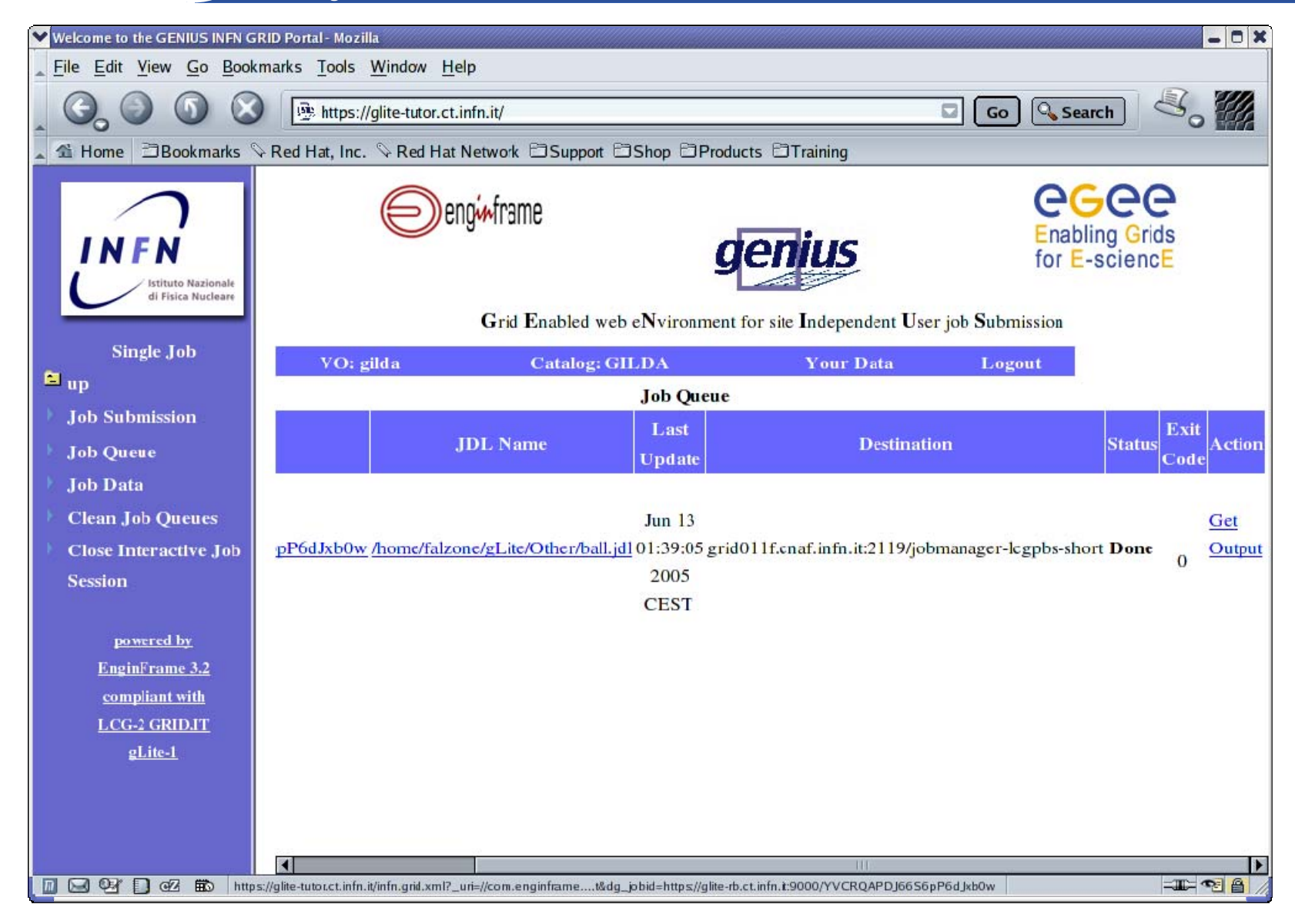

# egee

### **GENIUS job output**

**Enabling Grids for E-sciencE**

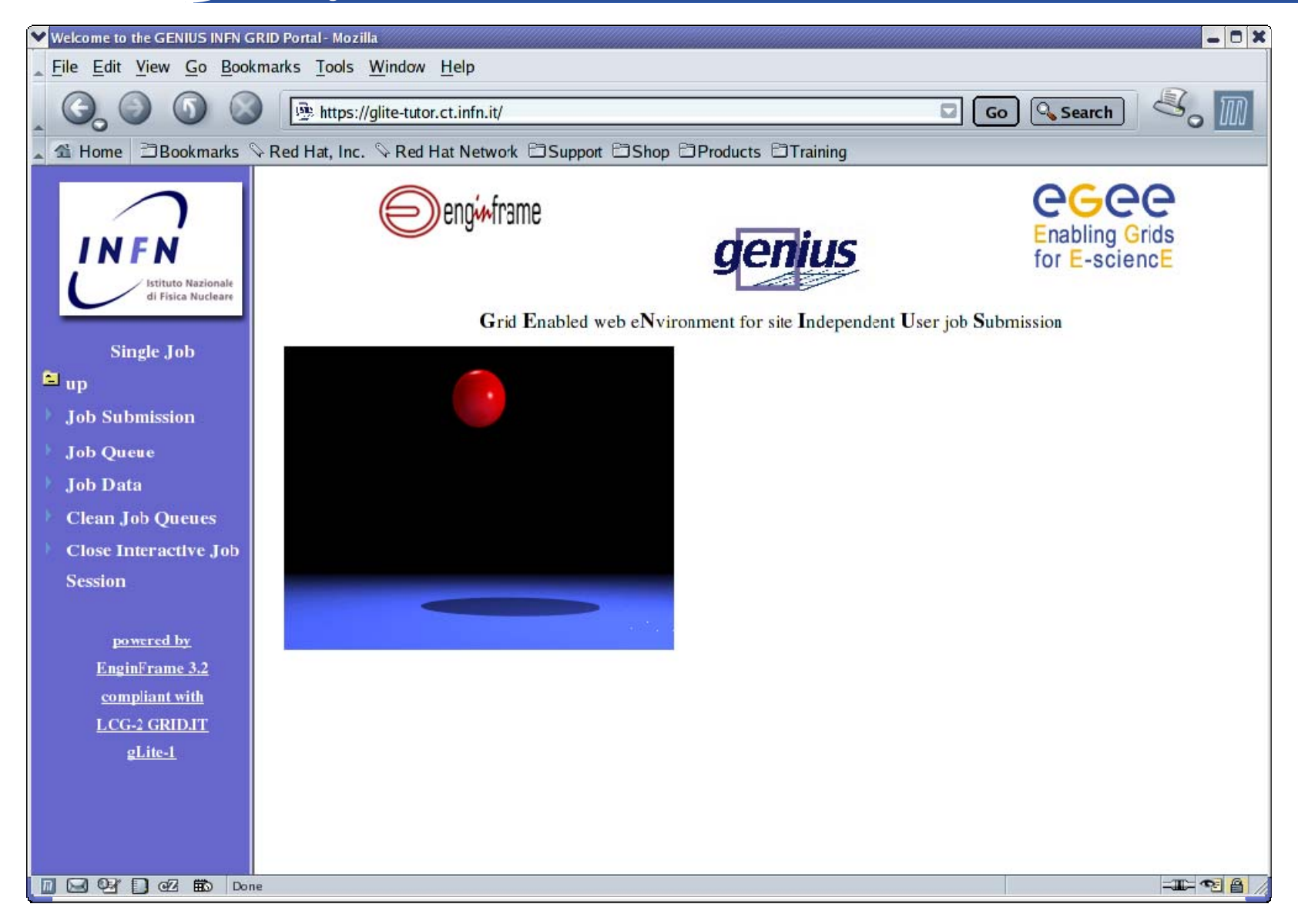

## **GENIUS data spooler (1/2)**

#### egee **Enabling Grids for E-sciencE**

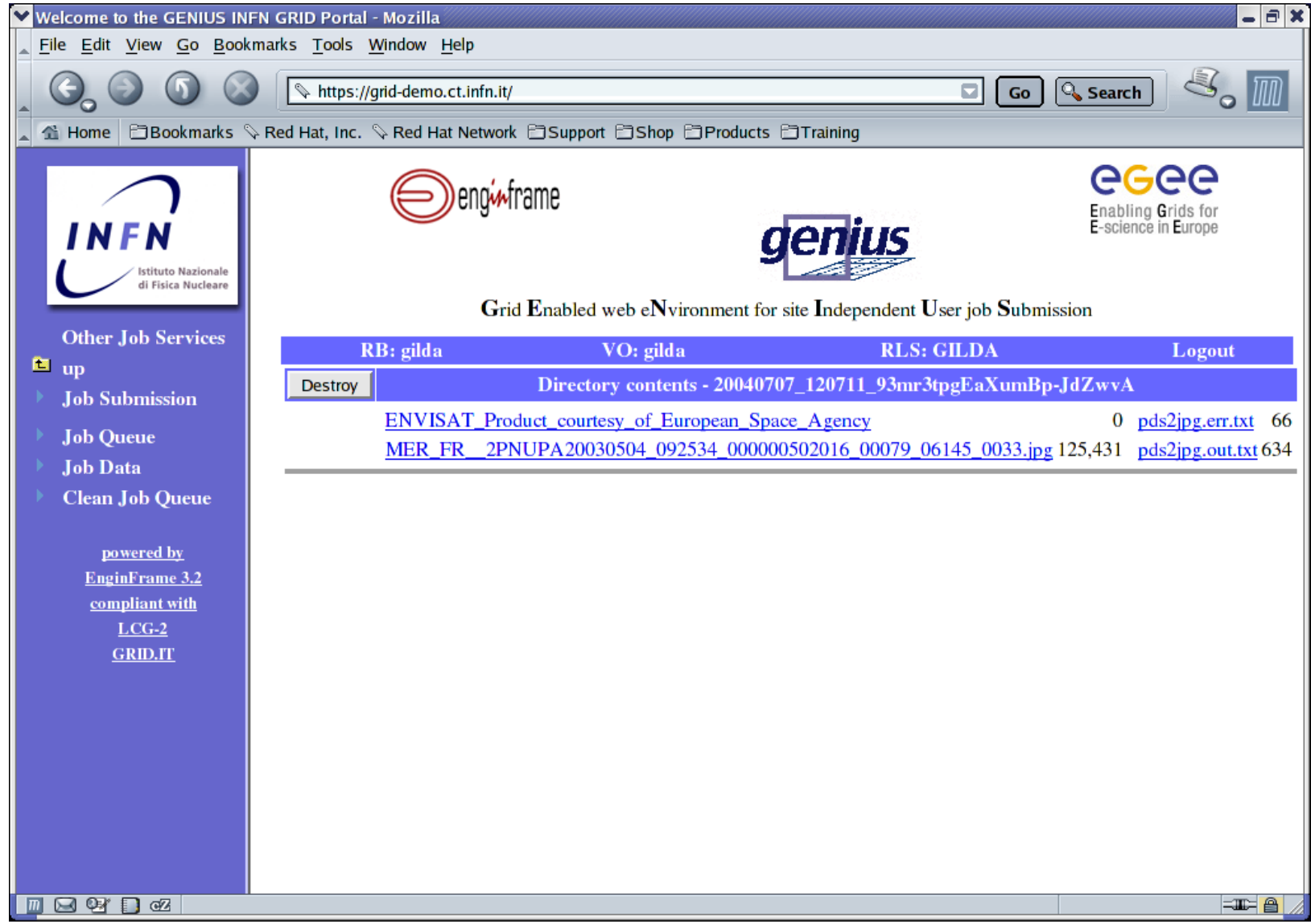

# **MPI Jobs (1/2)**

egee **Enabling Grids for E-sciencE**

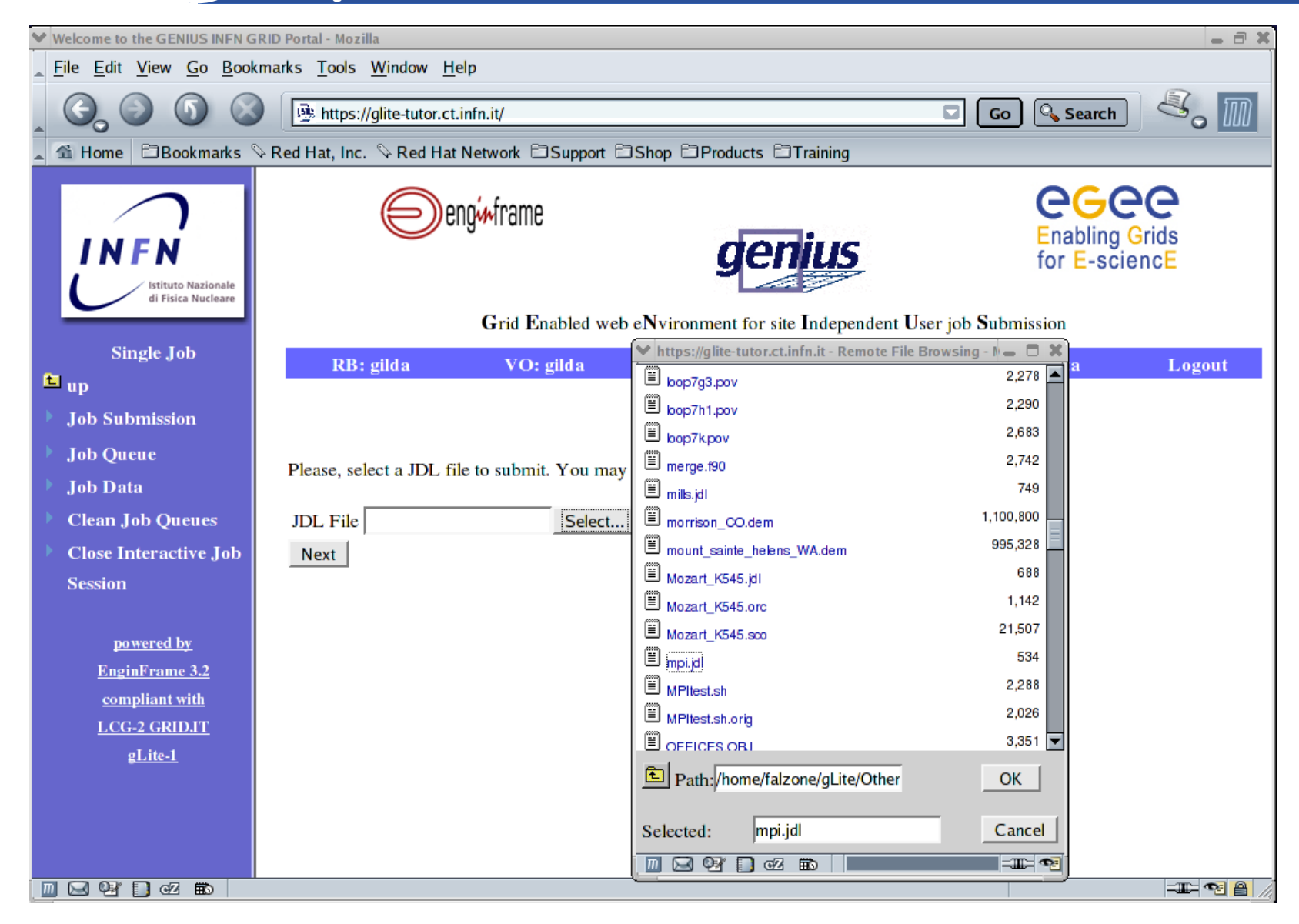

# **MPI Jobs (2/2)**

egee **Enabling Grids for E-sciencE**

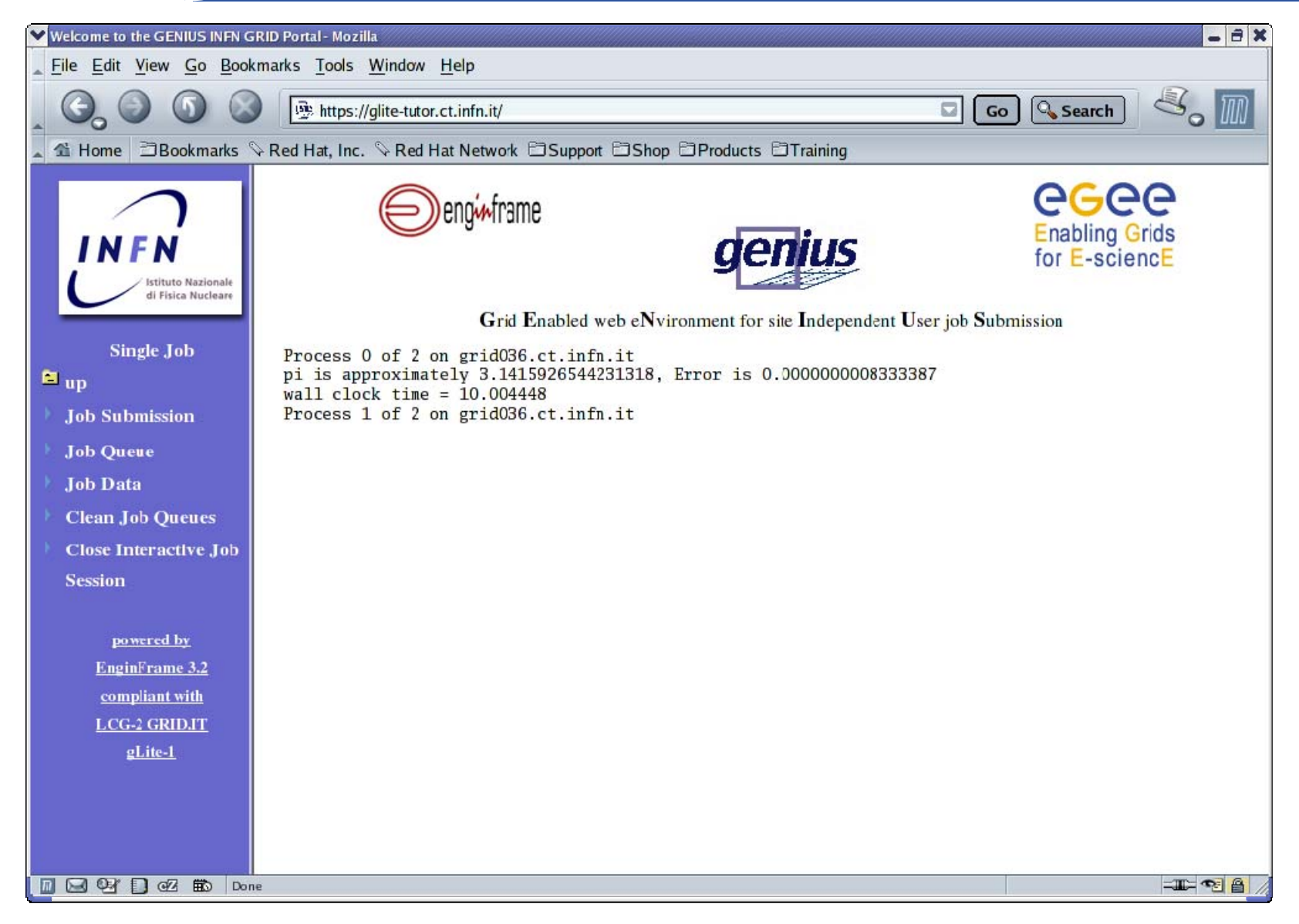

## **DAG Jobs (1/6)**

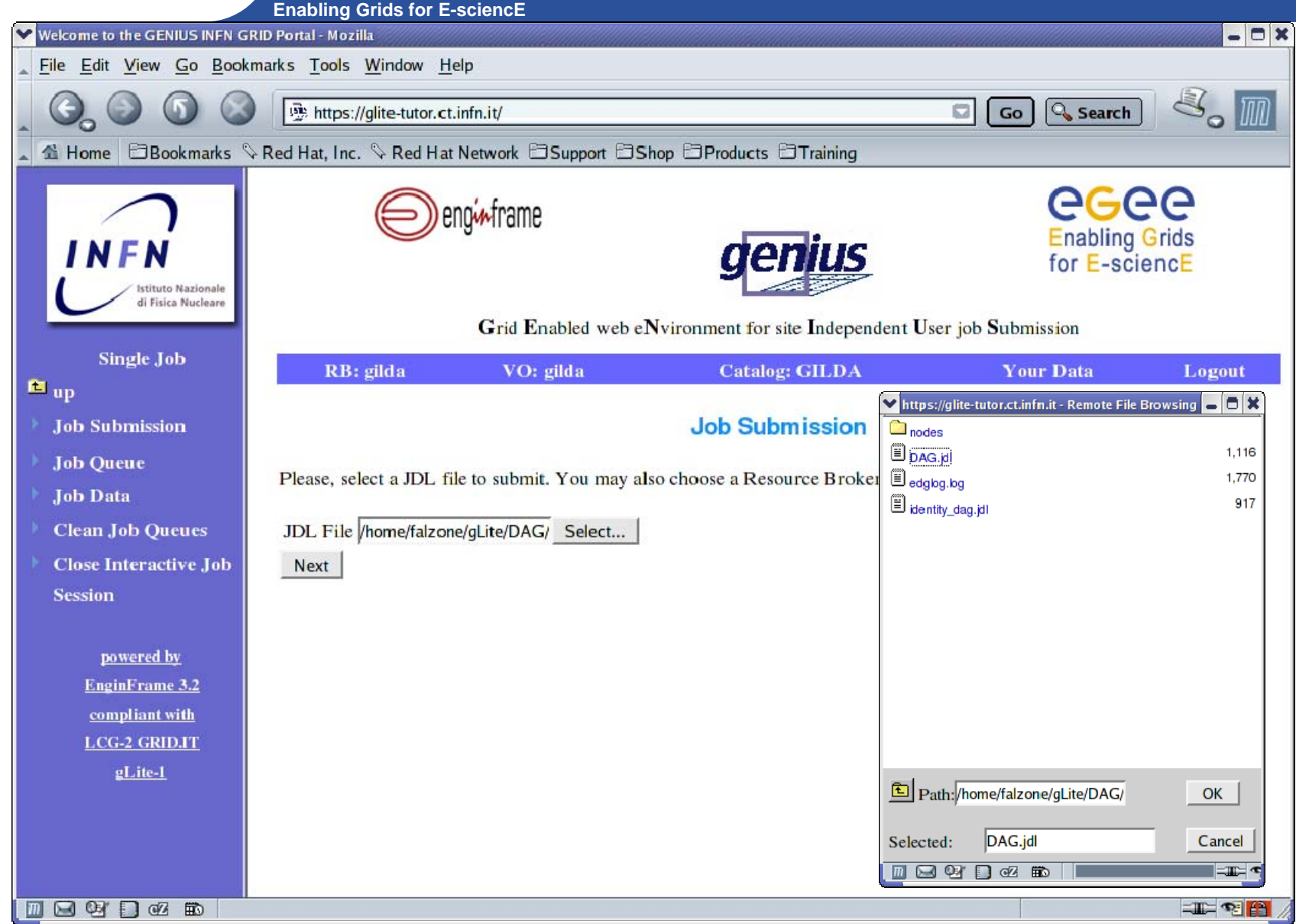

INFSO-RI-508833

egee

# egee

### **DAG Jobs (2/6)**

**Enabling Grids for E-sciencE**

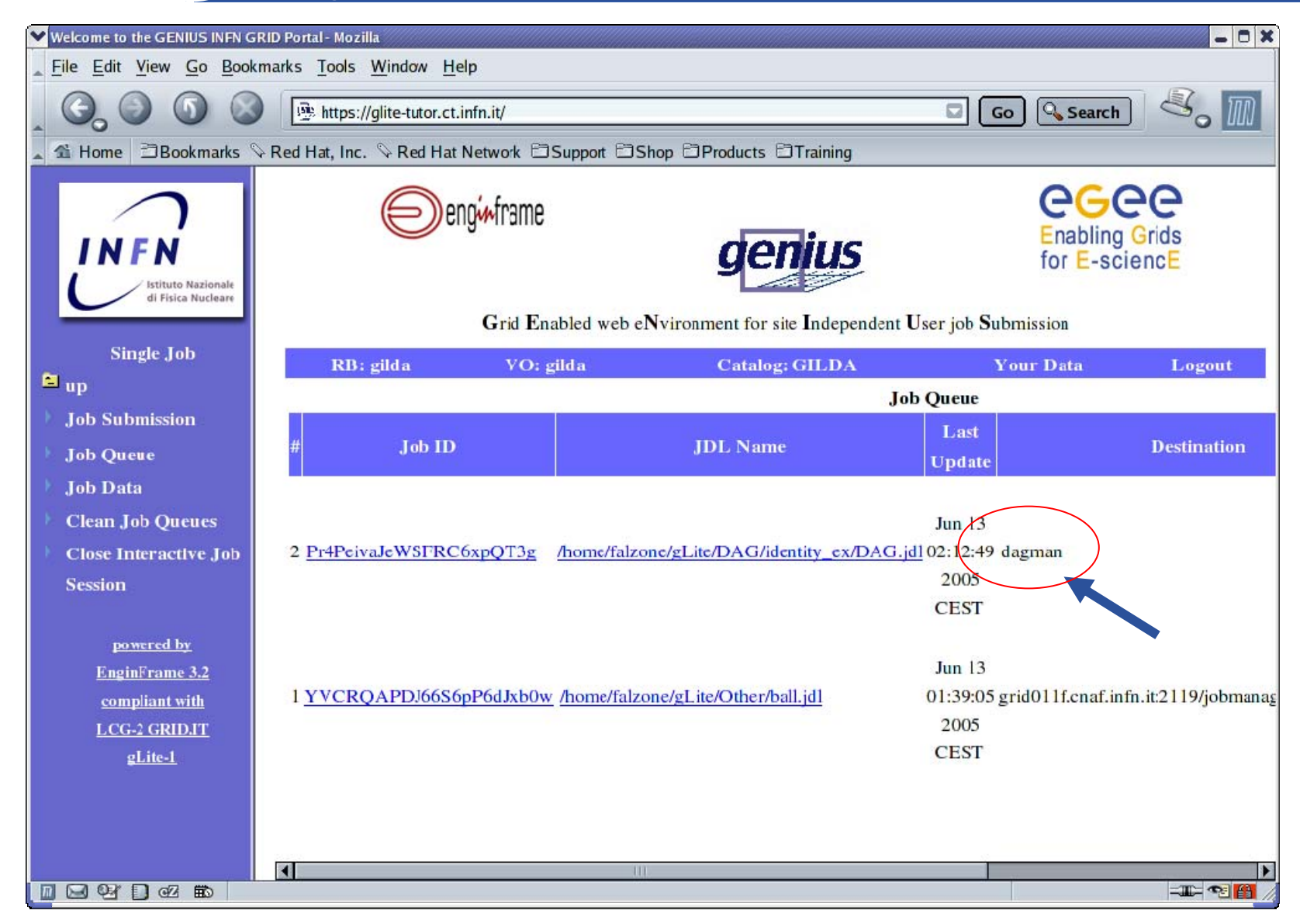

# **DAG Jobs (3/6)**

egee **Enabling Grids for E-sciencE**

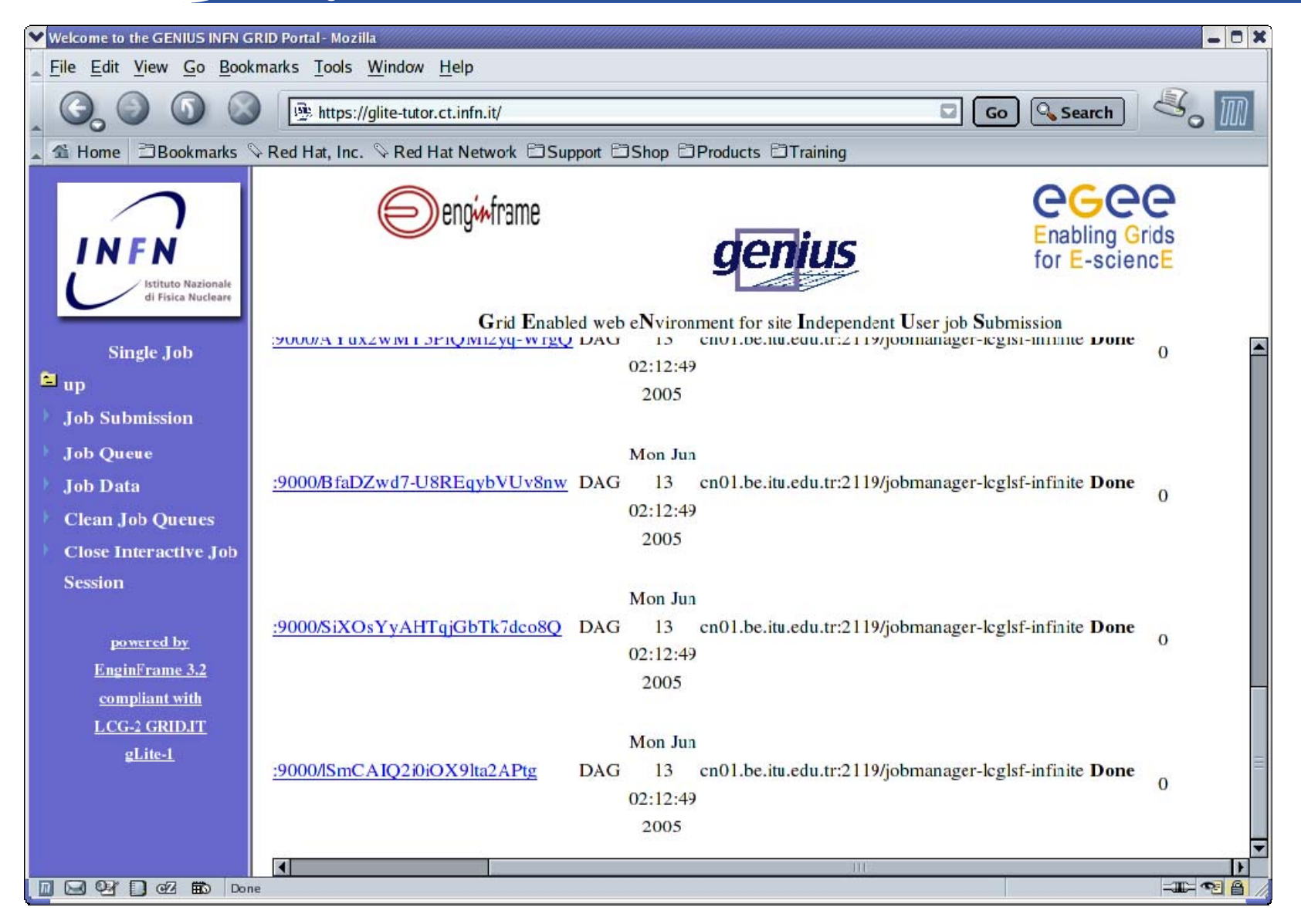

## **DAG Jobs (4/6)**

egee **Enabling Grids for E-sciencE**

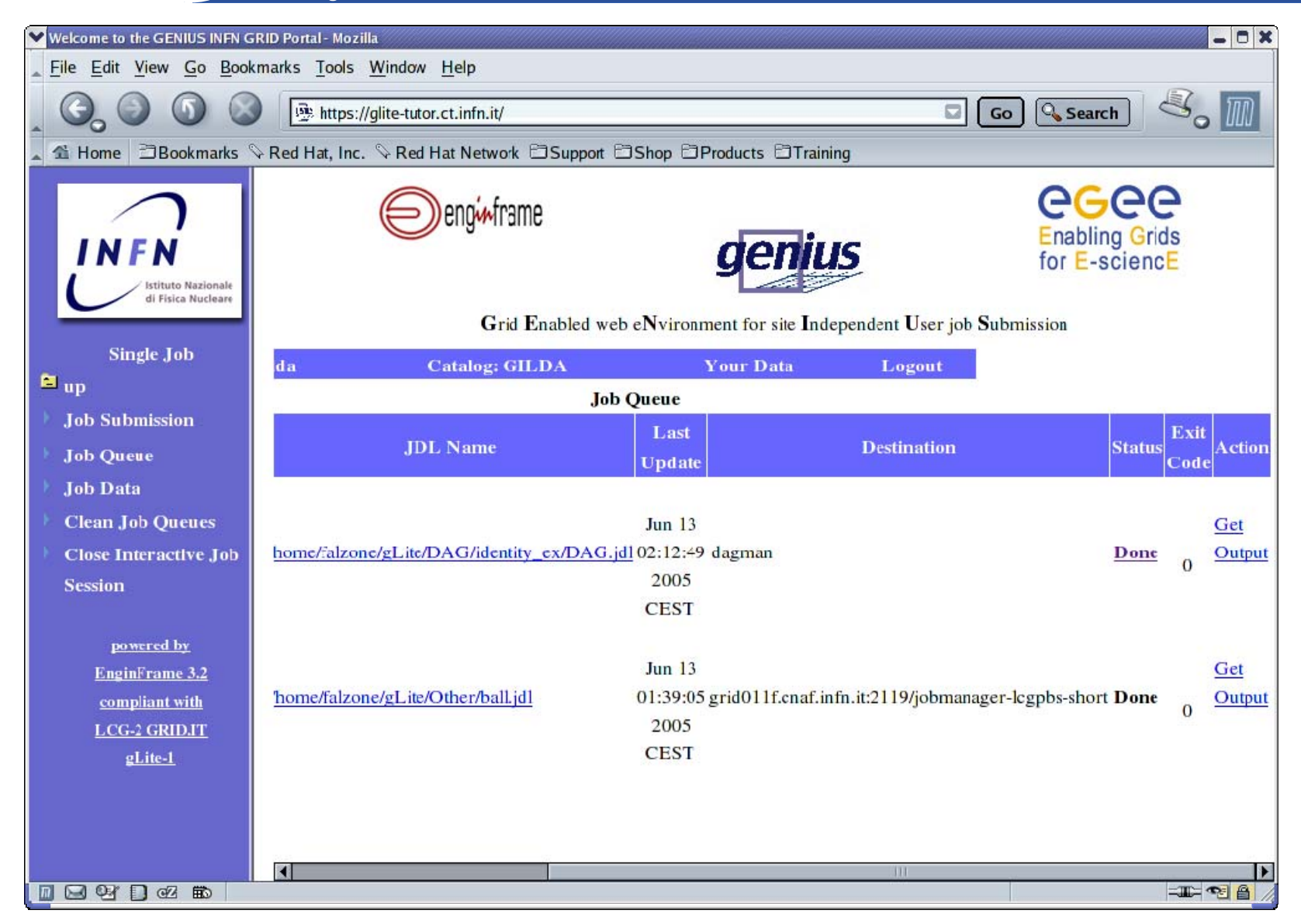

## **DAG Jobs (5/6)**

egee **Enabling Grids for E-sciencE**

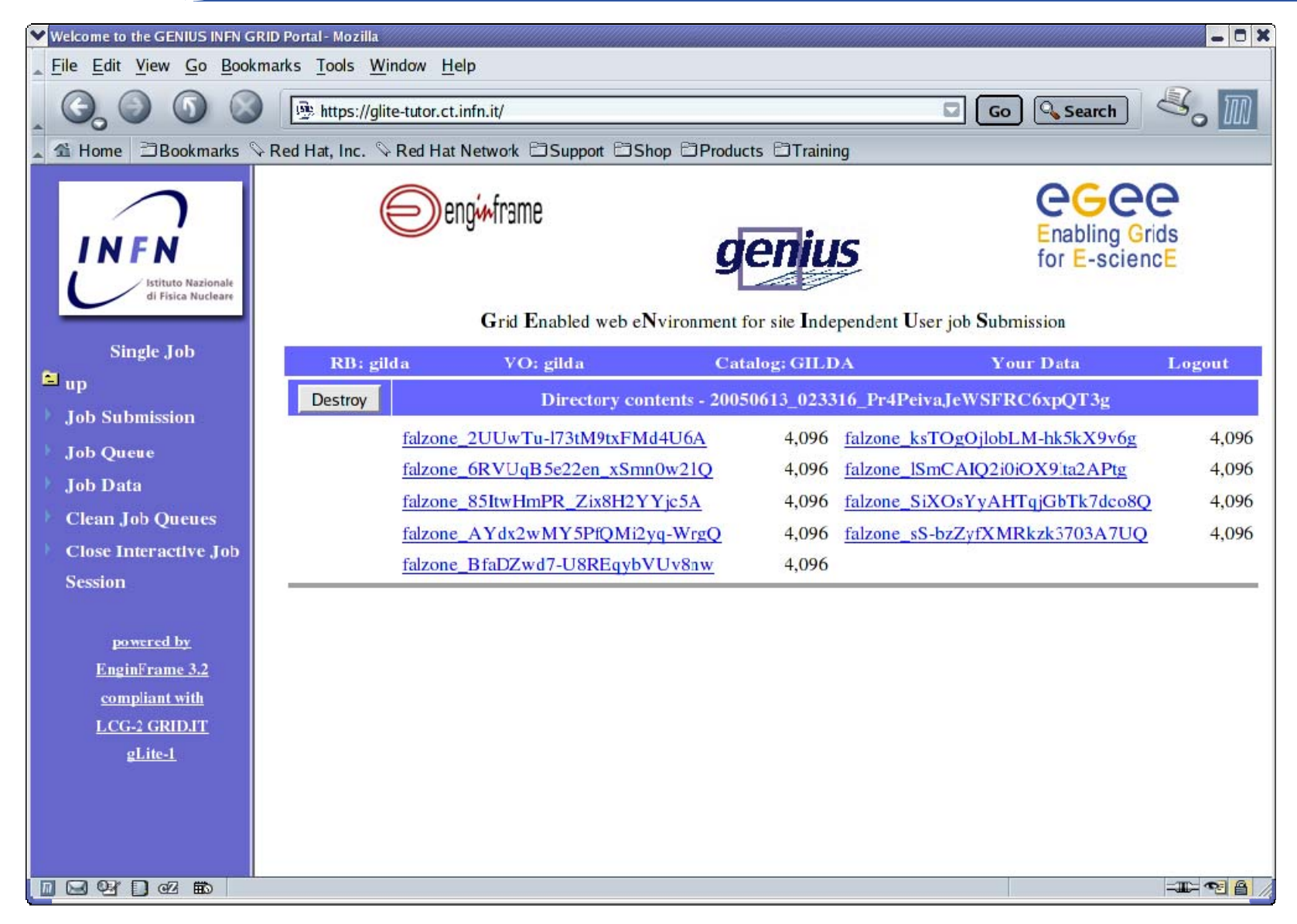

## **DAG Jobs (6/6)**

egee **Enabling Grids for E-sciencE**

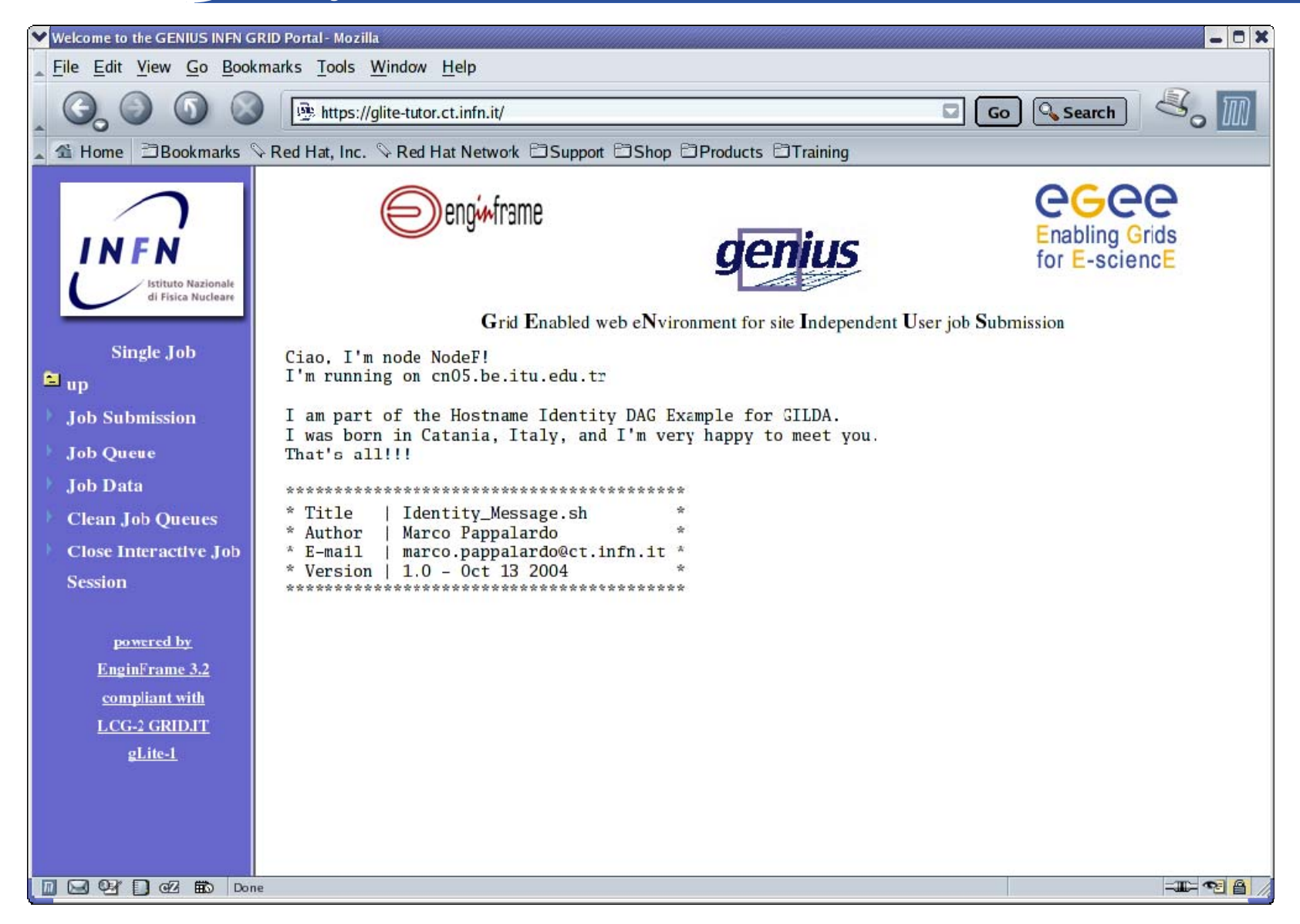

#### **GENIUS graphic workflow editor (integration with TRIANA from GridLab Project)**

**Enabling Grids for E-sciencE**

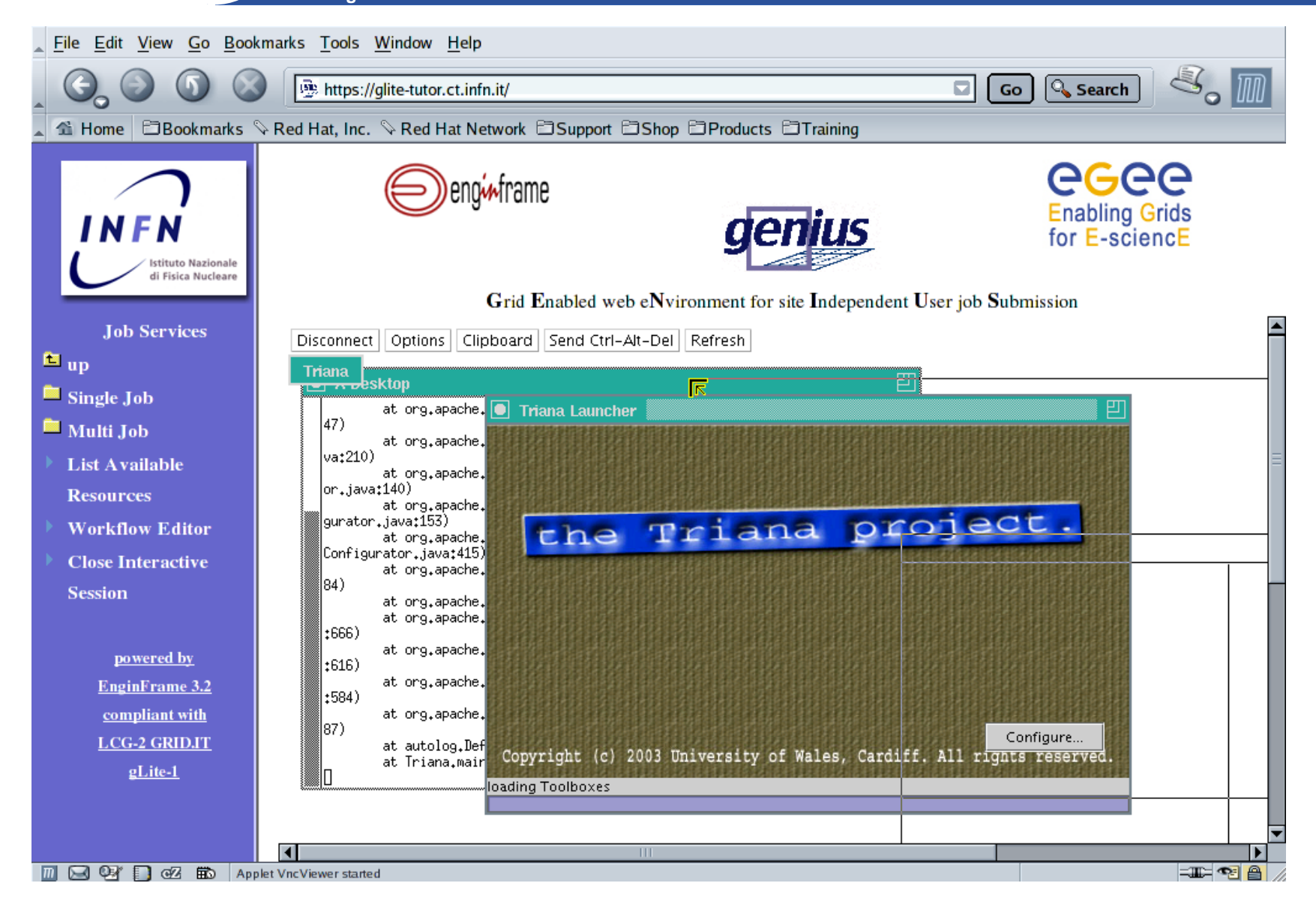

INFSO-RI-508833

eeee

# egee

#### **TRIANA at work**

**Enabling Grids for E-sciencE** Triana DAG3.jdl - /home/larocca/gLite/DAG/identity\_ex/  $-101x$ Eile Edit Run Tools Services Options Window Help File Edit Search Preferences Shell Macro Windows Help 00000x00x18000  $type = "dag";$  $max\_nodes\_running = 6$ ;  $nodes =$ All Packages (default)  $\overline{\phantom{0}}$ DAG3  $NodeD = |$ node\_type = "edg-jdl";<br>file = "nodes/nodeD.jdl"; Triana Tools  $\bullet$   $\Box$  Audio  $\mathbf{u}^{\mathbf{k}}$   $\mathbf{u}^{\mathbf{k}}$ **PO** DAG3  $NodeC = [$  $\bullet$   $\Box$  Common node\_type = "edg-jdl"; node\_type = "edq-jdl";<br>description = "[<br>Executable = "identity\_message.sh";<br>Arguments = "NodeC";<br>RetryCount = 2;<br>VirtualOrganisation = "gilda";<br>InputSandbox = ("nodes/identity\_message.sh");<br>StdError = "std.cut" ;<br>StdError  $\circ$  Demos  $\bullet$   $\Box$  EGEE NodeD CalaxySim . NodeA  $\bullet$   $\Box$  GridLab NodeB **O-** Inspiral  $\bullet$   $\Box$  Editing  $\bullet$   $\Box$  Grid NodeE rank =  $1.0$ ; O ImageProc → □ Math ];<br>NodeB = [<br>node\_type = "edg-jdl";<br>description = "[<br>Executable = "ide<br>Arouments = "Node O SignalProc person = 1<br>Executable = "identity\_message.sh";<br>Arguments = "NodeB";  $RetryCount = 2$ NetryCount = 2;<br>
NirtualOrganisation = "gilda";<br>
InputSandbox = {"nodes/identity\_message.sh"};<br>
Stdoutput = "std.out" ;<br>
StdError = "std.err" ;<br>
OutputSandbox ={ "std.out" ,"std.err"} ;<br>
OutputSandbox ={ "std.out" ,"std.er NodeF NodeC  $\overline{\mathbf{a}}$  $]$  ;  $\texttt{NodeA} = [$ node\_type = "edg-jdl";<br>file = "nodes/nodeA.jdl";  $NodeF = \Gamma$  $\text{node_type} = \text{neg-jd1";}$ <br>description = "[ Executable = "/bin/hostname";  $RetryCount = 2$ ; NirtualOrganisation = "gilda";<br>Stdoutput = "std.out";<br>StdError = "std.err"; 0utputSandbox ={ "std.out", "std.err"} ;  $\frac{1}{2}$ <br>NodeE = [ node\_type = "edg-jdl";  $description = "$ perutable = "identity\_message.sh";<br>Rxecutable = "identity\_message.sh";<br>RetryCount = 2 ; Neuryount = 2;<br>
VirtualOrganisation = "gilda";<br>
InputSandbox = {"nodes/identity\_message.sh"};<br>
Stdeutput = "std.err";<br>
Stderror = "std.err"; OutputSandbox ={ "std.out", "std.err"} ; 3032550<sup>-</sup> [EDMS: JDL Attributes Specificatic | Triana as a DAG Editor (fwd) - Tria | [larocca@glite-tutor:~/gLite/DAG/id  $\sqrt{2}$ can)  $\bullet$ 4:55 PM Ex DAG3.jdl - /home/larocca/gLite/DAI 7- Triana **IGGV: file:///tmp/EGEE-JRA1-TEC** INFSO-RI-508833**EGEE Tutorial, Roma, 02.11.2005 33**

# **GENIUS Catalog browsing (1/4)**

egee **Enabling Grids for E-sciencE**

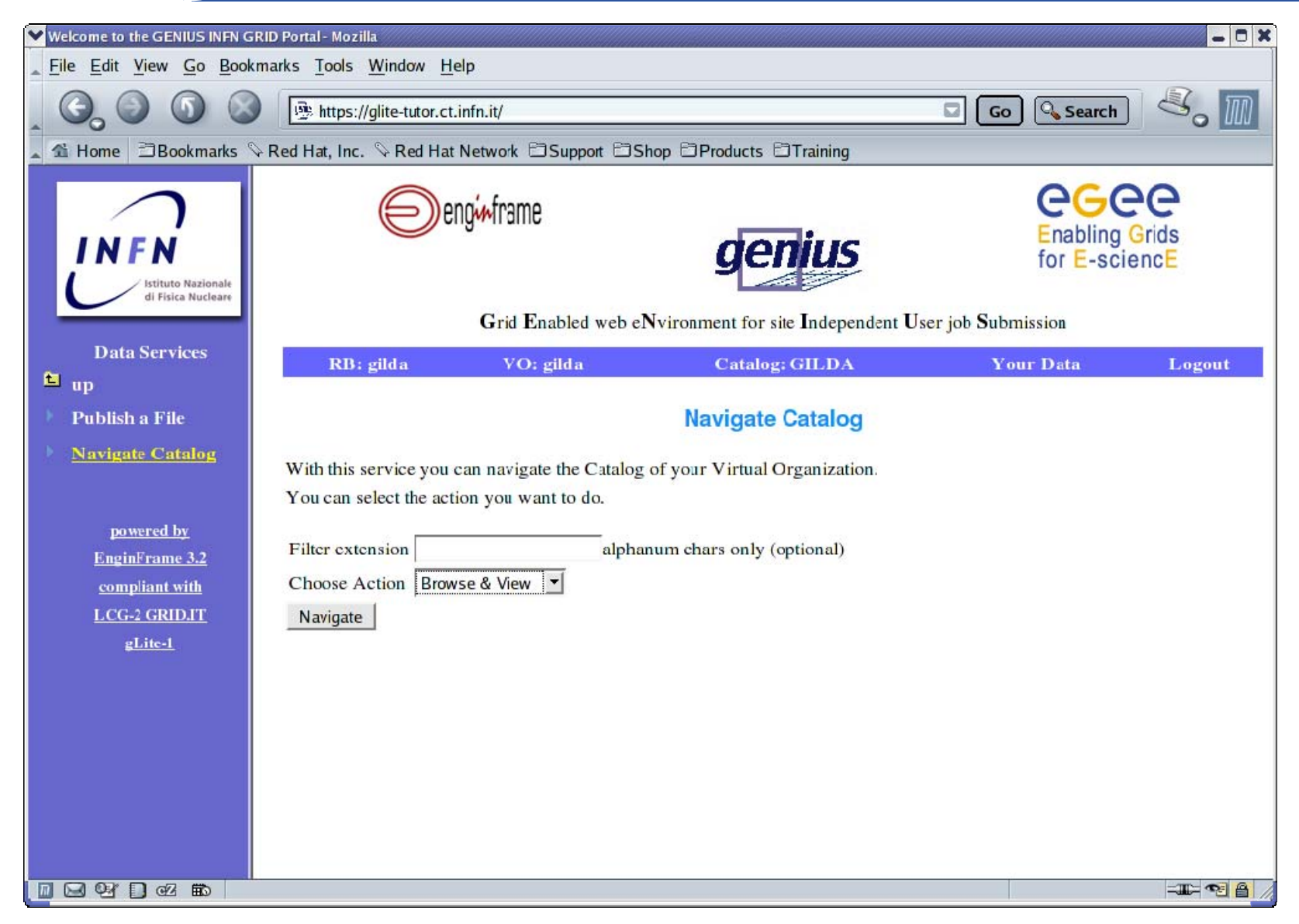

# egee

# **GENIUS Catalog browsing (2/4)**

**Enabling Grids for E-sciencE**

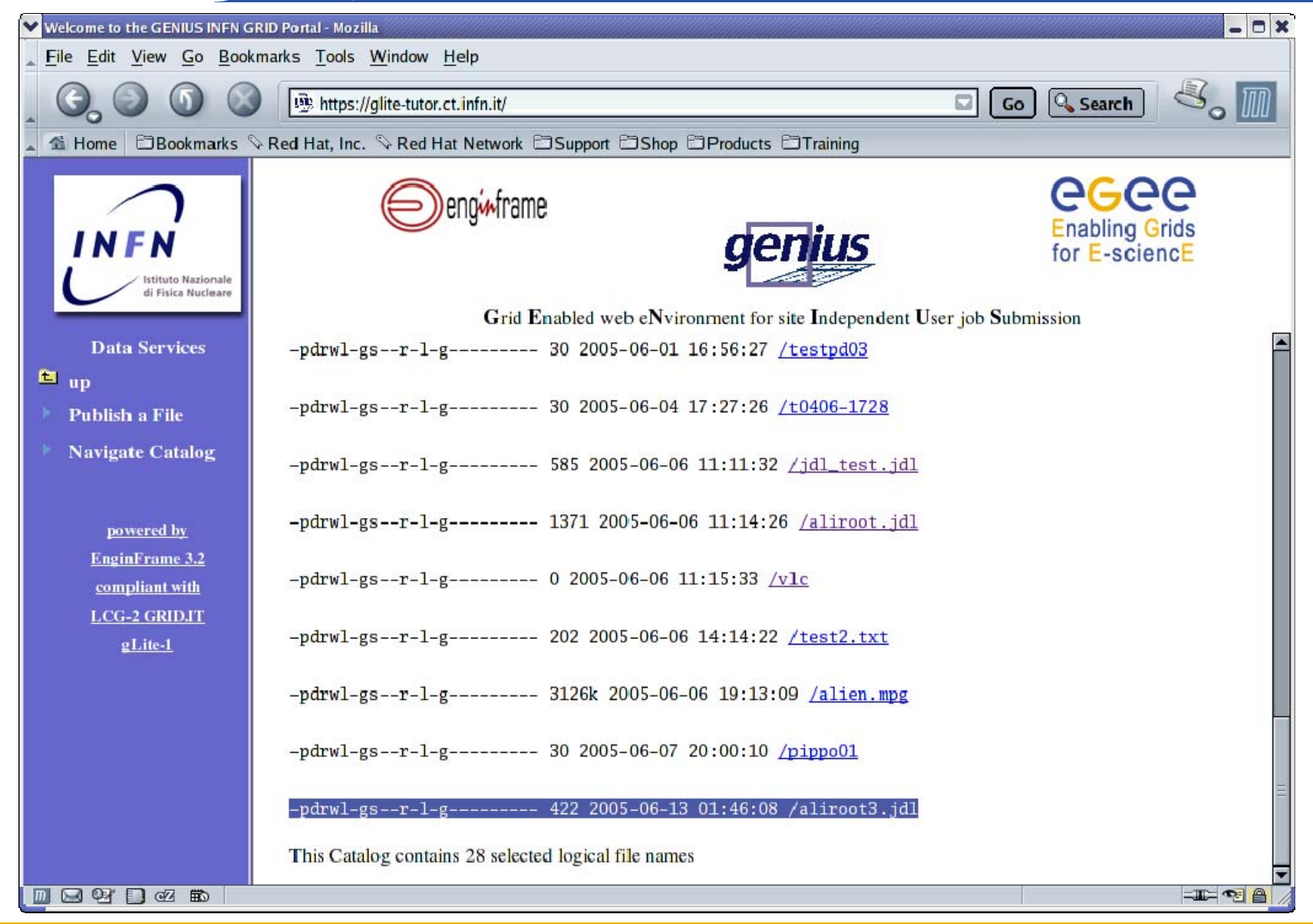

# **GENIUS Catalog browsing (3/4)**

egee **Enabling Grids for E-sciencE**

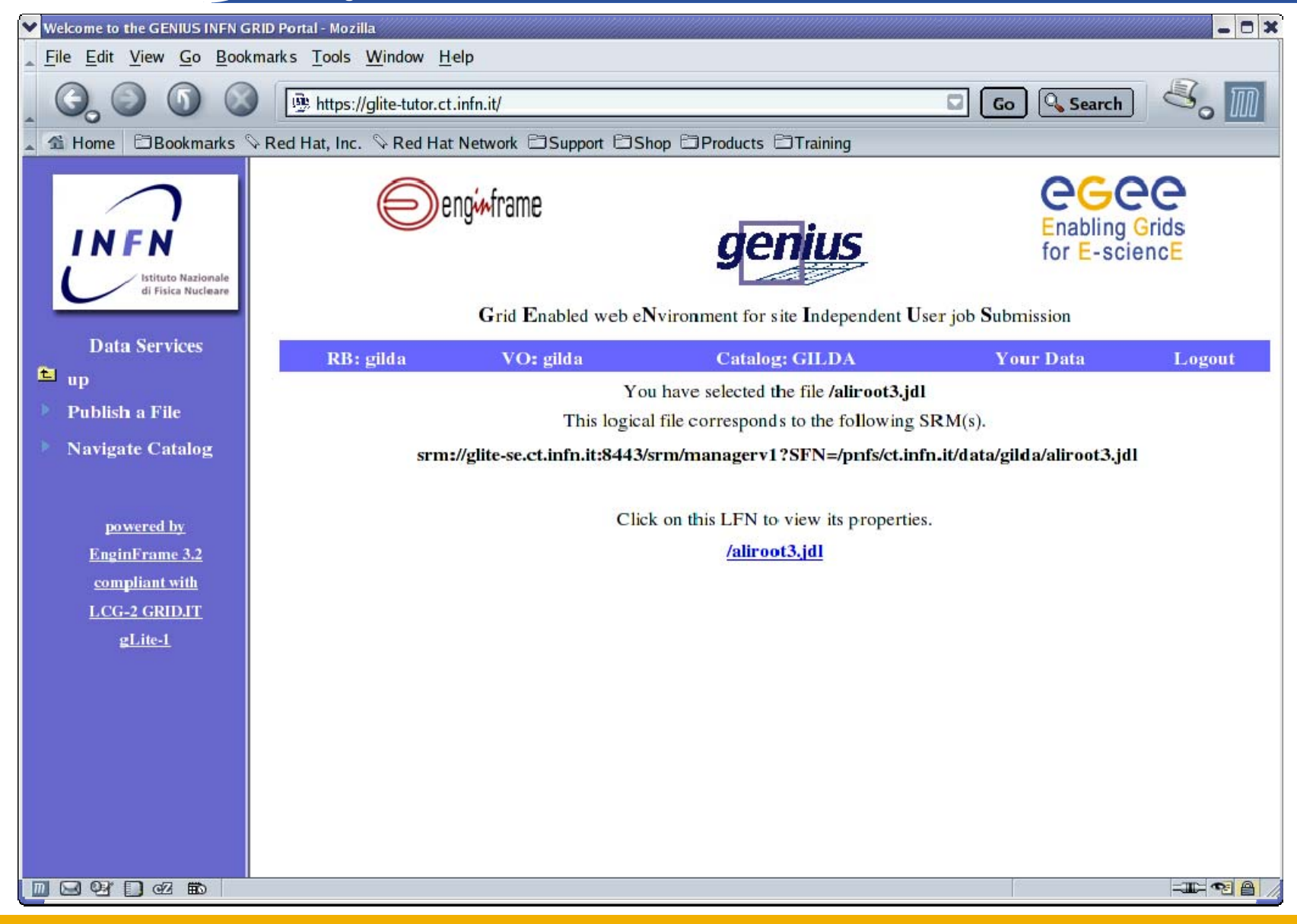
# egee

# **GENIUS Catalog browsing (4/4)**

**Enabling Grids for E-sciencE**

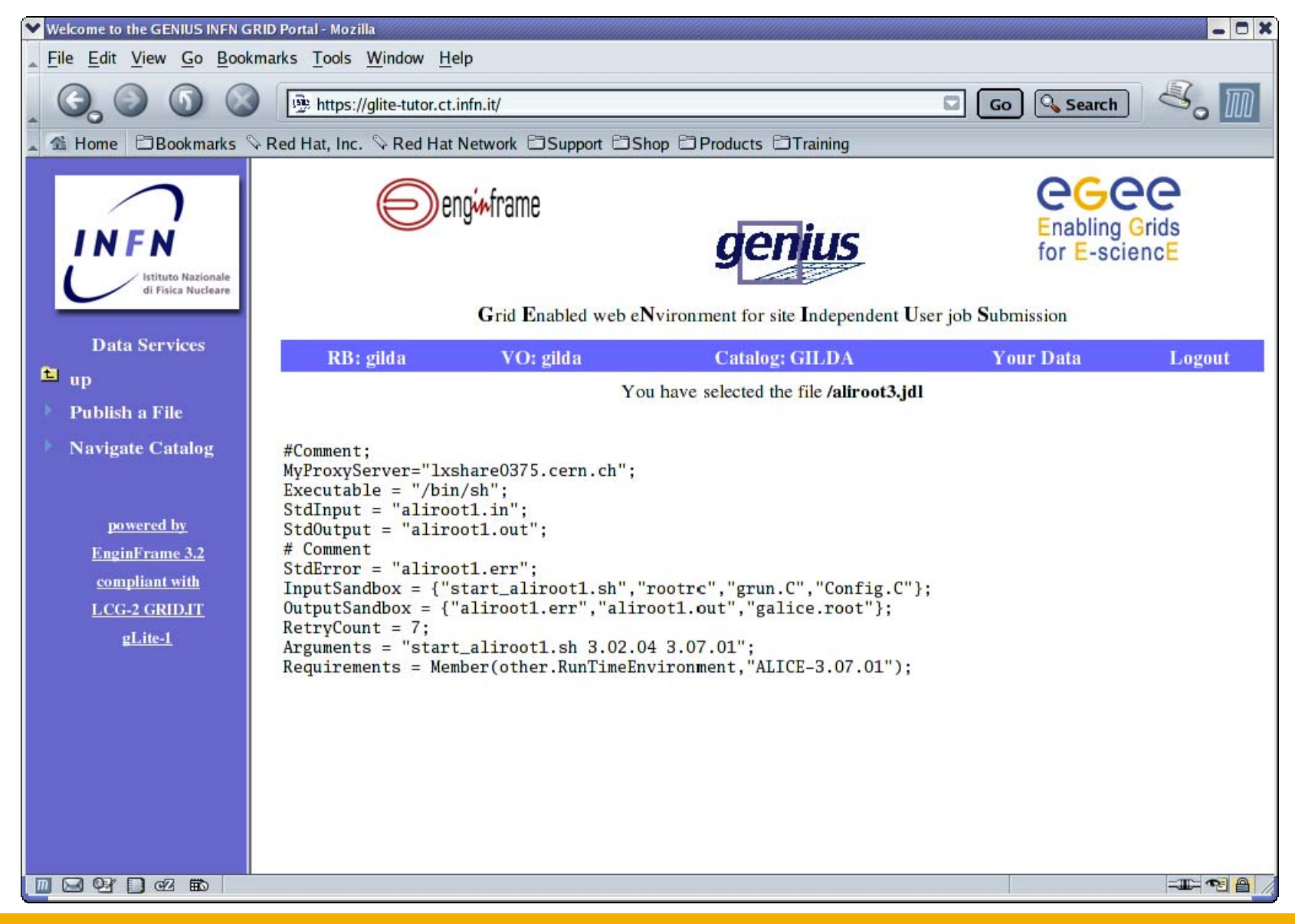

## **GENIUS gLite data publication (1/2)**

eeee **Enabling Grids for E-sciencE**

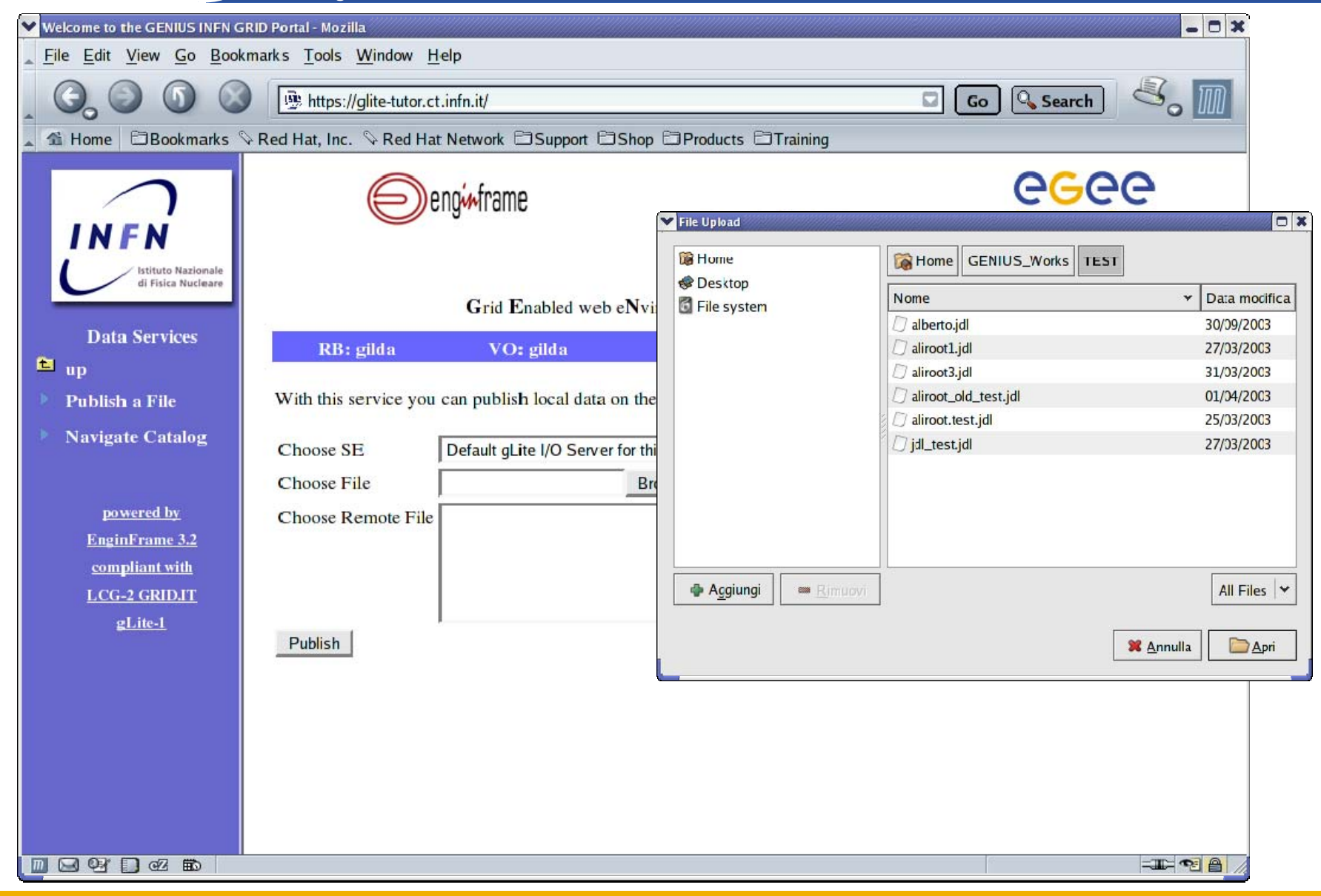

## **GENIUS gLite data publication (2/2)**

**Enabling Grids for E-sciencE**

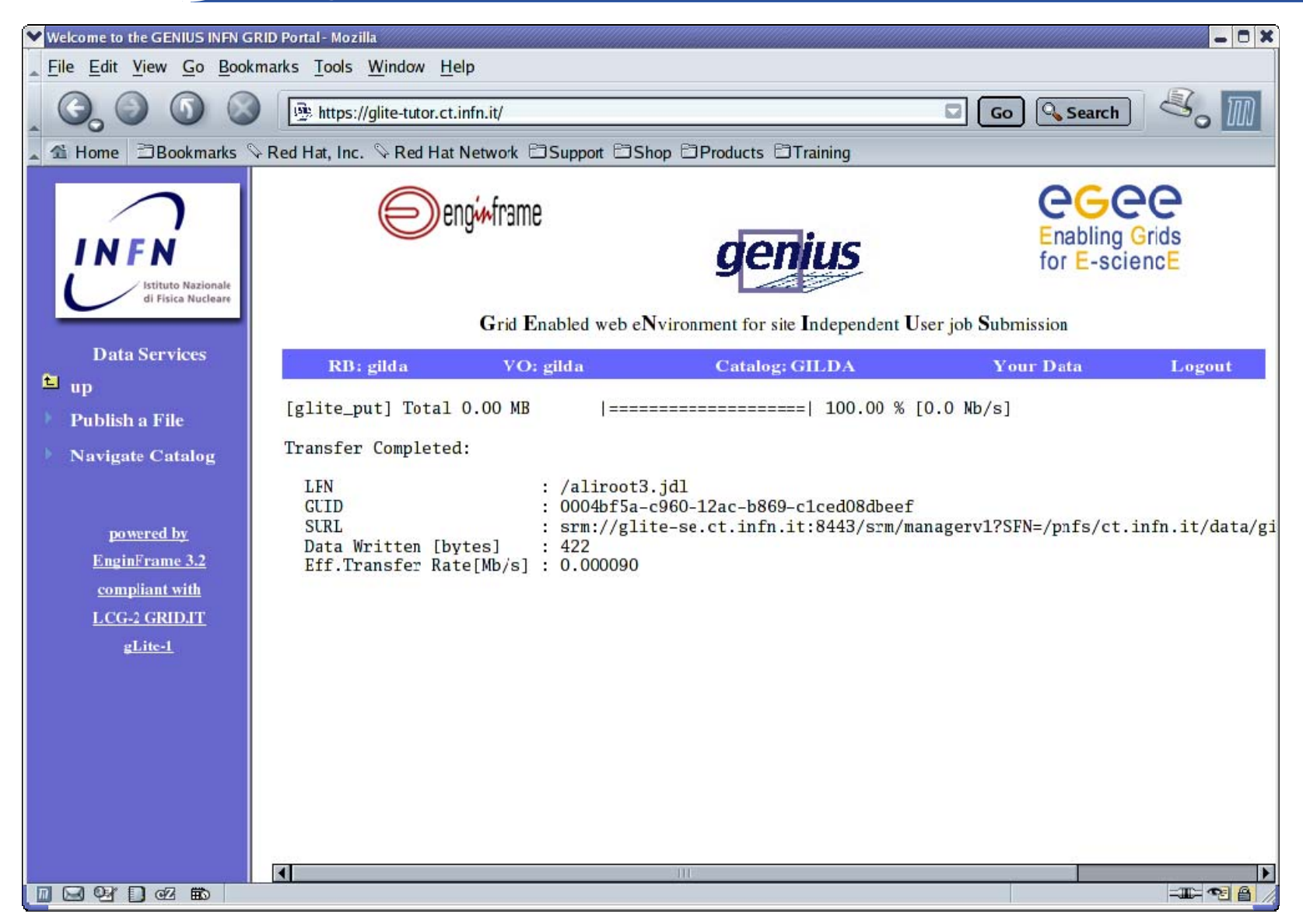

## **GENIUS gLite data download (1/2)**

**Enabling Grids for E-sciencE**

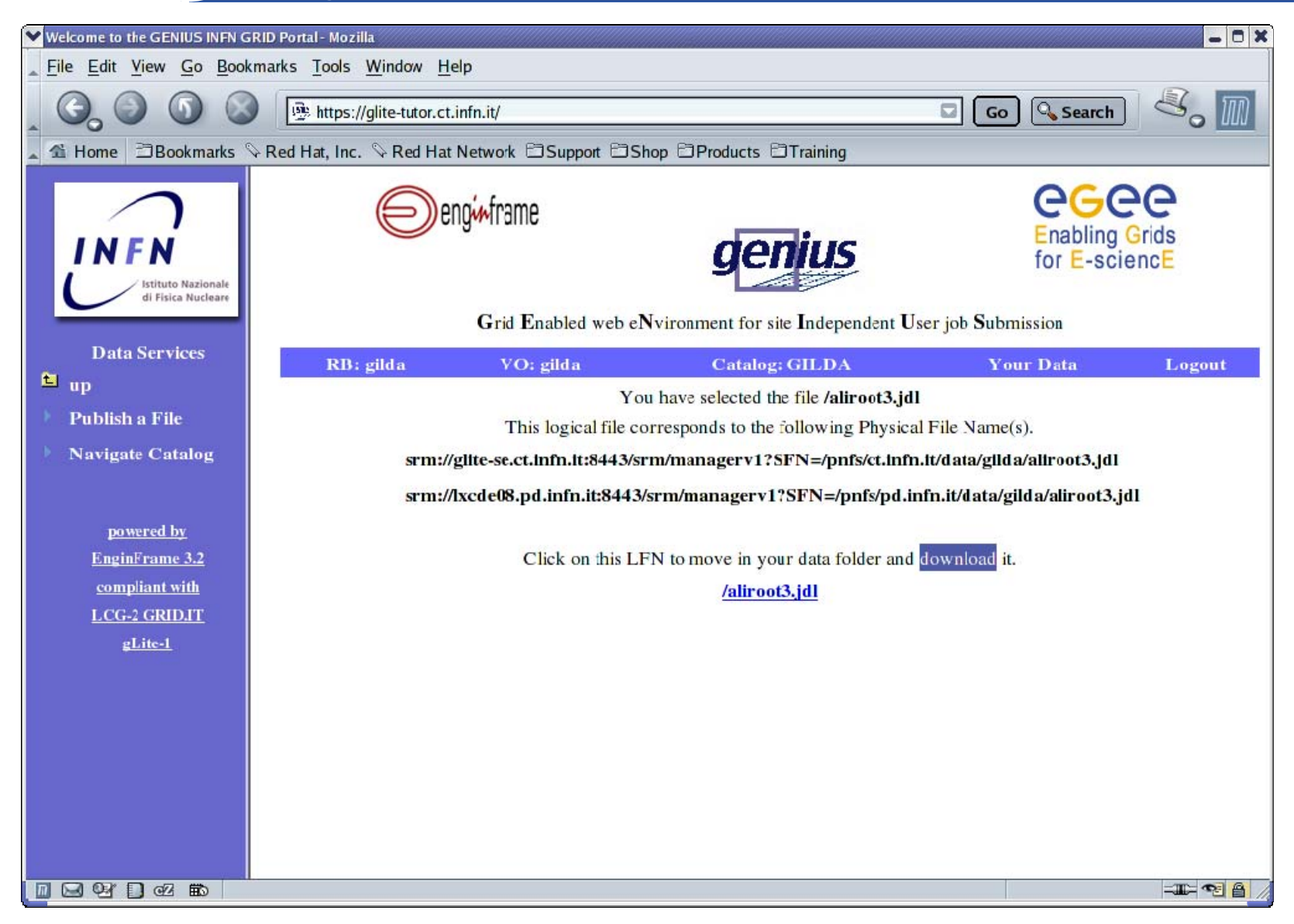

## **GENIUS gLite data download (2/2)**

**Enabling Grids for E-sciencE**

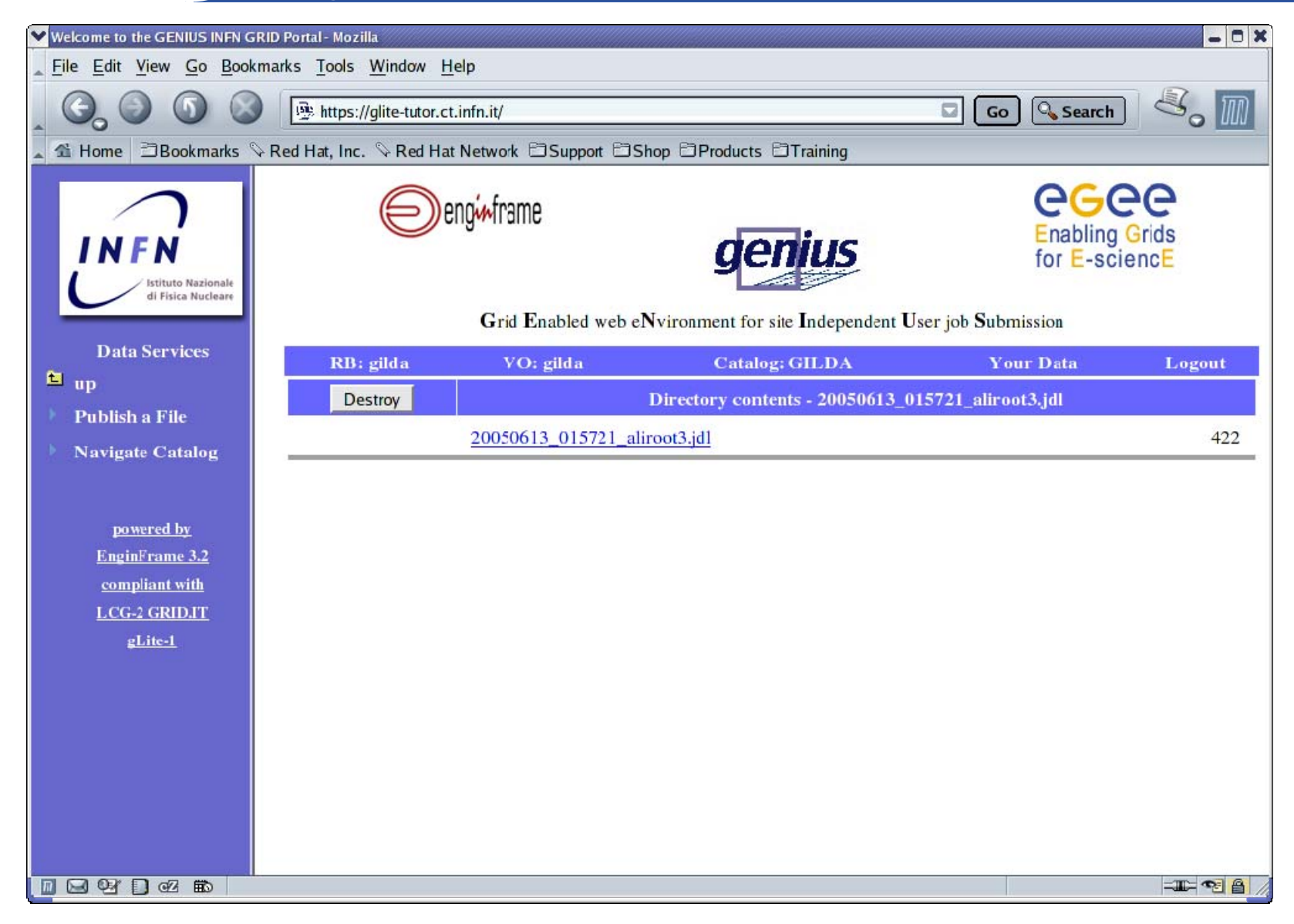

## **GENIUS monitoring services**

egee **Enabling Grids for E-sciencE**

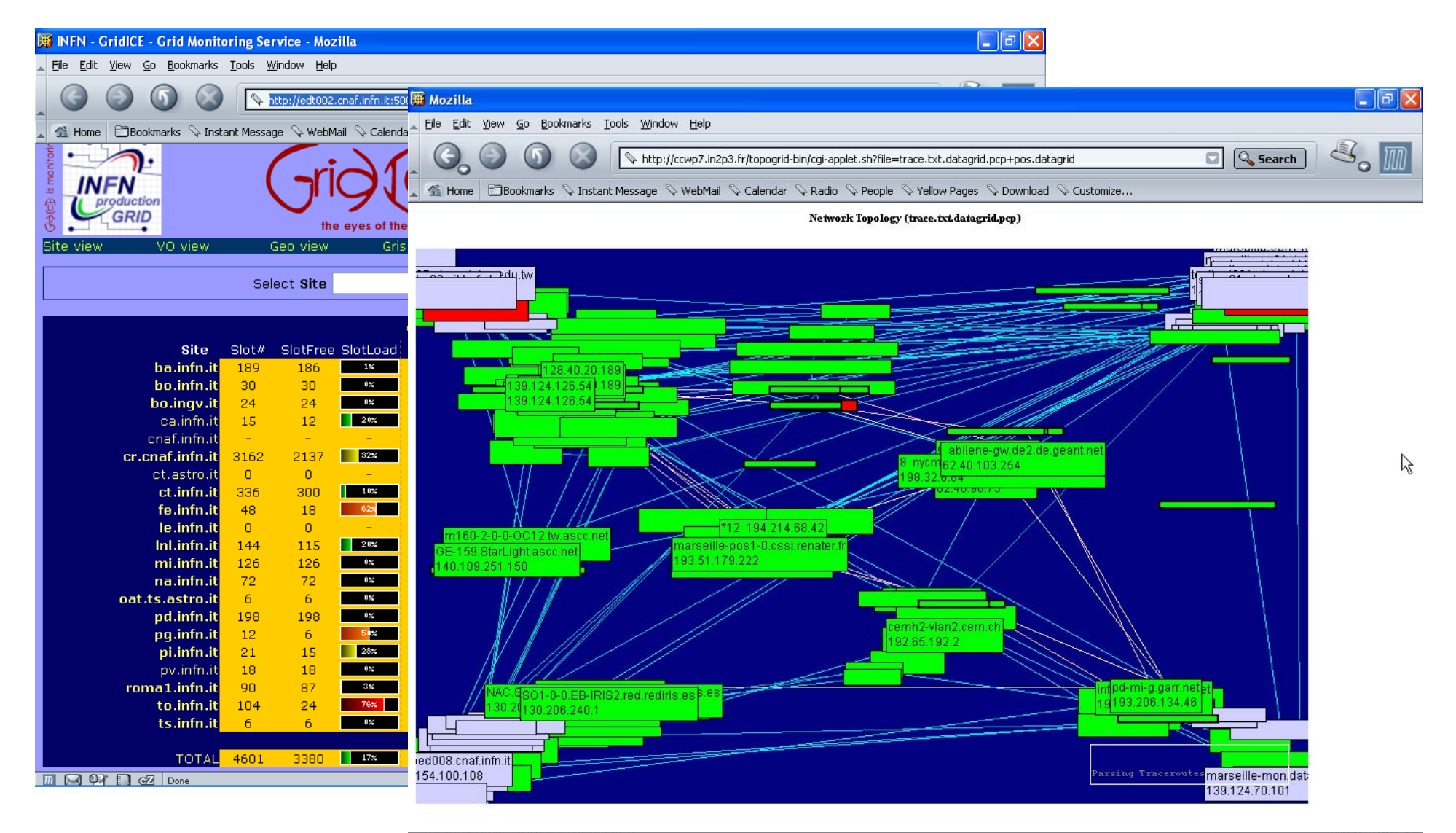

TIL DE OF BIG Applet NetBird started

 $=$   $\frac{1}{2}$   $\frac{1}{2}$   $\frac{1}{2}$ 

### **GENIUS interactive services (1/2)**

**Enabling Grids for E-sciencE**

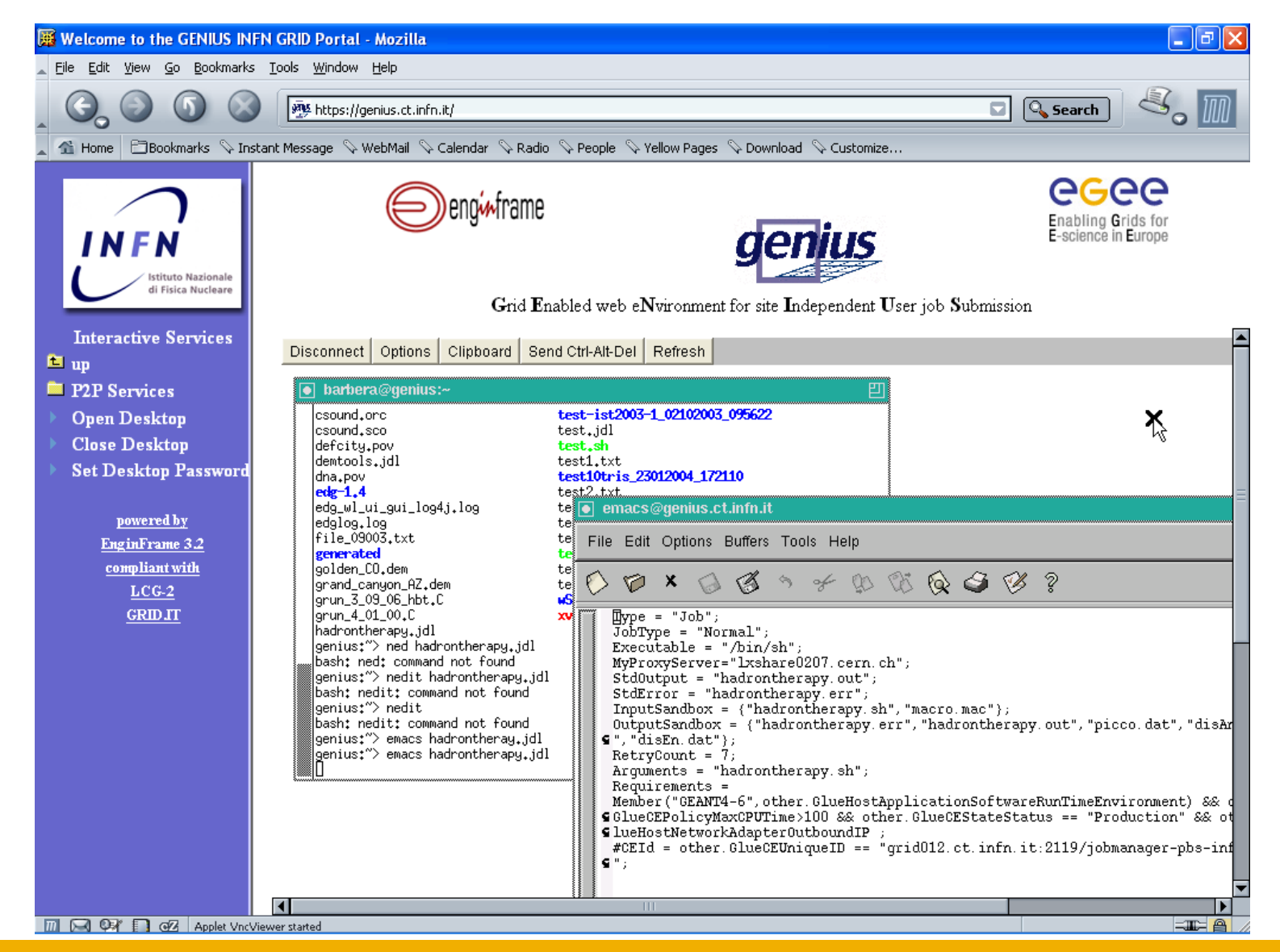

# egee

### **GENIUS interactive services (2/2)**

**Enabling Grids for E-sciencE**

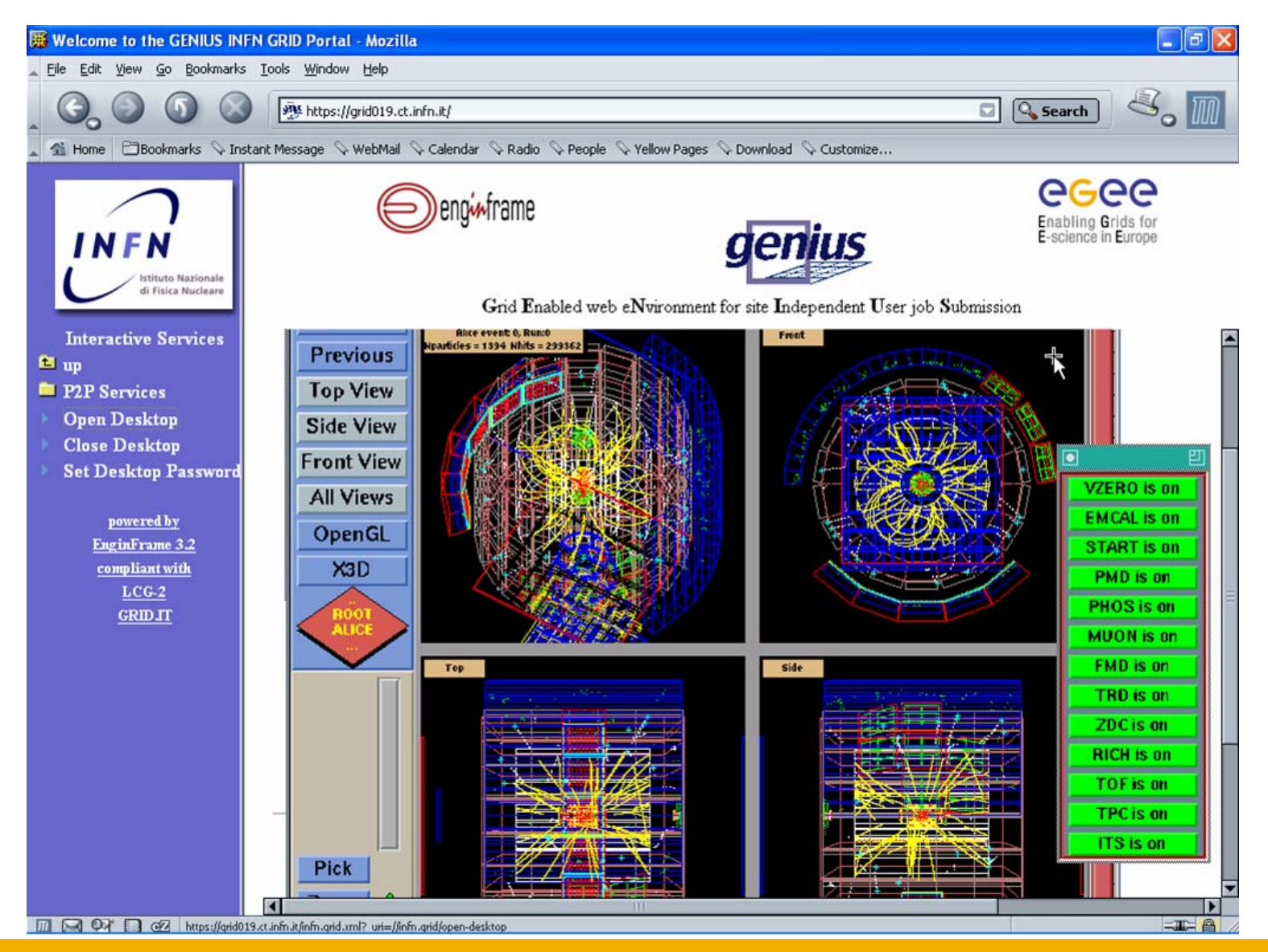

INFSO-RI-508833

**EGEE Tutorial, Roma, 02.11.2005 44**

# **GENIUS for PDA**

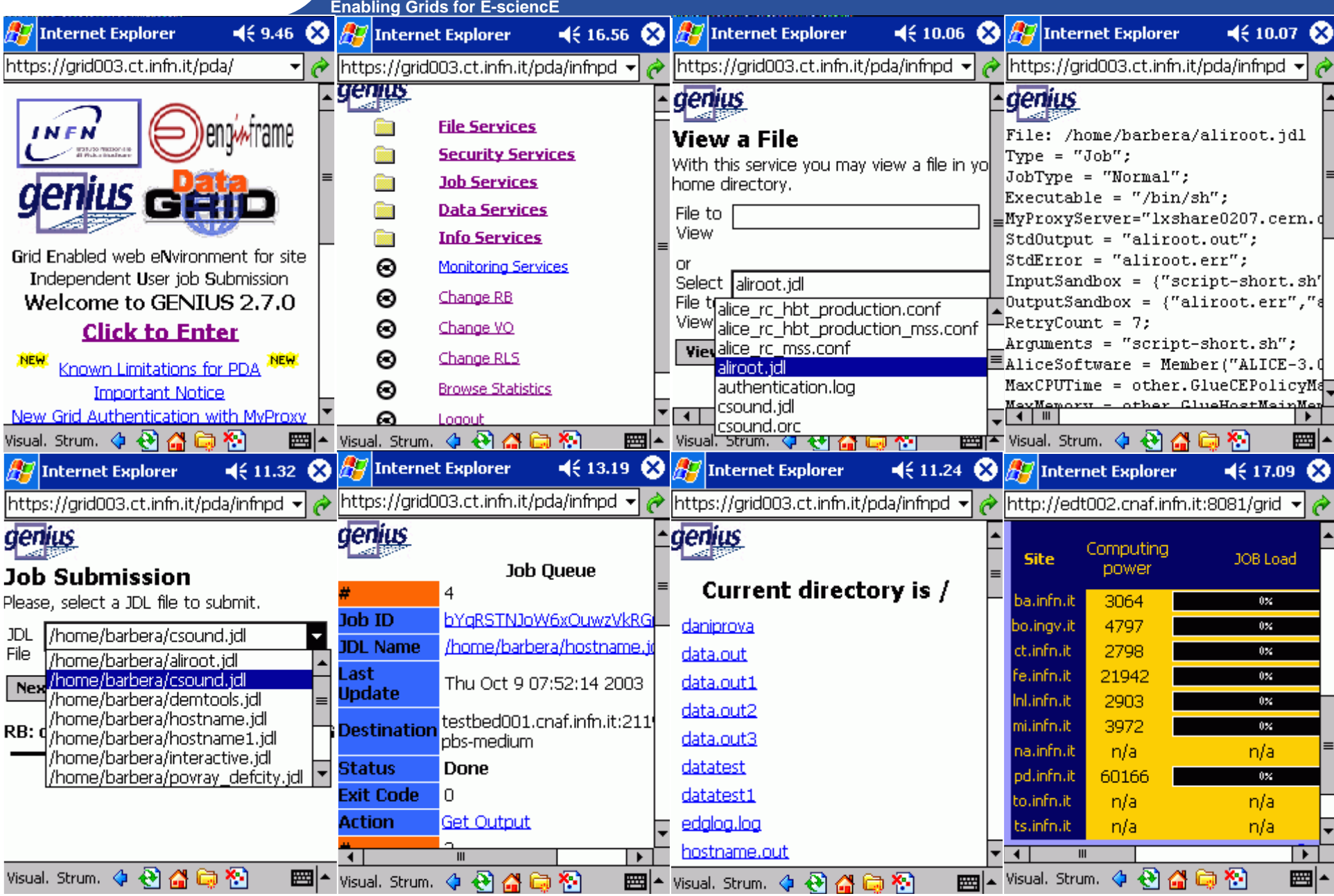

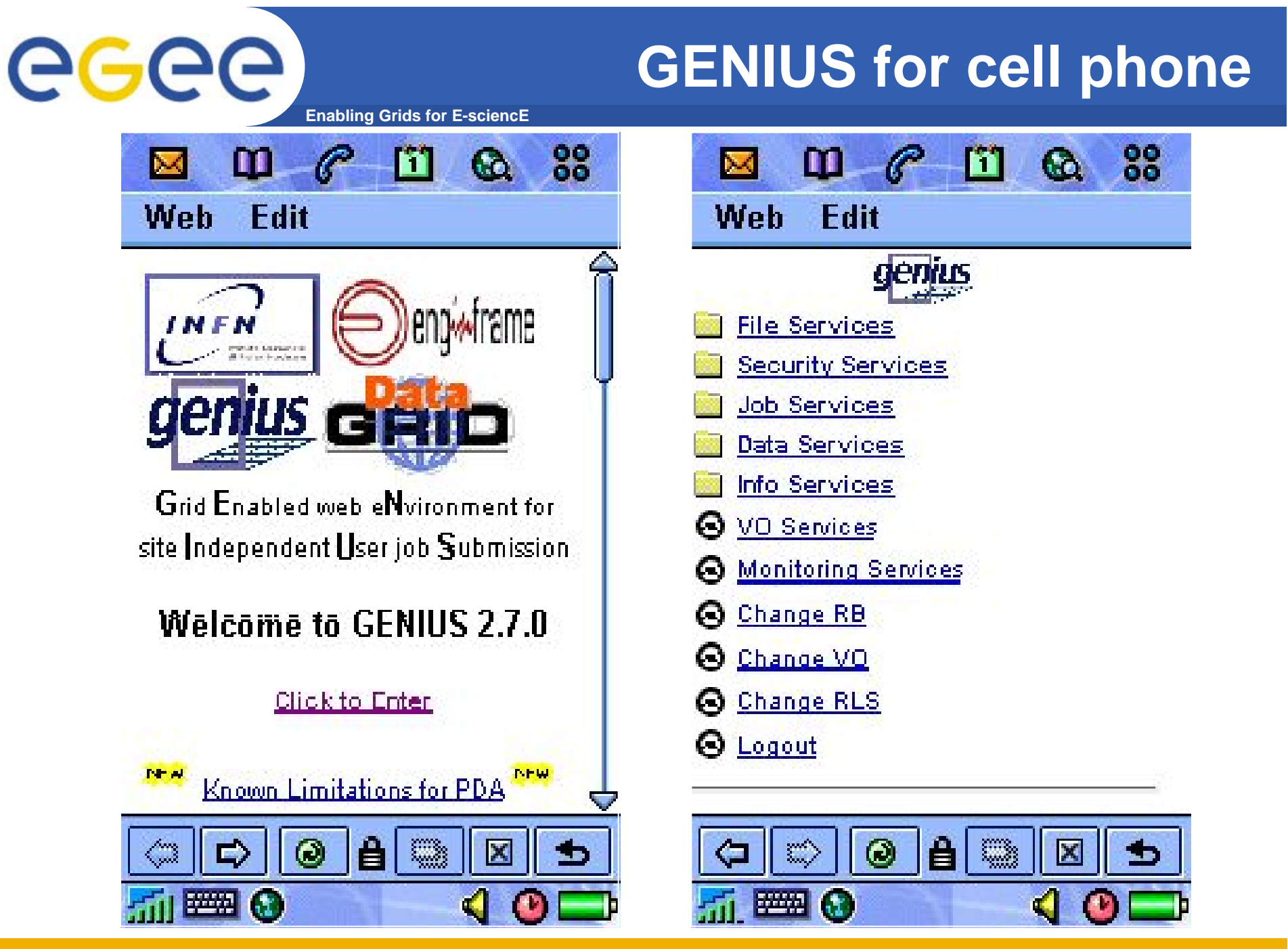

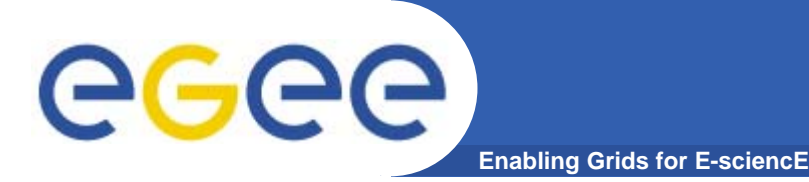

- $\bullet$  **Current implementation of** GENIUS **includes more than 100 services. Among them:**
	- **grid authentication with MyProxy !**
	- **several Resource Brokers, VO's and RLS/Catalog available;**
	- **full support for "interactive" and DAG jobs;**
	- **web guided job description, submission and monitoring (in collaboration with DATAMAT)**
	- **Web guided workflow description (in collaboration with GridLab)**
	- **P2P services available**
	- **PDA and cell phone versions available**
	- **Transparently compliant with EGEE-0 LCG2, Grid.it and gLite 1 middlewares/VO's**
	- **Interfaced to many generic applications**

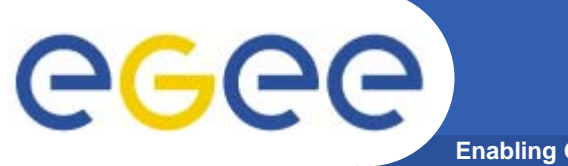

## **EGEE Virtuous Cycle**

**Enabling Grids for E-sciencE**

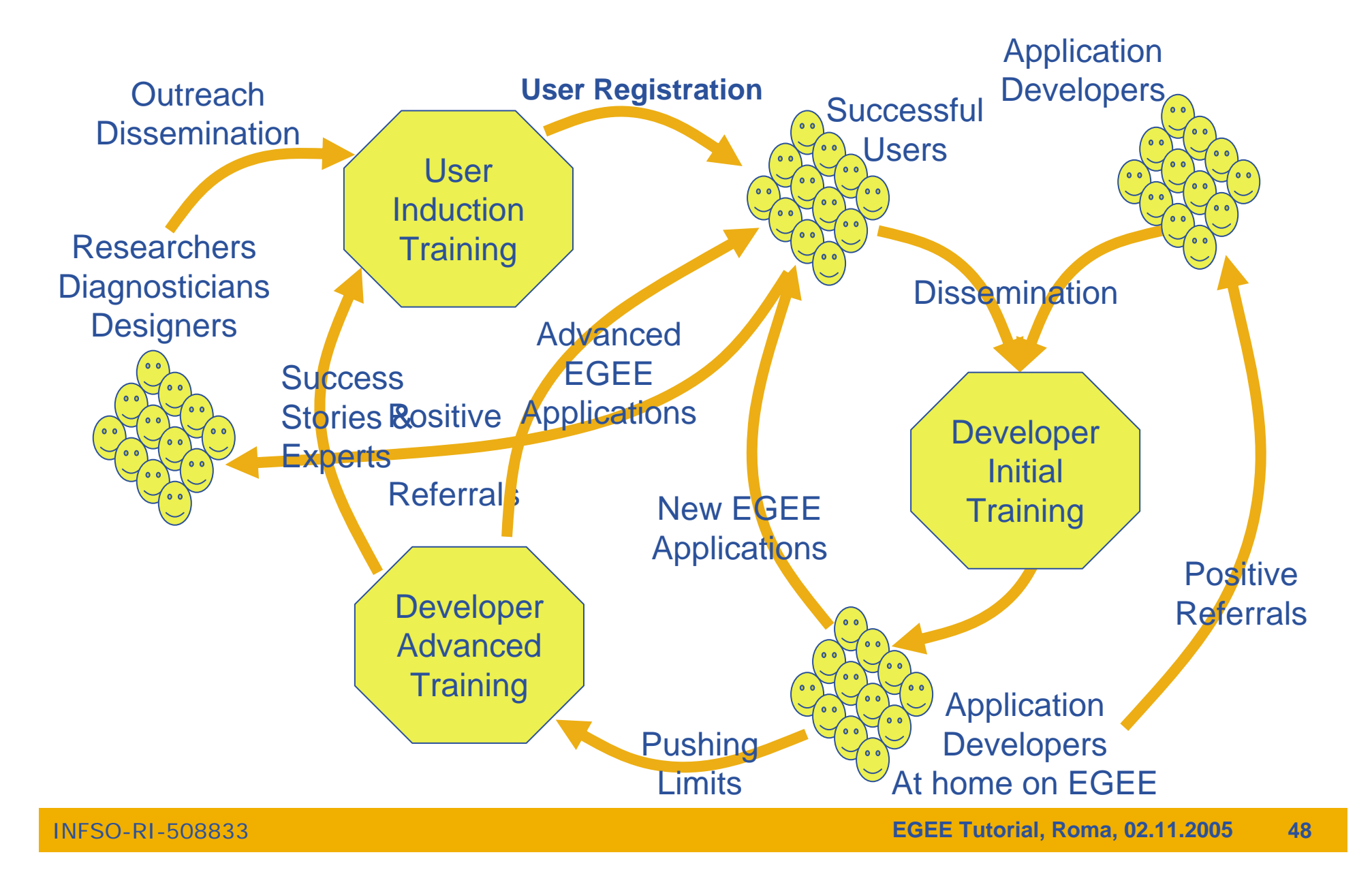

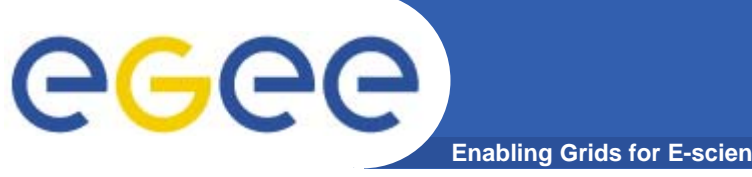

# **The EGEE Activities**

**Enabling Grids for E-sciencE**

#### **24% Joint Research**

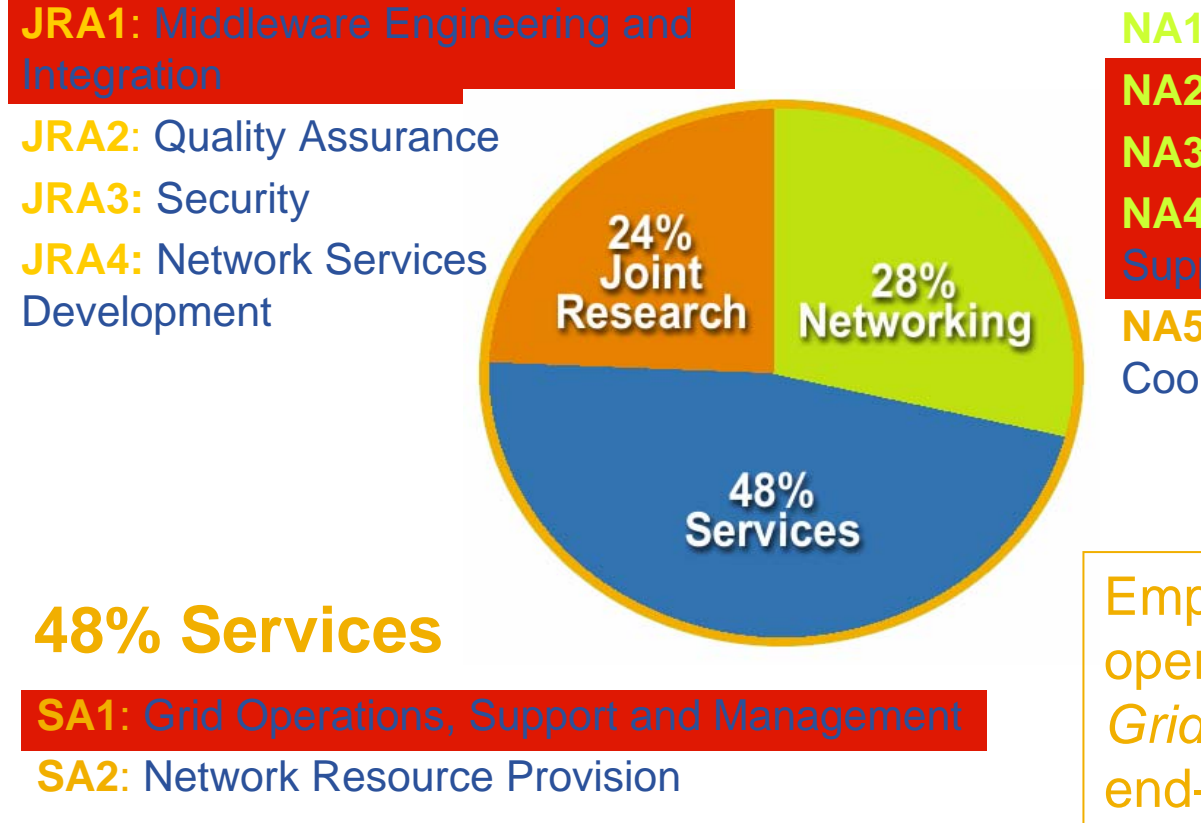

#### **28% Networking**

#### **NA1**: Management

**NA2**: Dissemination and Outreach**NA3**: User Training and Education **NA4**: Application Identification and

#### **NA5**: Policy and International **Cooperation**

 Emphasis in EGEE is on operating a *production Grid* and on supporting the end-users.

#### **The GILDA project (https://gilda.ct.infn.it)**

**Enabling Grids for E-sciencE**  $\Box$ e $\overline{\mathbf{x}}$ **属 GILDA Testbed - Grid INFN Laboratory for Dissemination Activities - Mozilla** File Edit View Go Bookmarks Tools Window Help  $\mathbb{S}_{\mathrm{a}}$  m Go Q Search <mark>illi</mark> https://ailda.ct.infn.it/ ы **Ci Home** E Bookmarks S Webmail S Tiscali Mail S Missioni S Offerte S Ordini S FastWeb S Mozilla.org AGAA **Enabling Grids** for E-sciencE **GRID INFN LABORATORY for** GRID **DISSEMINATION ACTIVITIES** GRID 1)CERTIFICATION 2 VIRTUAL HOME **TESTRED** 3) GRID TUTOR **MONITORING CONTACTS DEMONSTRATOR** GILDA (Grid Infn L aboratory for D issemination A ctivities)  $\blacktriangleright$  Grid tutorials ▶ GILDA Poster is a virtual laboratory to demonstrate/disseminate the strong capabilities of grid computing. ▶ Video tutorials Live User Interface GILDA consists of the following elements: User Interface PnP • the GILDA Testbed: a series of sites and services (Resource Broker, Information Index, Data  $\triangleright$  Instructions for users Ivianagers, Monitoring tool. Computing Elements, and Storage Elements) spread all over Italy  $\blacktriangleright$  Instructions for sites and the rest of the world on which the latest version of both the INFN Grid middle-ware (fully ▶ Useful links compatible with LCG middle-ware) and the gLite With middle-ware are installed; • the Grid Demonstrator, a customized version of the full GENIUS web portal, jointly developed Sponsors by INFN and NICE, from where everybody can submit a pre-defined set of applications to the ▶ Usage Statistics **GILDA Testbed** ▶ Old Usage Statistics the GILDA Certification Authority: a fully functional Certification Authority which issues 14-days X.509 certificates to everybody wanting to experience grid computing on the GILDA Testbed; the GILDA Virtual Organization: a Virtual Organization gathering all people wanting to experience and computing on the GILDA Testbed: GILDA also runs the Virtual Organization Membership Service (VOMS) developed by INFN; • the Grid Tutor: based on a full version of the GENIUS web portal, to be used only during grid tutorials: • the monitoring system: a versatile monitoring system completely based on GridlCE, the grid monitoring tool developed by INFN; • the GILDA mailing list: gilda@infn.it, also archived on the web here Eta

#### $M$  $\bowtie$  $M$  $\bowtie$  $M$

egee

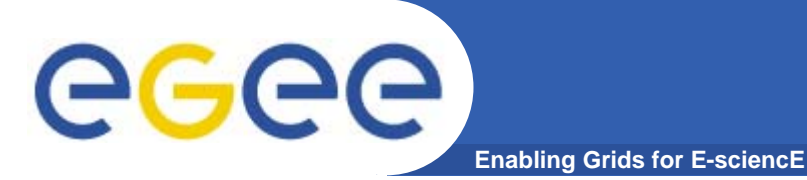

#### **The GILDA Test-bed (https://gilda.ct.infn.it/testbed.html)**

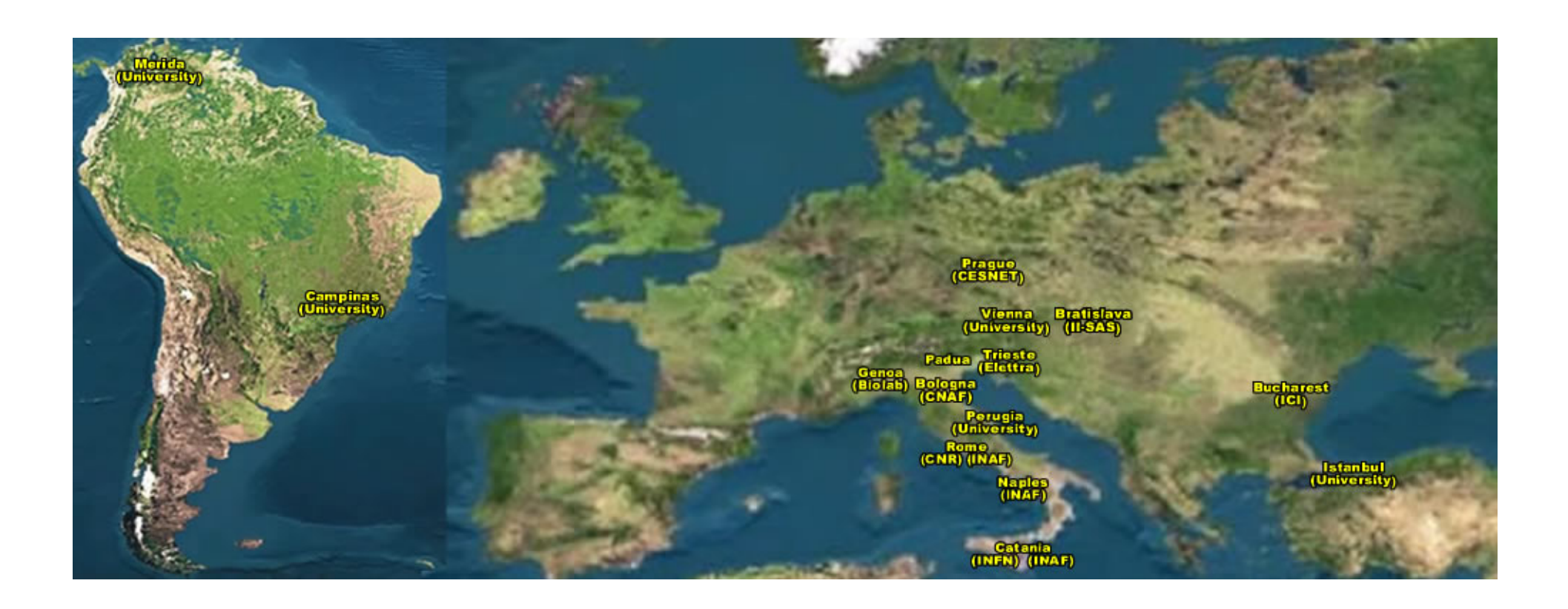

## ~15 sites in 3 continents !

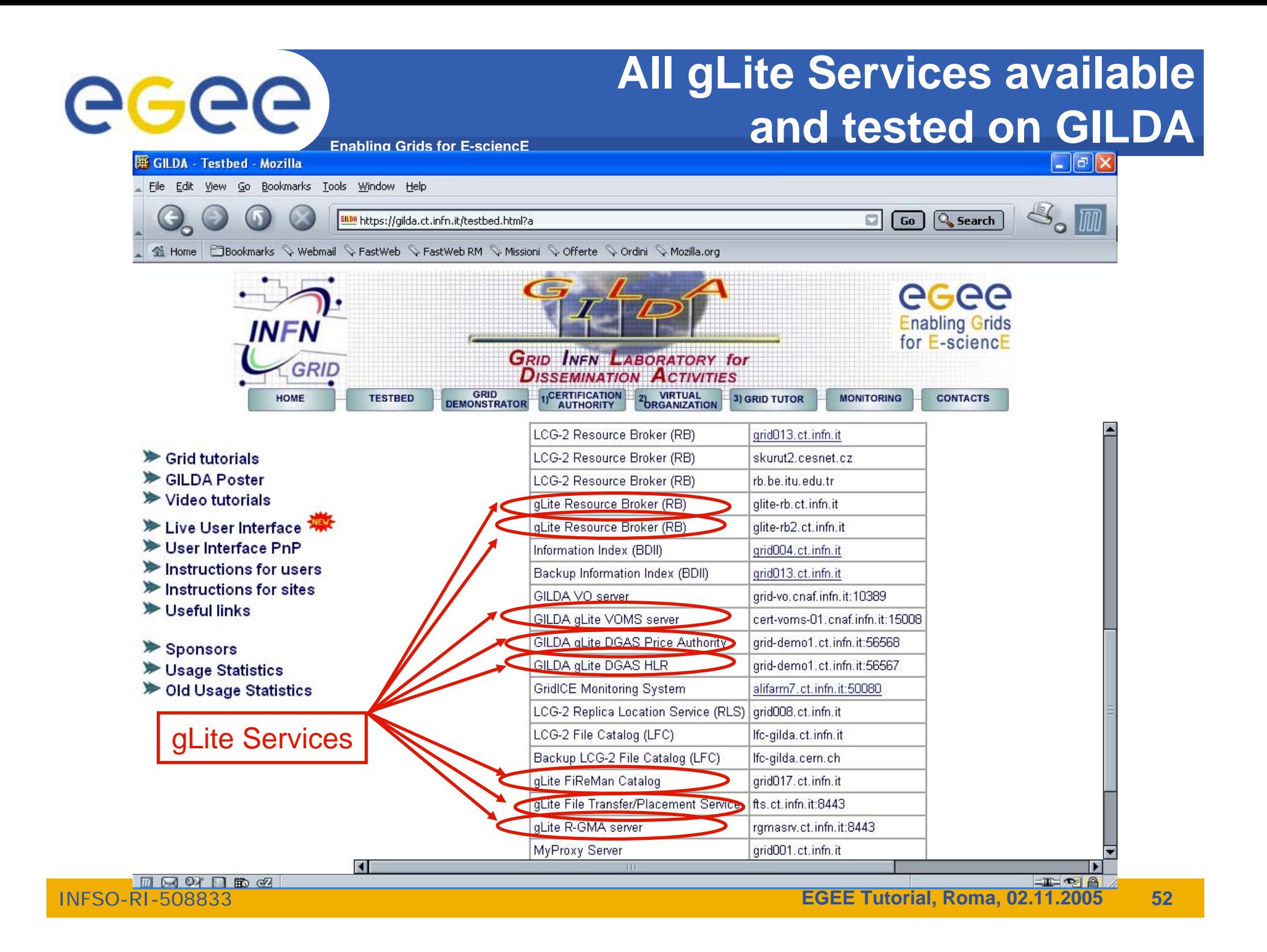

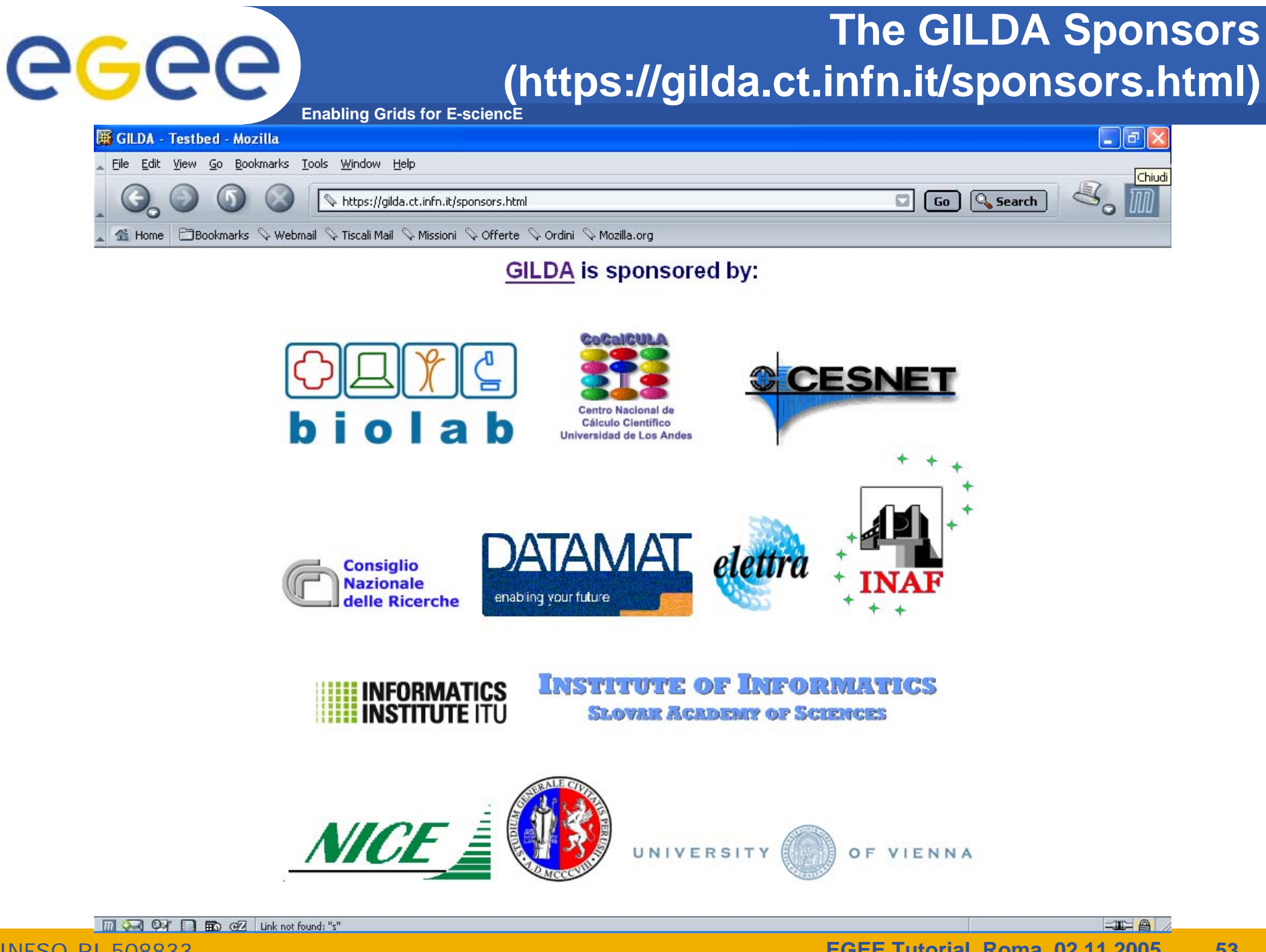

#### **The GILDA Certification Authority (https://gilda.ct.infn.it/CA)**

 $\Box$  Go  $\Box$  Search

 $\Box$ elx

**Enabling Grids for E-sciencE**

#### **E. GII DA Certification Authority - Mozilla**

egee

File Edit View Go Bookmarks Tools Window Help

<mark>ill®</mark> https://gilda.ct.infn.it/CA/

**fi** Home **E**Bookmarks V Webmail V Tiscali Mail V Missioni V Offerte V Ordini V Mozilla.org

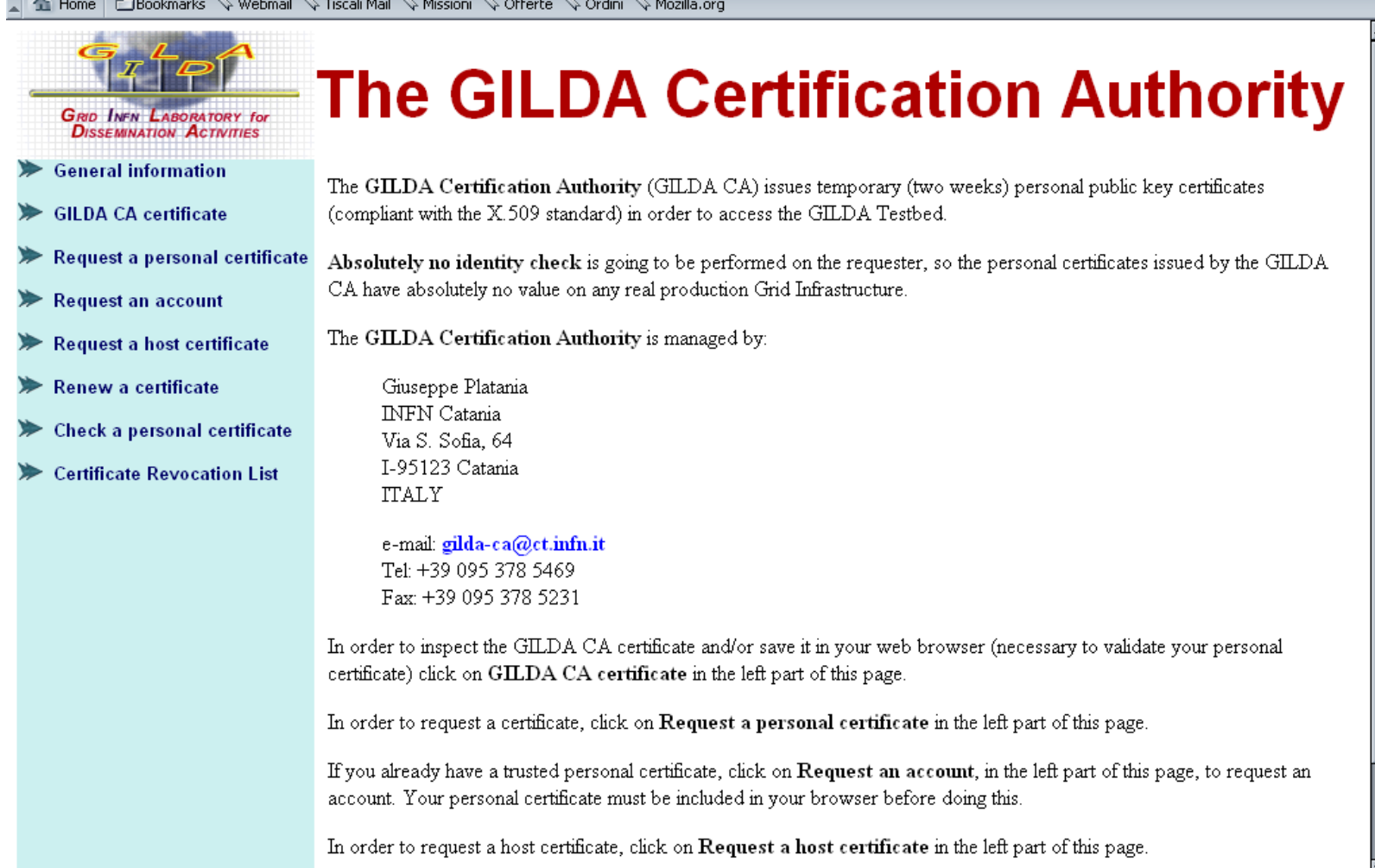

同网实目的函

 $\equiv$   $\equiv$   $\equiv$ 

# **REGRE** The GILDA Certification Authority

**Enabling Grids for E-sciencE**

#### $\Box$ e $\boxtimes$

Request a GILDA CA personal certificate - Mozilla File Edit View Go Bookmarks Tools Window Help

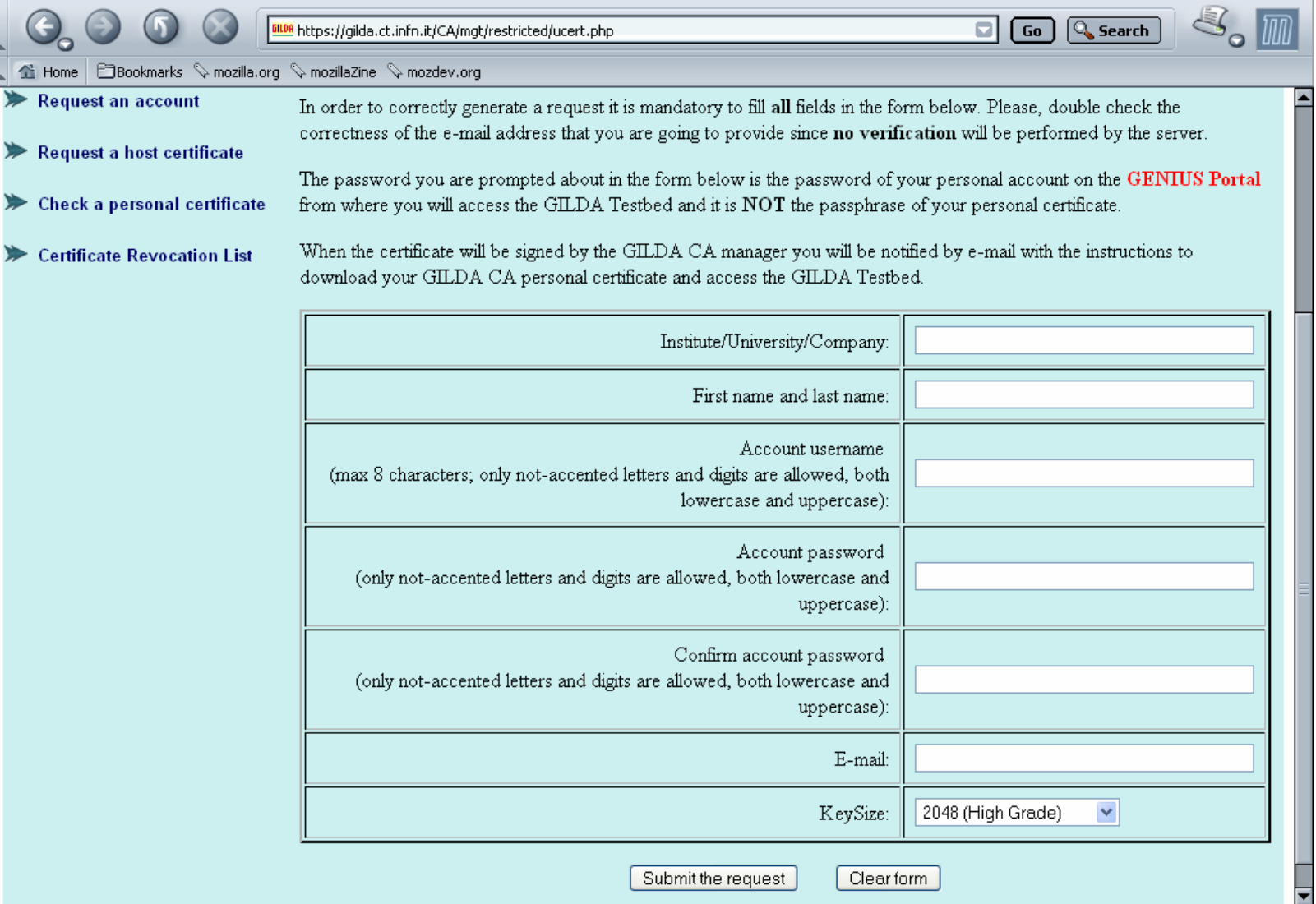

 $\equiv$   $\equiv$   $\approx$   $\equiv$ 

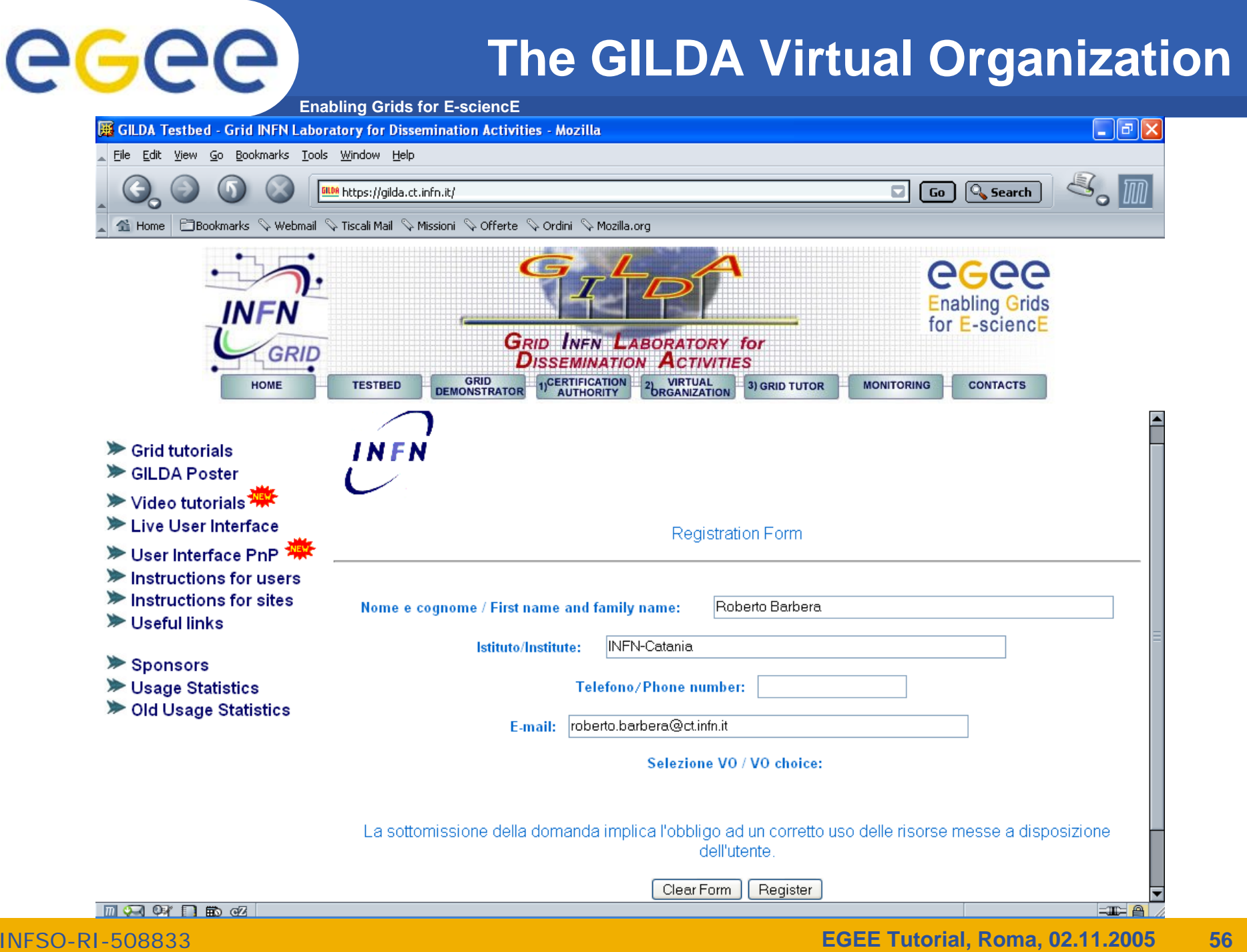

# egee

### **The GILDA VOMS**

**Enabling Grids for E-sciencE**

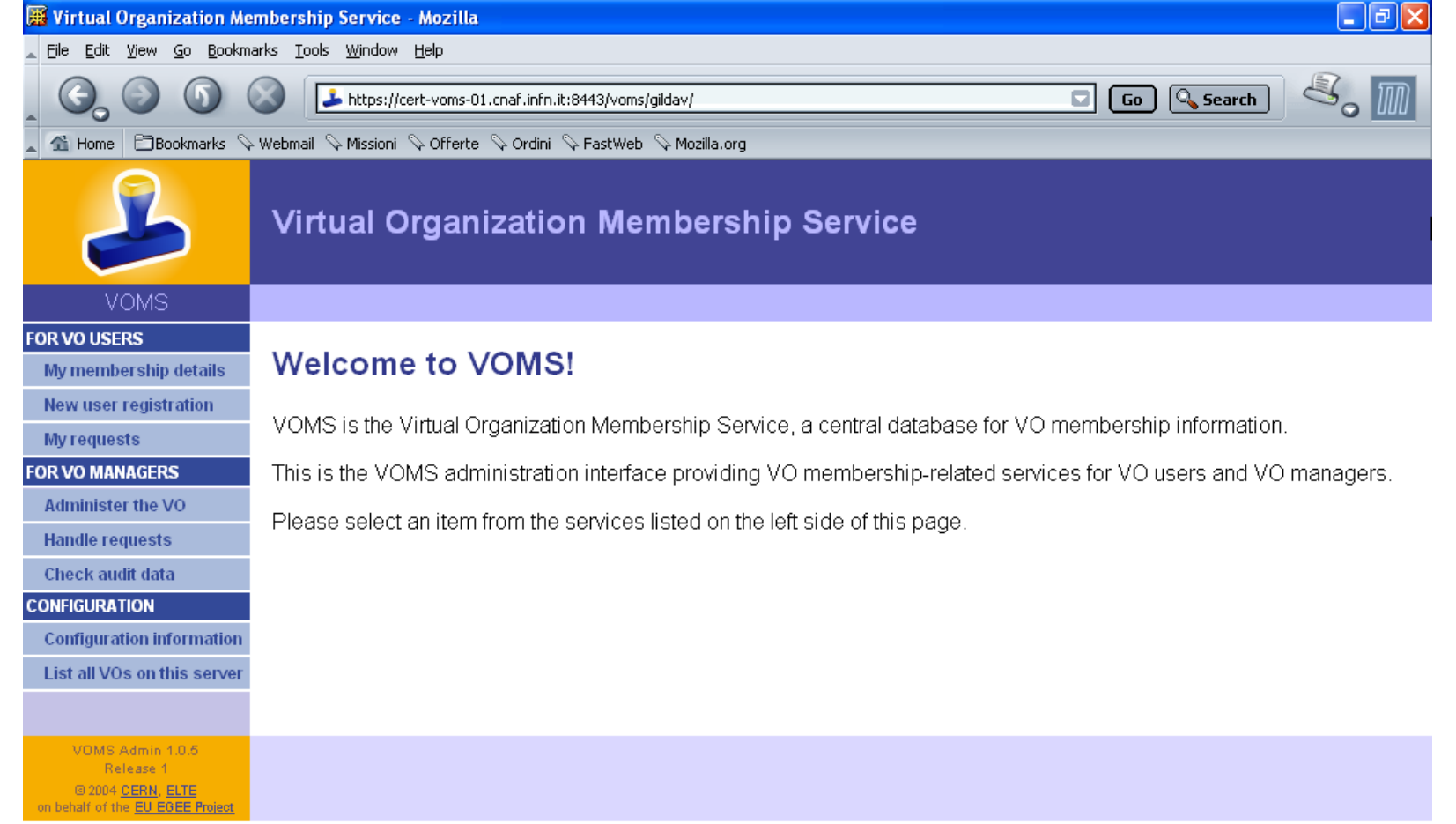

 $\left| \frac{1}{2} \right| \left| \frac{1}{2} \right| \left| \frac{1}{2} \right| \left| \frac{1}{2} \right| \left| \frac{1}{2} \right| \left| \frac{1}{2} \right| \left| \frac{1}{2} \right| \left| \frac{1}{2} \right| \left| \frac{1}{2} \right| \left| \frac{1}{2} \right| \left| \frac{1}{2} \right| \left| \frac{1}{2} \right| \left| \frac{1}{2} \right| \left| \frac{1}{2} \right| \left| \frac{1}{2} \right| \left| \frac{1}{2} \right| \left| \frac{1}{2} \right$ 

### **The GILDA VOMS Groups and Roles**

**Enabling Grids for E-sciencE**

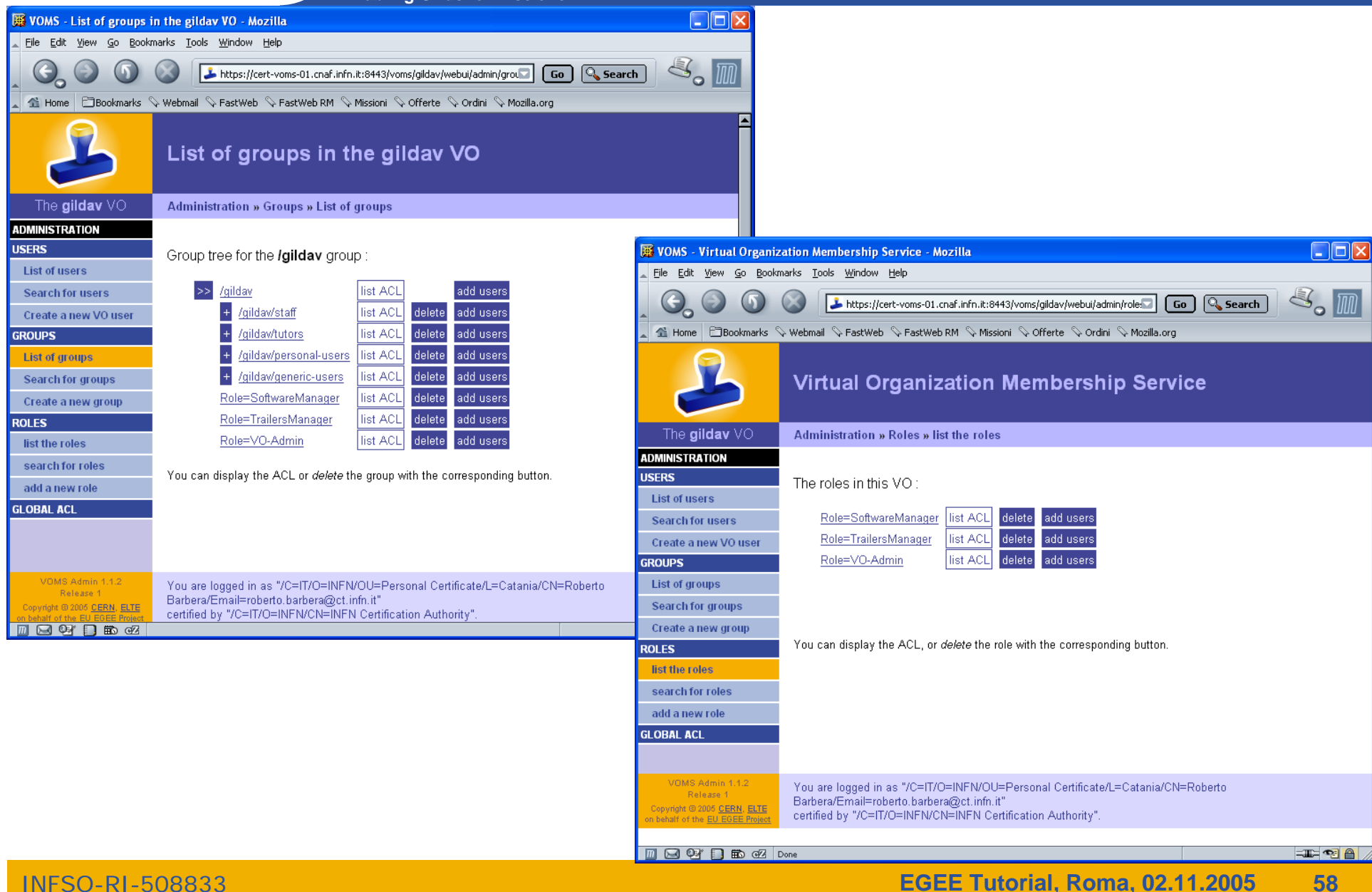

egee

# egee

### **The GILDA Accounting System (based on DGAS)**

**Enabling Grids for E-sciencE**

<sup>3</sup> alipc5.ct.infn.it - barbera@alipc5\* - SSH Secure Shell

File Edit View Window Help

 $\blacksquare \lvert \text{B}\text{C}_1 \rvert \text{B}_2 \rvert \text{B}_1 \text{C}_2 \rvert \text{A}_1 \rvert \text{B}_2 \rvert \text{C}_2 \rvert \text{C}_3 \rvert \text{C}_4 \rvert \text{C}_5$ 

Ouick Connect **The Profiles** 

[barbera@glite-tutor:~]\$ dgas-check-ce-price grid010.ct.infn.it:2119/jobmanagerlcapbs-short

Price Authority queried at: Fri Oct 21 11:40:55 CEST 2005 Computing Element: grid010.ct.infn.it:2119/jobmanager-lcgpbs-short Price (credits for 100 CPU secs): 170

 $[bare@dite-tutor:~]$ [barbera@glite-tutor:~]\$ [barbera@glite-tutor:~1\$

[barbera@glite-tutor:~]\$ dgas-check-balance

```
Wuser: Roberto Barbera
\vertE-mail: roberto.barbera@ct.infn.it
Subject: /C=IT/O=INFN/OU=Personal Certificate/L=Catania/CN=Roberto Barbera/Email
=roberto.barbera@ct.infn.it
Assigned credits (0=infinite): 0
Rooked credits: 0
Used credits: 17
Used wall clock time (sec): 377
Used CPU time (sec): 24
Accounted iobs: 4
[bar{\texttt{e}}]
```
Connected to alipc5.ct.infn.it

SSH2 - aes128-cbc - hmac-md5 - none 80x24

INFSO-RI-508833

 $\Box$ ok

#### **The GILDA Monitoring System (based on GridICE) (http://alifarm7.ct.infn.it:50080/gridice)**

**Enabling Grids for E-sciencE**

egee

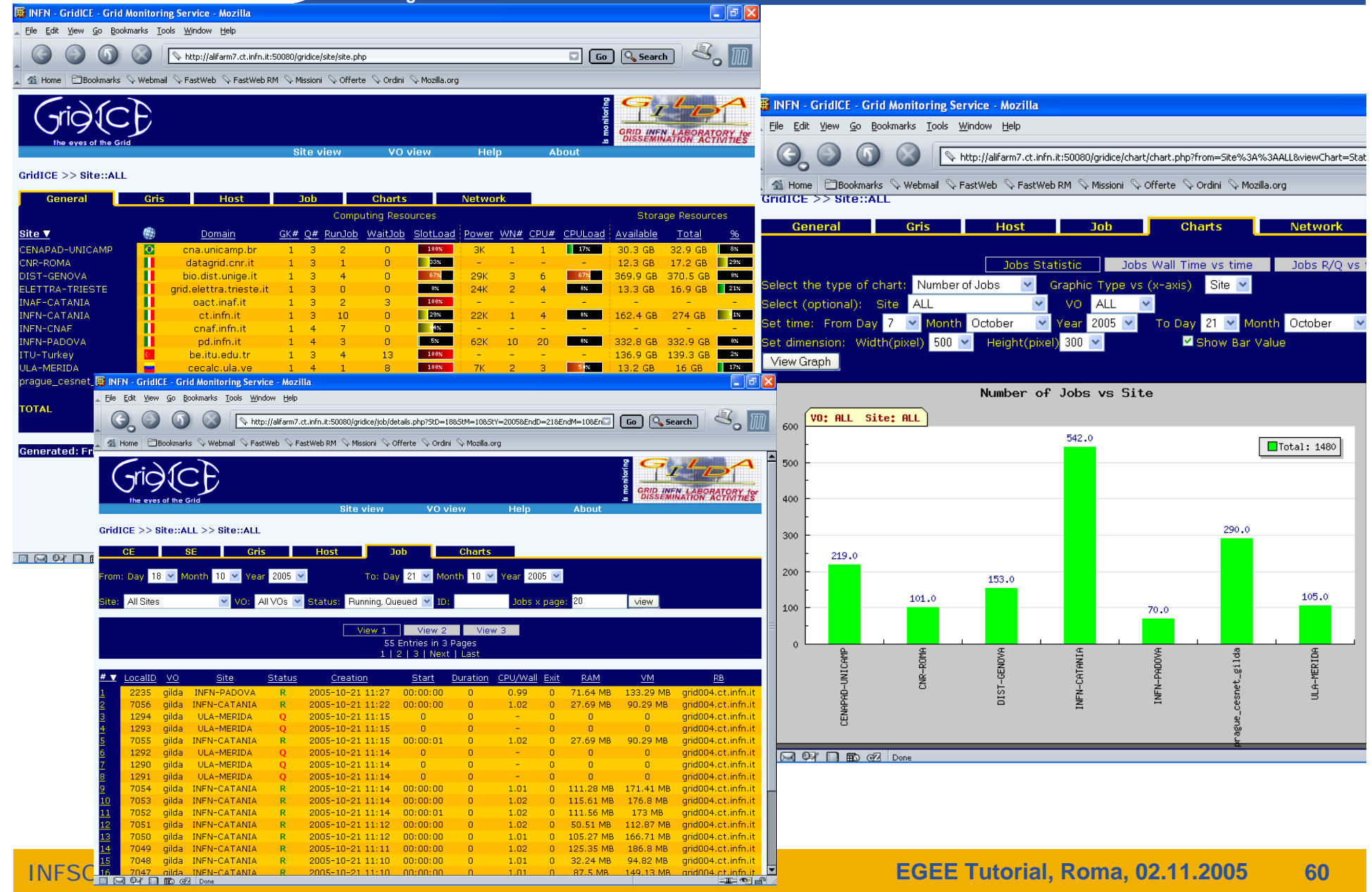

#### **The Grid Tutor**

#### **(https://grid-tutor.ct.infn.it, https://glite-tutor.ct.infn.it)**

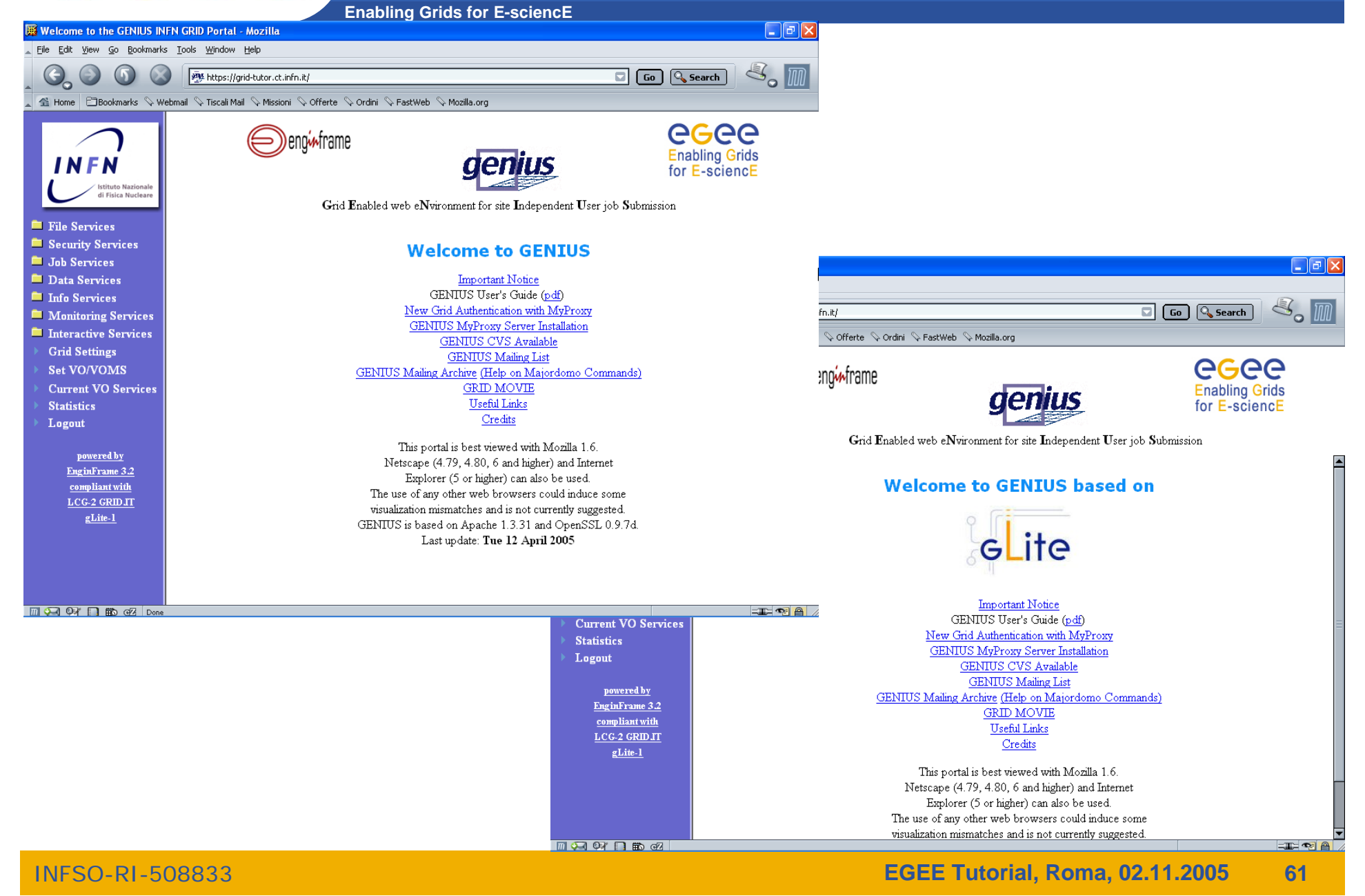

egee

#### **The Grid Demonstrator (1/2)** egee **(https://grid-demo.ct.infn.it, https://glite-demo.ct.infn.it) Enabling Grids for E-sciencE**  $\Box$ a $\times$ Welcome to the GENIUS INFN GRID Portal - Mozilla File Edit View Go Bookmarks Tools Window Help site https://grid-demo.ct.infn.it/ Go Q Search 4 Home Bookmarks V mozilla.org V mozillaZine V mozdev.org egee eno<del>i∧</del>frame Enabling Grids for<br>E-science in Europe I N Grid Enabled web eNvironment for site Independent User job Submission File Services Security Services **Welcome to the GILDA Grid Demonstrator Em** Info Services  $\Box$ FIX powered by GENIUS **But was** VO Services GILDA Grid Demonstrator User's Guide (html, pdf) Go Q Search  $inf_{n \in \mathbb{N}}$ Credits Lugu ii Sofferte Sordini SFastWeb SMozilla.org This portal is best viewed with Mozilla 1.6. powered by Netscape (4.79, 4.80, 6 and higher) and Internet egee EnginFrame 3.2 eng<sub>t</sub>frame Explorer (5 or higher) can also be used. compliant with **Enabling Grids** The use of any other web browsers could induce some  $LCG-2$ for E-sciencE visualization mismatches and is not currently suggested. **GRID IT** Last update: Fri 3 Sep 2004 Grid Enabled web eNvironment for site Independent User job Submission **Welcome to the GILDA Grid Demonstrator** powered by GENIUS based on **Demonstratorite ApplicationsTHEA MACKREGIDOM**  $LCG-2$  GRID JT  $g$ Lite-1 GILDA Grid Demonstrator User's Guide (html, pdf) Credits This portal is best viewed with Mozilla 1.6. Netscape (4.79, 4.80, 6 and higher) and Internet Explorer (5 or higher) can also be used. The use of any other web browsers could induce some visualization mismatches and is not currently suggested. Last update: Fri 24 May 2005 **MERCH Disk Dor EDE**

INFSO-RI-508833

**EGEE Tutorial, Roma, 02.11.2005 62**

## **GEMS example**

**Enabling Grids for E-sciencE**

egee

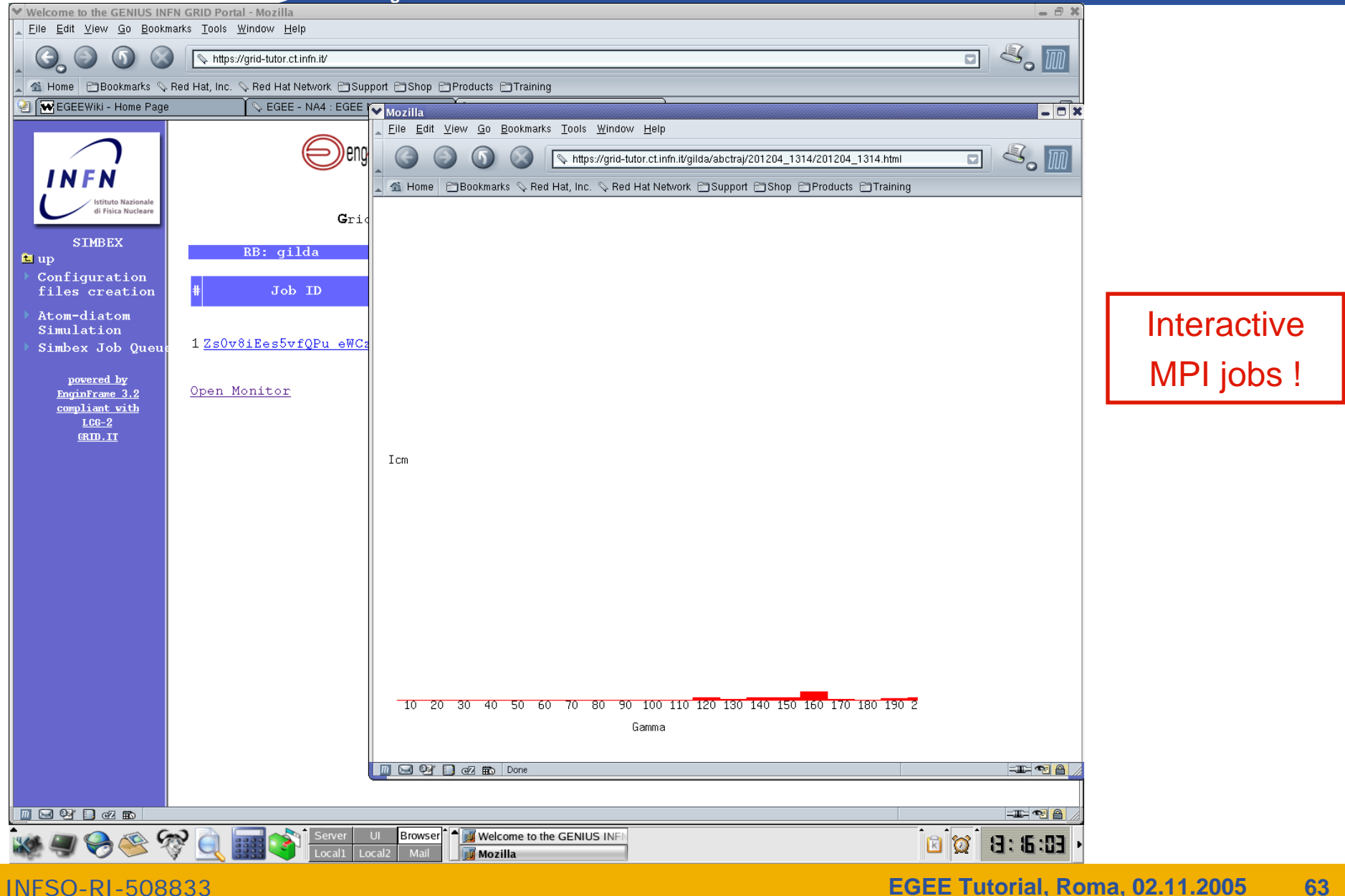

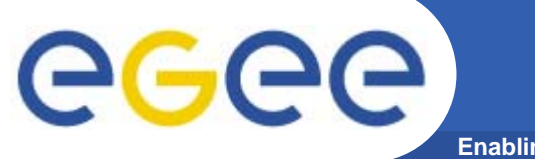

## **hadronTherapy example**

**Enabling Grids for E-sciencE**

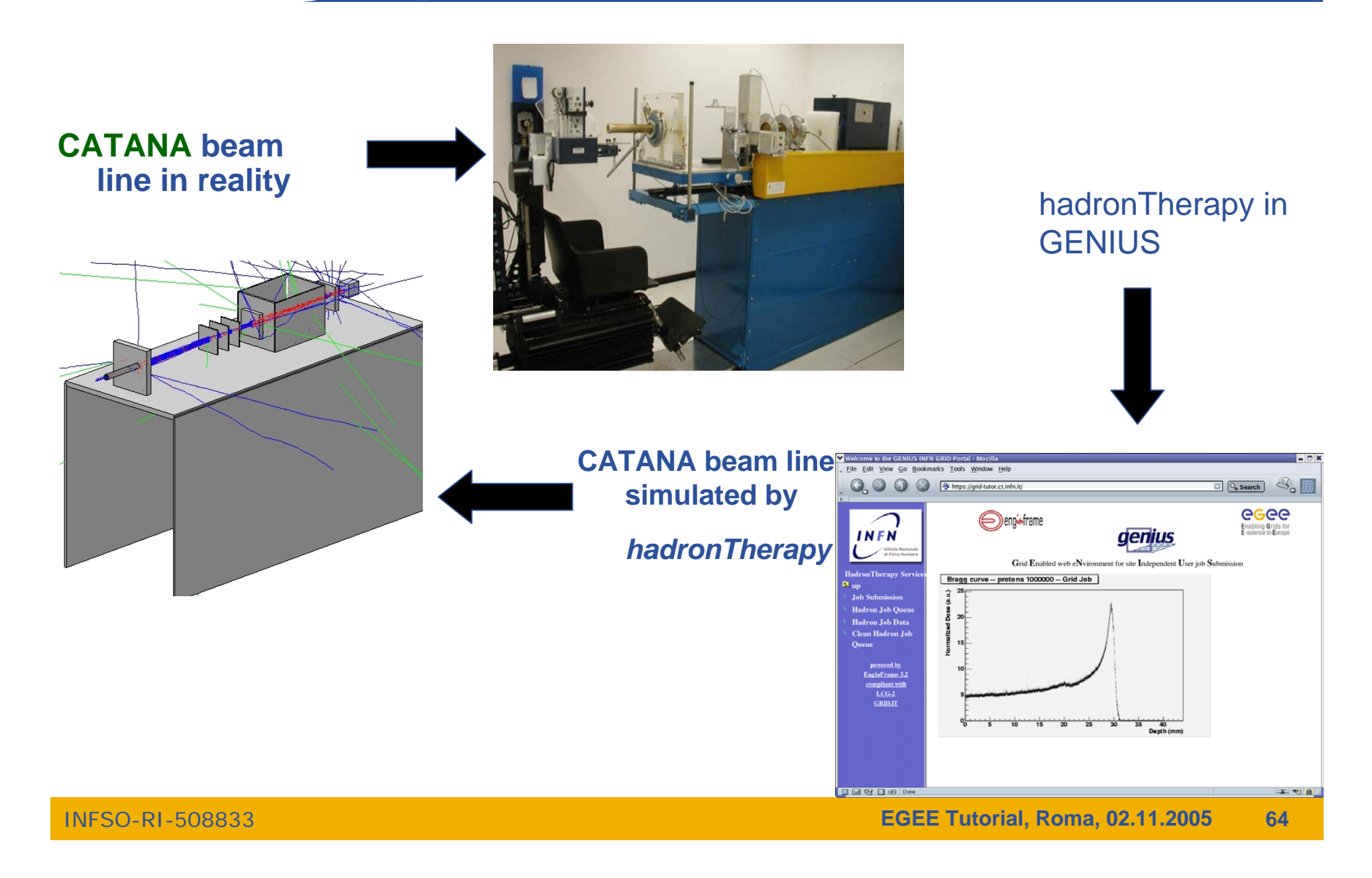

## **GATE example**

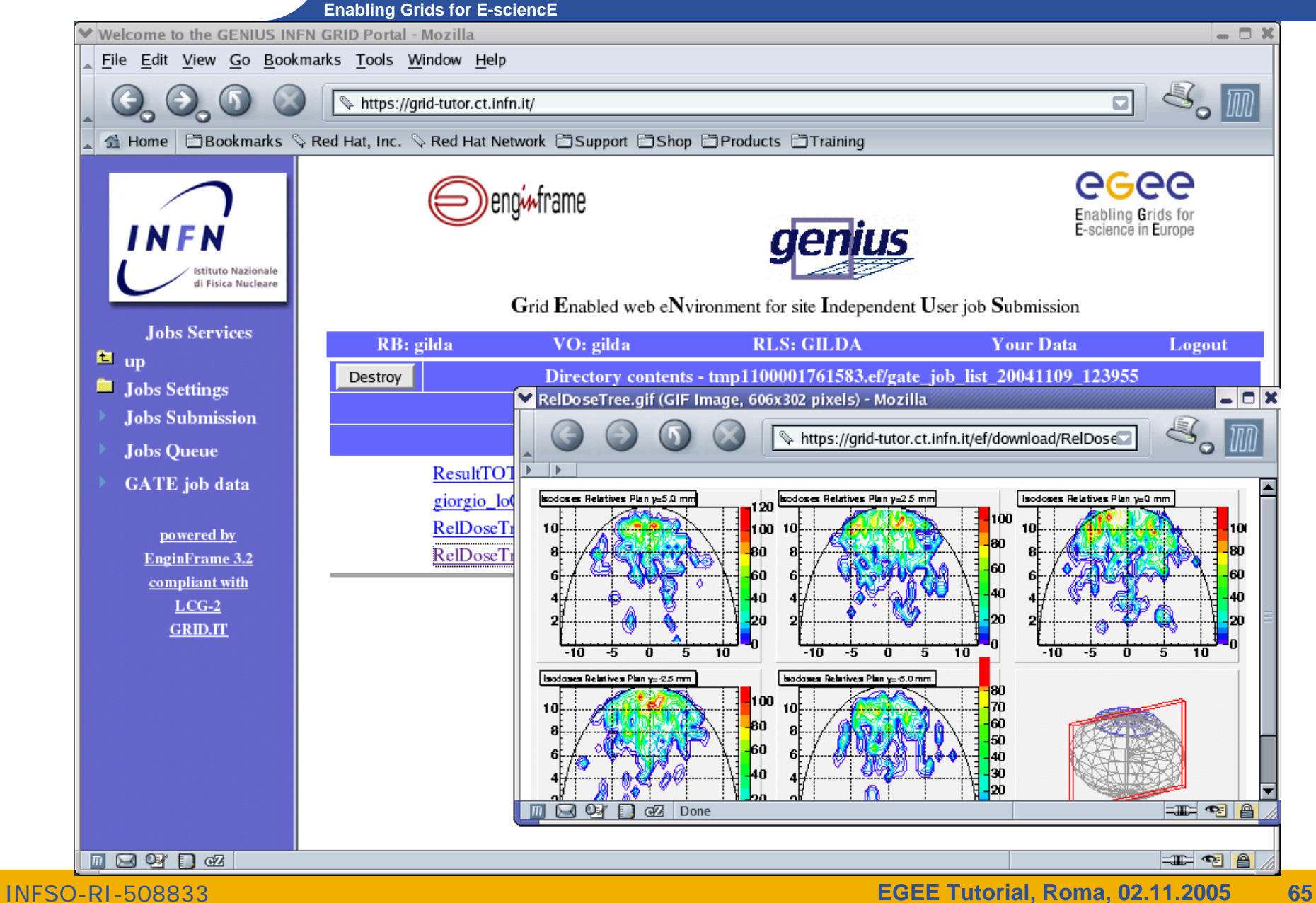

egee

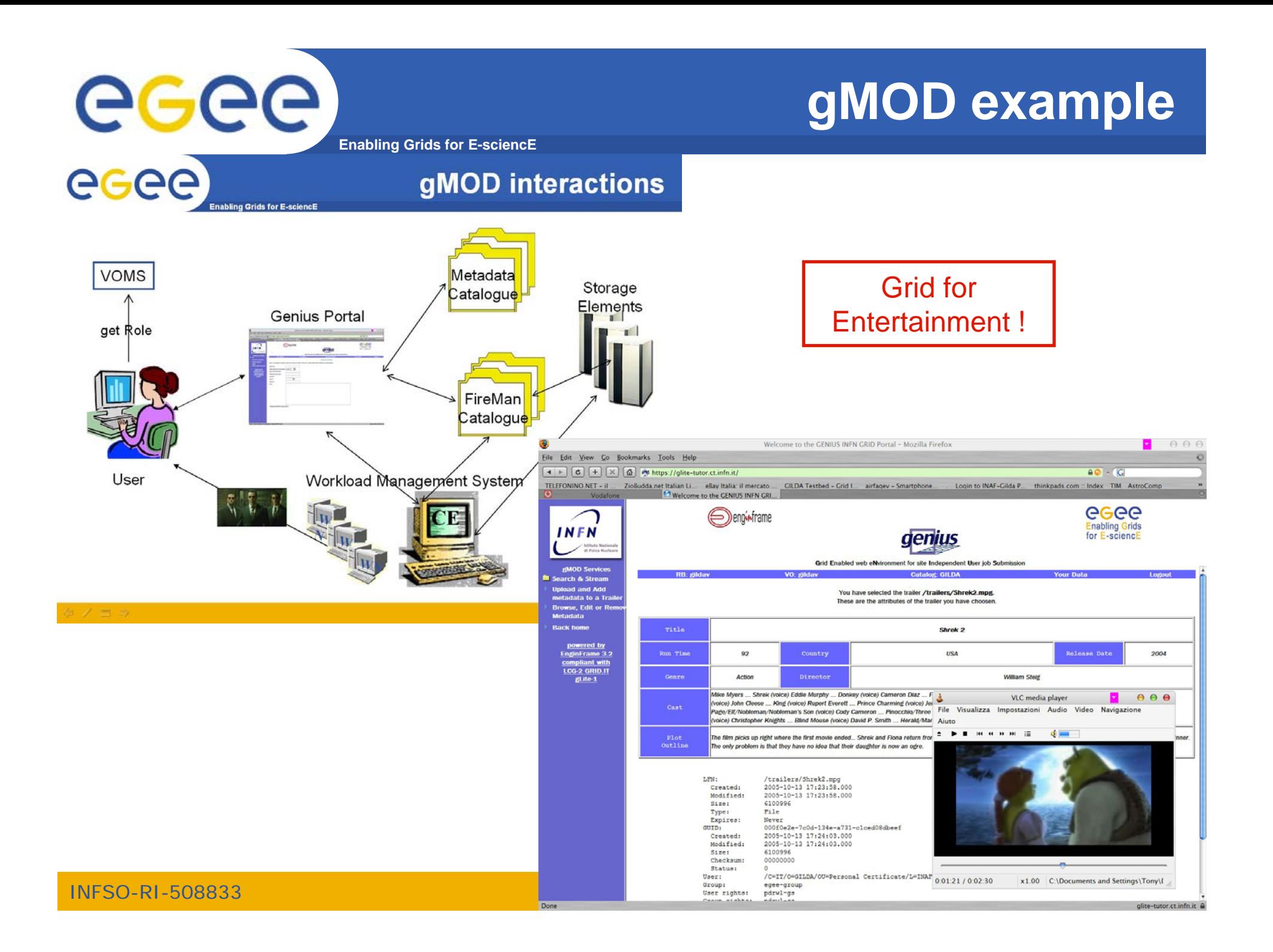

#### **The GILDA User Interface Plug&Play combined** egee **(https://gilda.ct.infn.it/UIPnPcomb/)**

**Enabling Grids for E-sciencE**

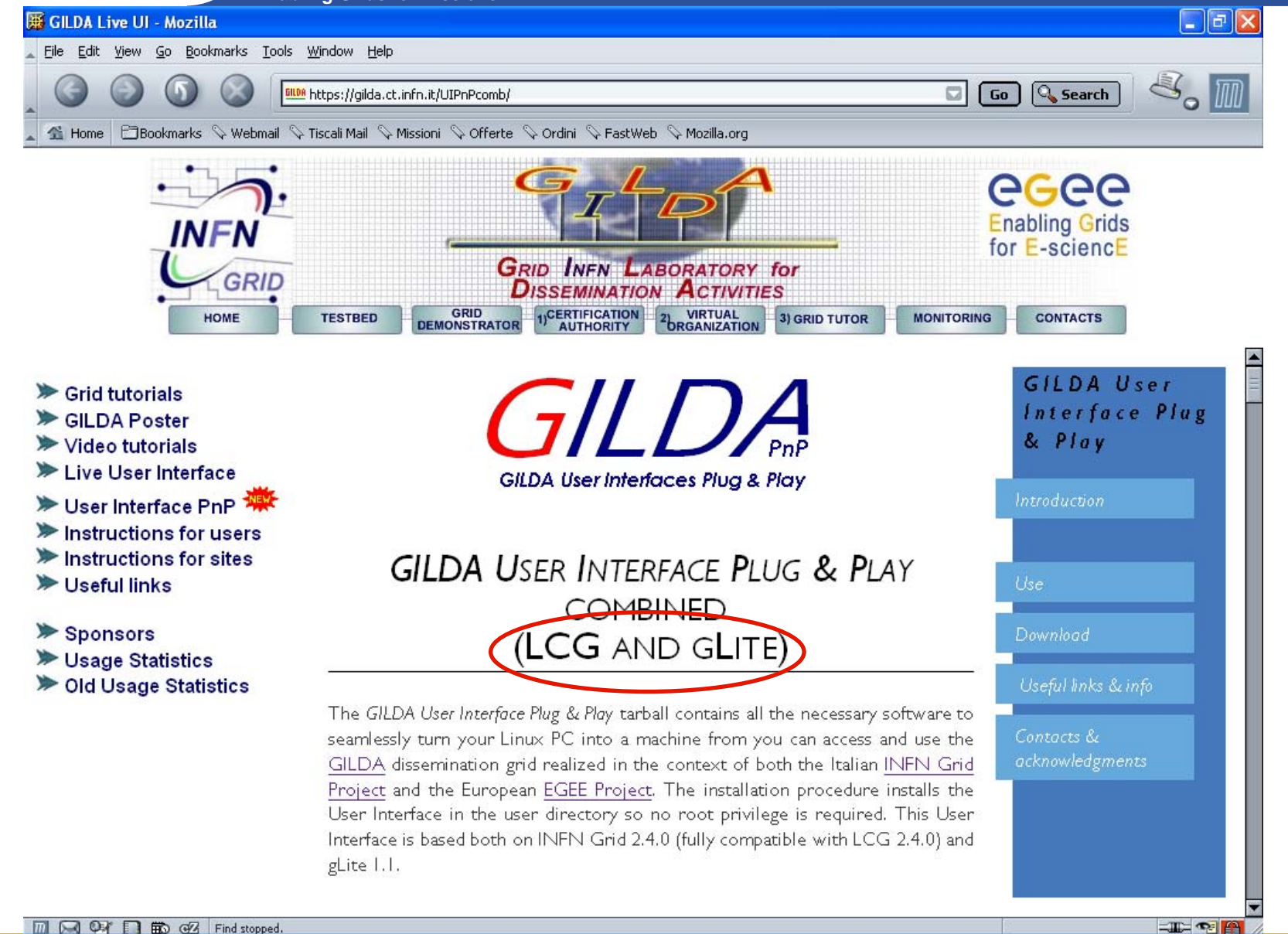

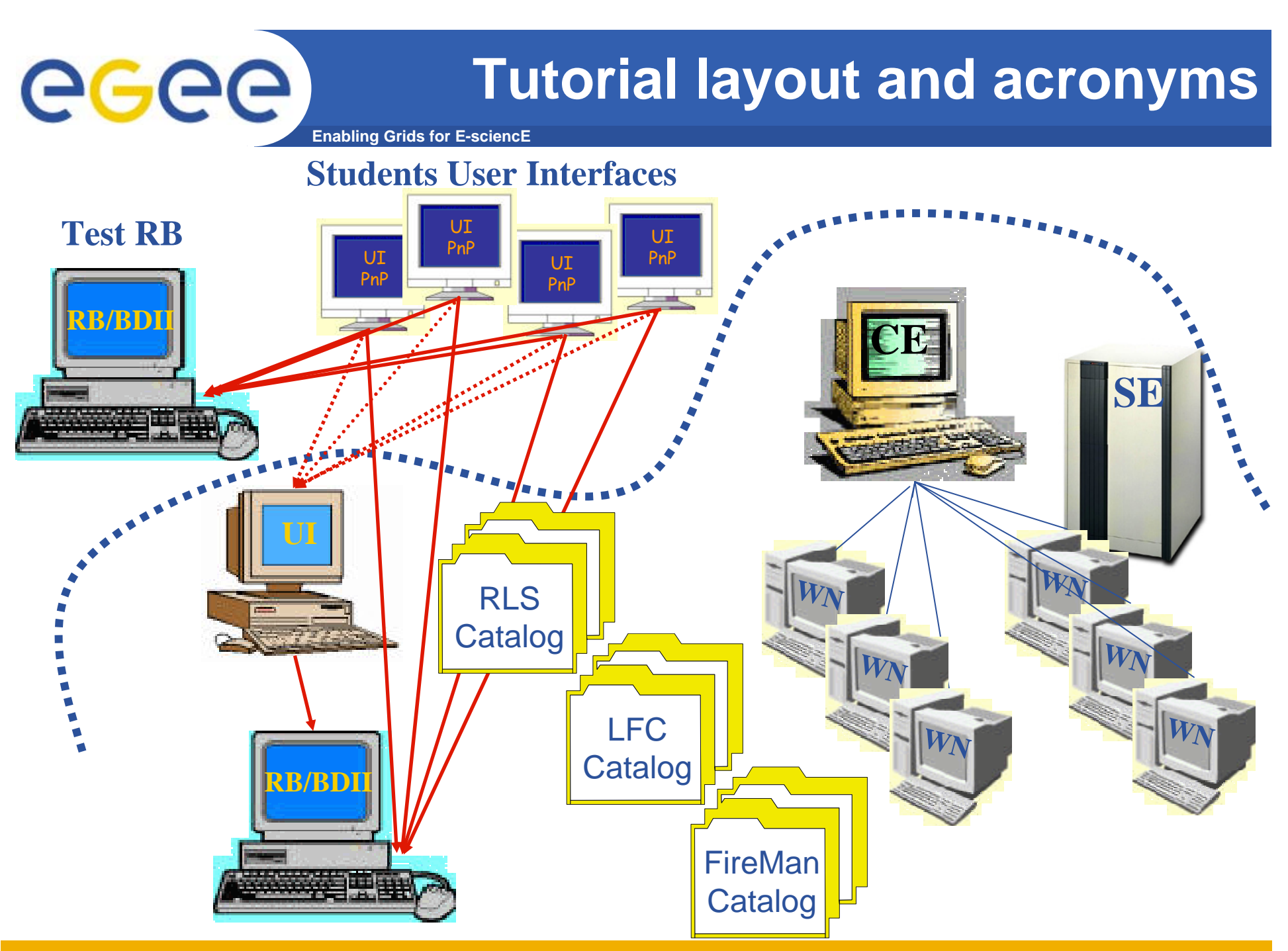

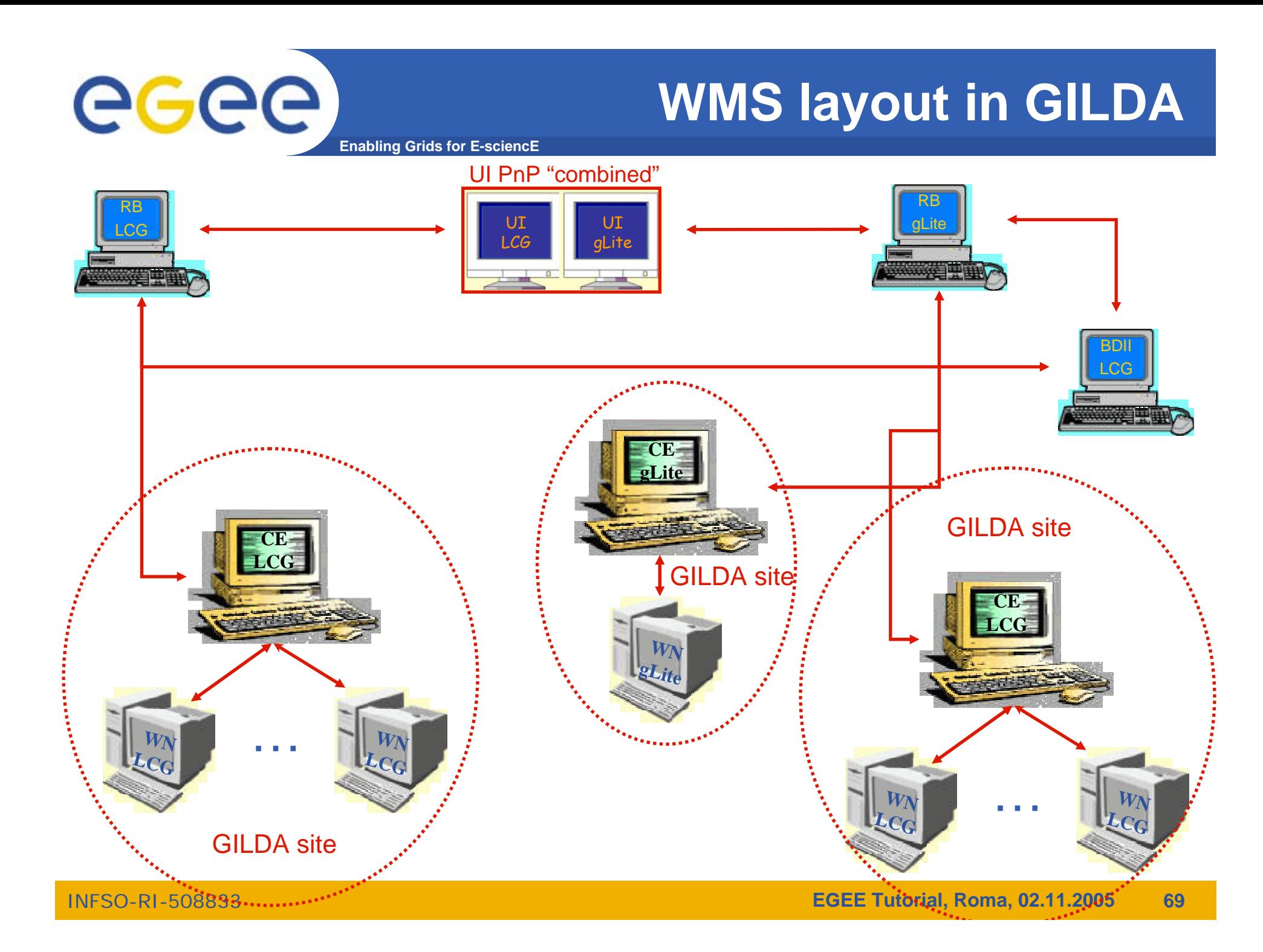

## **DMS layout in GILDA**

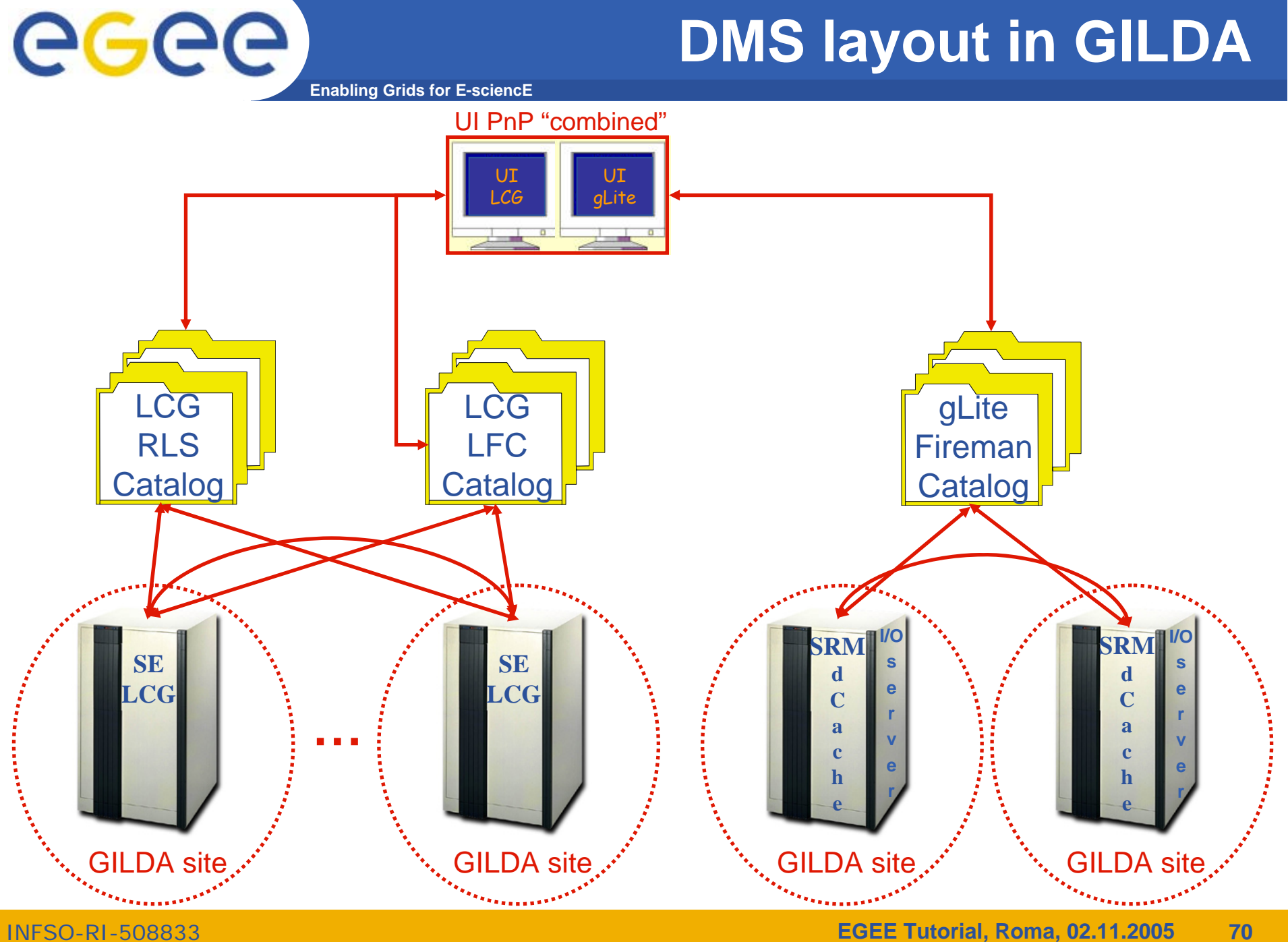

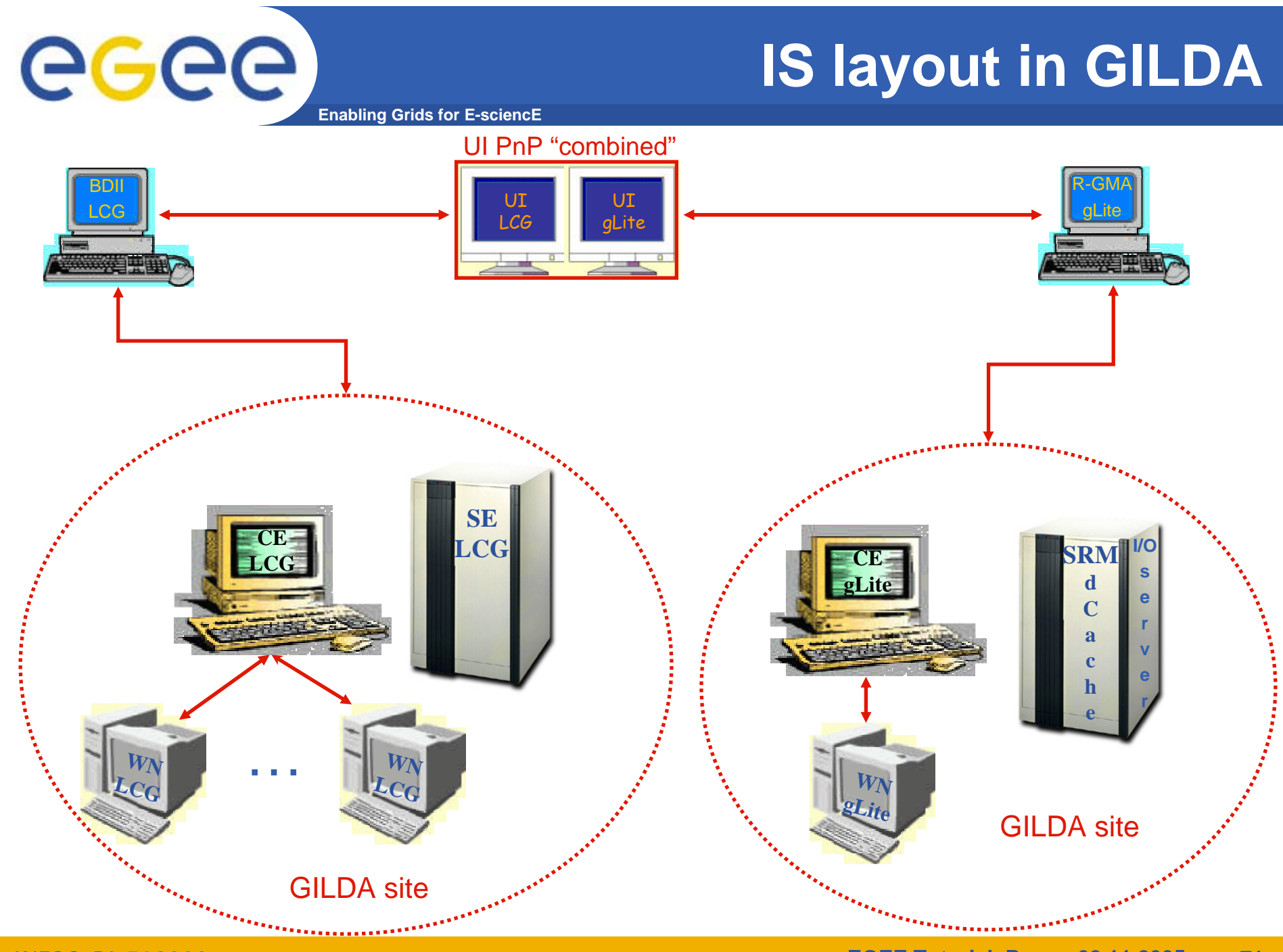

INFSO-RI-508833

**EGEE Tutorial, Roma, 02.11.2005 71**

#### **The GILDA Live User Interface (https://gilda.ct.infn.it/live-cd/)**

**Enabling Grids for E-sciencE**

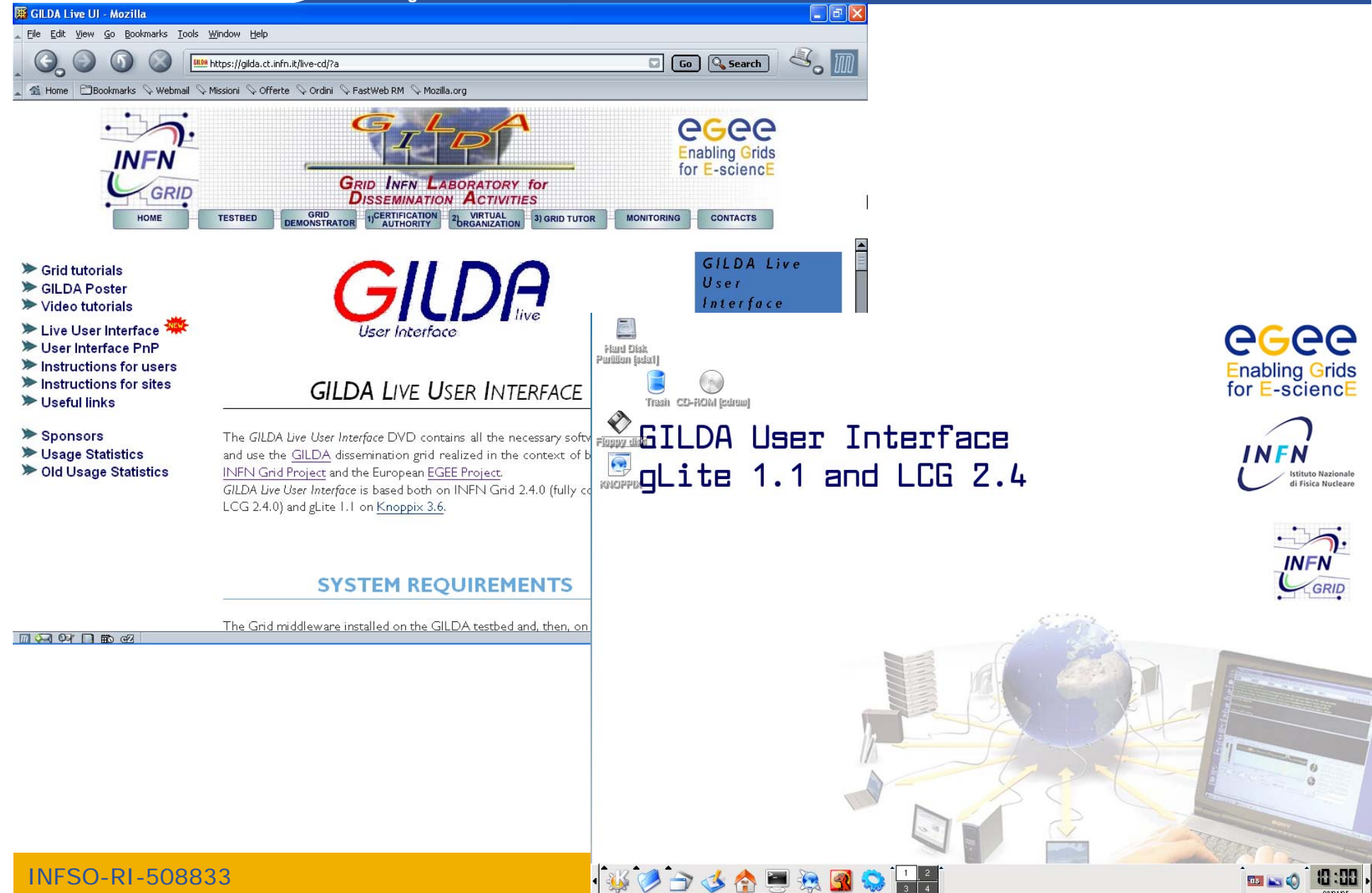
# egee

### **The GILDA Tutorials/Demonstrations (1/2) (https://gilda.ct.infn.it/tutorials.html)**

**Enabling Grids for E-sciencE**

**2004**

**Edinburgh, 7 April 2004, slides, pictures Tunis, 22-23 April 2004, pictures Edinburgh, 26-28 April 2004, slides, pictures CERN, 17-19 May 2004, pictures Catania, 24-25 May 2004, home page, pictures Dubna, 29 June - 2 July 2004, agenda Edinburgh, 6 July 2004, home page Catania, 14-16 July 2004, home page, pictures Vico Equense, 19 July 2004, slides, pictures Vico Equense, 6-10 September 2004, home page Catania, 4-8 October 2004, home page, agenda Vilnius, 5-6 October 2004, agenda London, 6 October 2004 Madrid, 6-7 October 2004, agenda Heidelberg, 11-14 October 2004 CERN, 16 October 2004 Prague, 26 october 2004, home page Warsaw, 4-6 November 2004, home page, agenda Lyon, 9-10 November 2004, agenda The Hague, 15-17 November 2004, pictures Merida, 15-20 November 2004, home page, agenda, slides, pictures Tunis, 20 November 2004 Rio de Janeiro, 22-23 November 2004, home page, agenda, pictures The Hague, 24 November 2004, agenda CERN, 29-30 November 2004, agenda Kosice, 30 November - 1 December 2004, agenda Tunis, 6-7 December 2004 Bochum, 7-10 December 2004, home page, agenda Edinburgh, 8 December 2004, home page Istanbul, 9-10 December 2004, agenda, slides, pictures Shanghai, 9-10 December 2004, agenda Aurillac, 13-14 December 2004 Prague, 16 December 2004, home page, pictures Tel Aviv, 22-23 December 2004, agenda, pictures**

**2005**

**CERN, 13 January 2005, agenda Torino, 18-19 January 2005, home page, agenda CERN, 20 January 2005, agenda CERN, 2-4 February 2005, agenda Roma, 3 February 2005, home page, agenda, pictures Sydney, 3-4 February 2005, home page CERN, 9-11 February 2005, agenda Amsterdam, 14-16 February 2005, home page Trento, 23-25 February 2005, home page, agenda Amsterdam, 28 February - 1 March 2005, home page Julich, 9 March 2005, Clermont-Ferrand, 9-31 March 2005, agenda Vienna, March-August 2005 Hamburg, 23-24 March 2005, home page, agenda Ula-Merida, 31 March-1 April 2005, agenda Zilina, 4 April 2005, home page and agenda Edinburgh, 9-13 May 2005, home page and agenda St.Augustin,25 May 2005, home page and agenda Catania, 13-15 June 2005, home page, agenda, pictures Valencia, 14-16 June 2005, home page, agenda Lyon, 17 June 2005, home page and agenda Bratislava, 27-30 June 2005, agenda Karlsruhe, 8 July 2005, home page and agenda Vico Equense, 10-22 July 2005, home page, agenda Budapest, 11-16 July 2005, home page, agenda Clermont-Ferrand, 25-27 July 2005, home page, agenda Madrid, 26-27 July 2005, home page, agenda Swansea, 6 August 2005, home page and agenda Taipei, 22-23 August 2005, home page and agenda CERN, 24 August 2005, home page and agenda Tokyo, 25-26 August 2005, home page and agenda Seoul, 29-30 August 2005, home page and agenda Clermont-Ferrand, 05-07 September 2005, home page, agenda Lausanne, 5-9 September 2005, home page and agenda Saint-Malo, 12-15 September 2005, home page, agenda Karlsruhe, 26-30 September 2005, home page, agenda Raanana, 28-29 September 2005, home page, agenda London, 6 October 2005, home page and agenda Sophia Antipolis, 10-14 October 2005, home page,** 

**agenda**

### **The GILDA Tutorials/Demonstrations (2/2) (https://gilda.ct.infn.it/tutorials.html)**

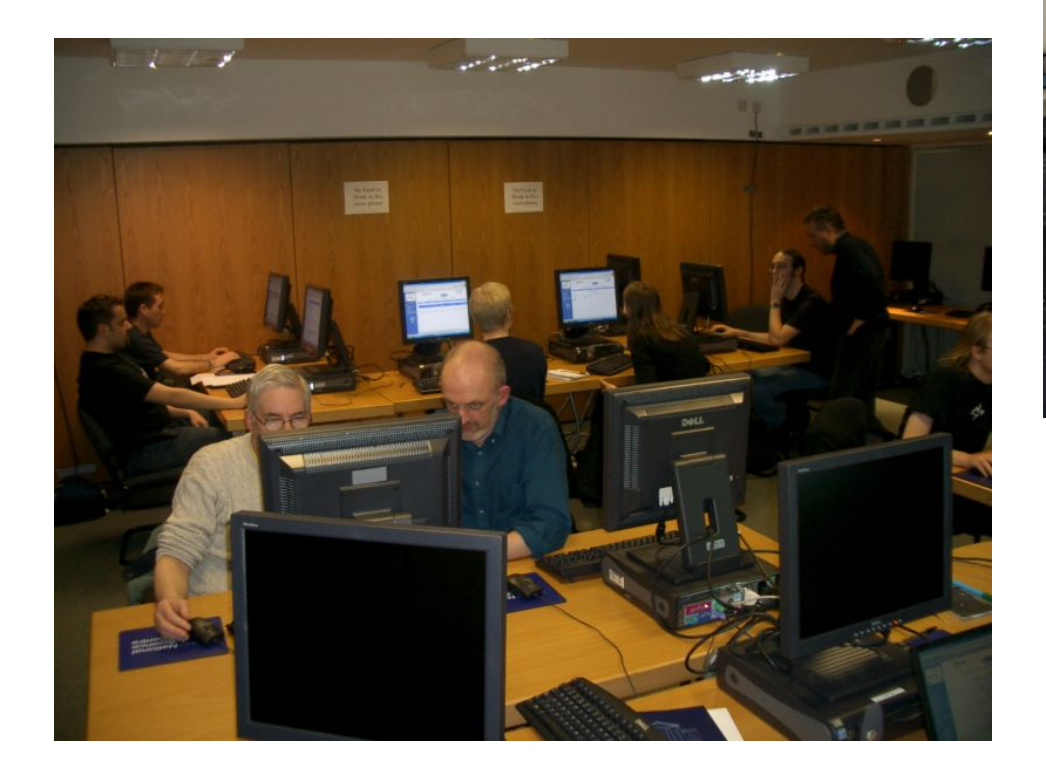

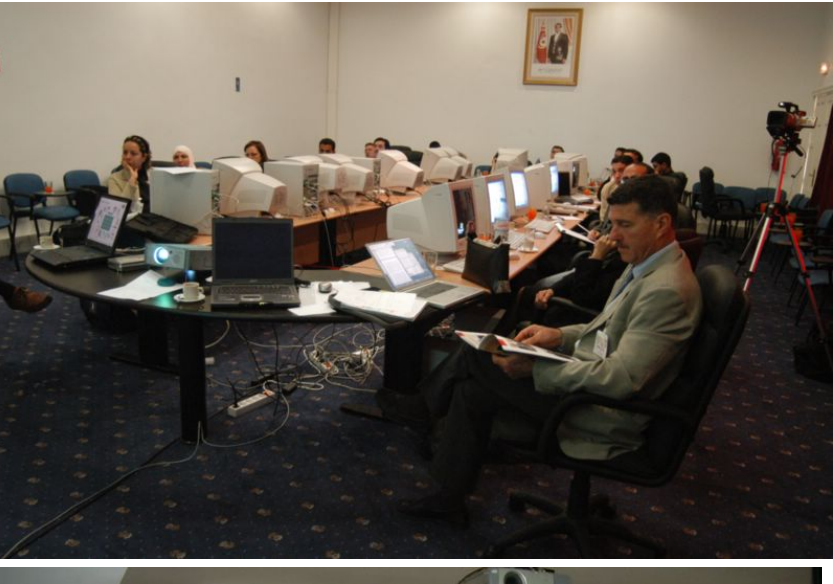

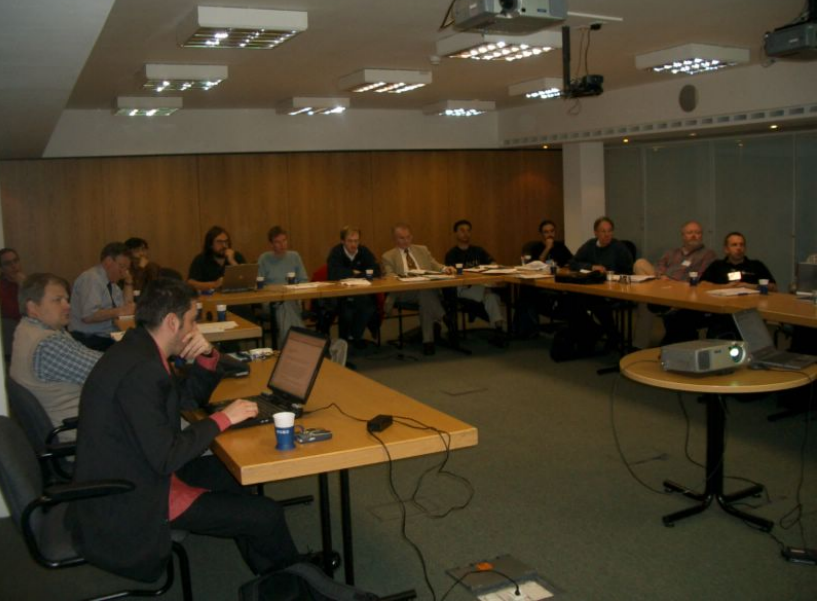

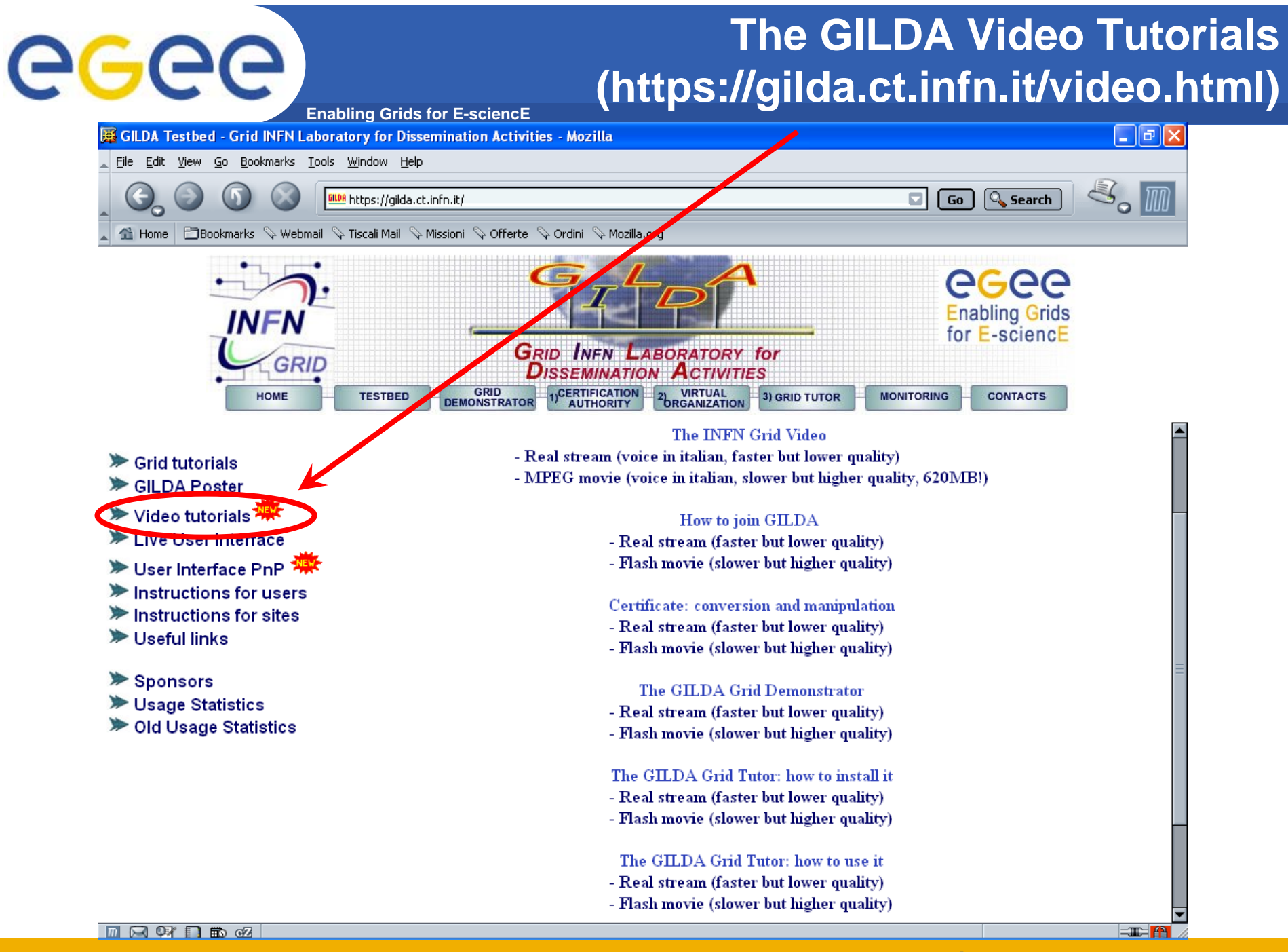

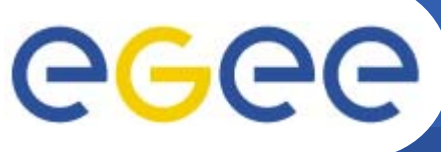

### **GILDA summary numbers**

- •**15 sites in 3 continents**
- •**> 2300 certificates issued, >15% renewed at least once**
- •**> 75 tutorials and demos performed in 15 months**
- •**> 50 jobs/day on the average**
- •**Job success rate above 80%**
- **> 950,000 hits (> 46,000 visits) on (of) the web site from 10's**  •**of different countries RR Statistics - Mozilla**
- •**> 0.6 TB of videos and UI's**

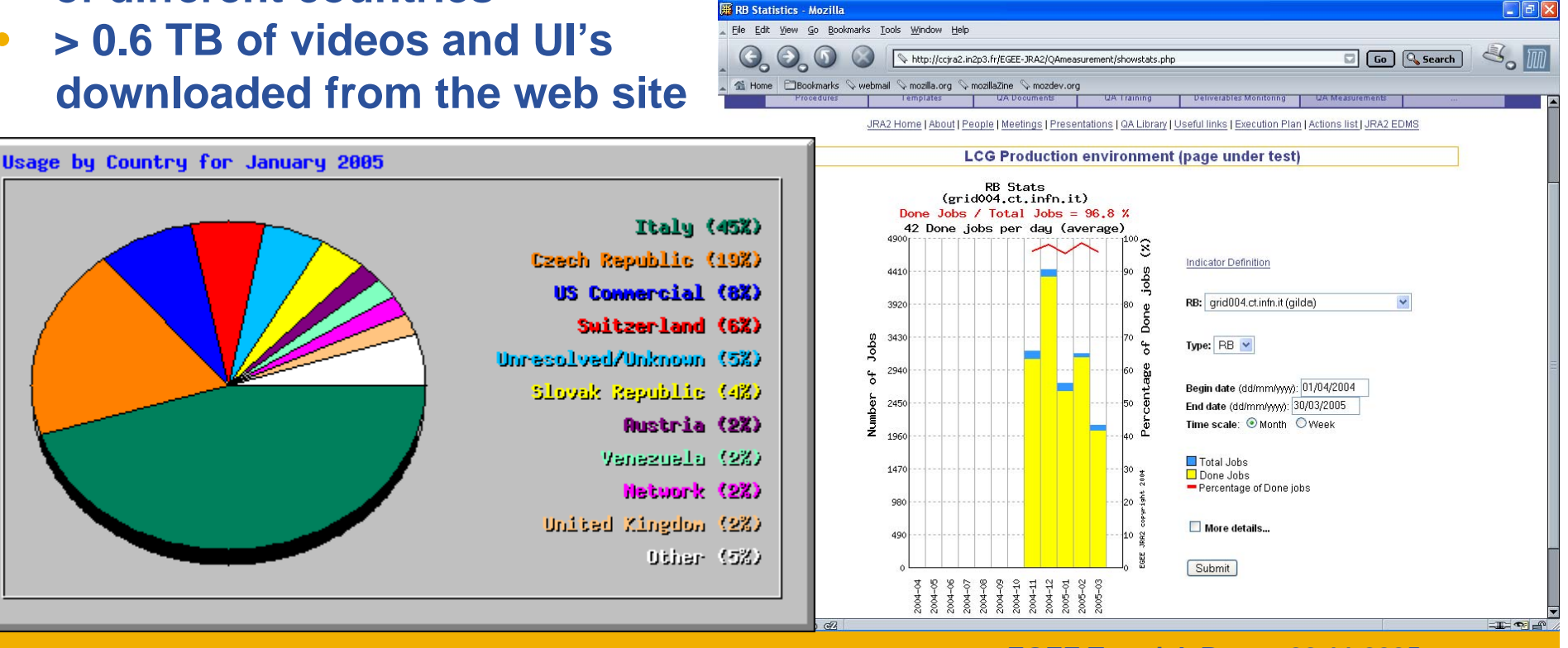

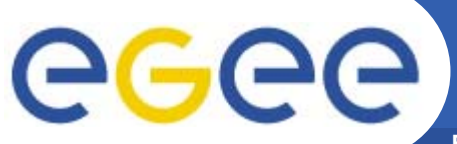

## **Training achievements**

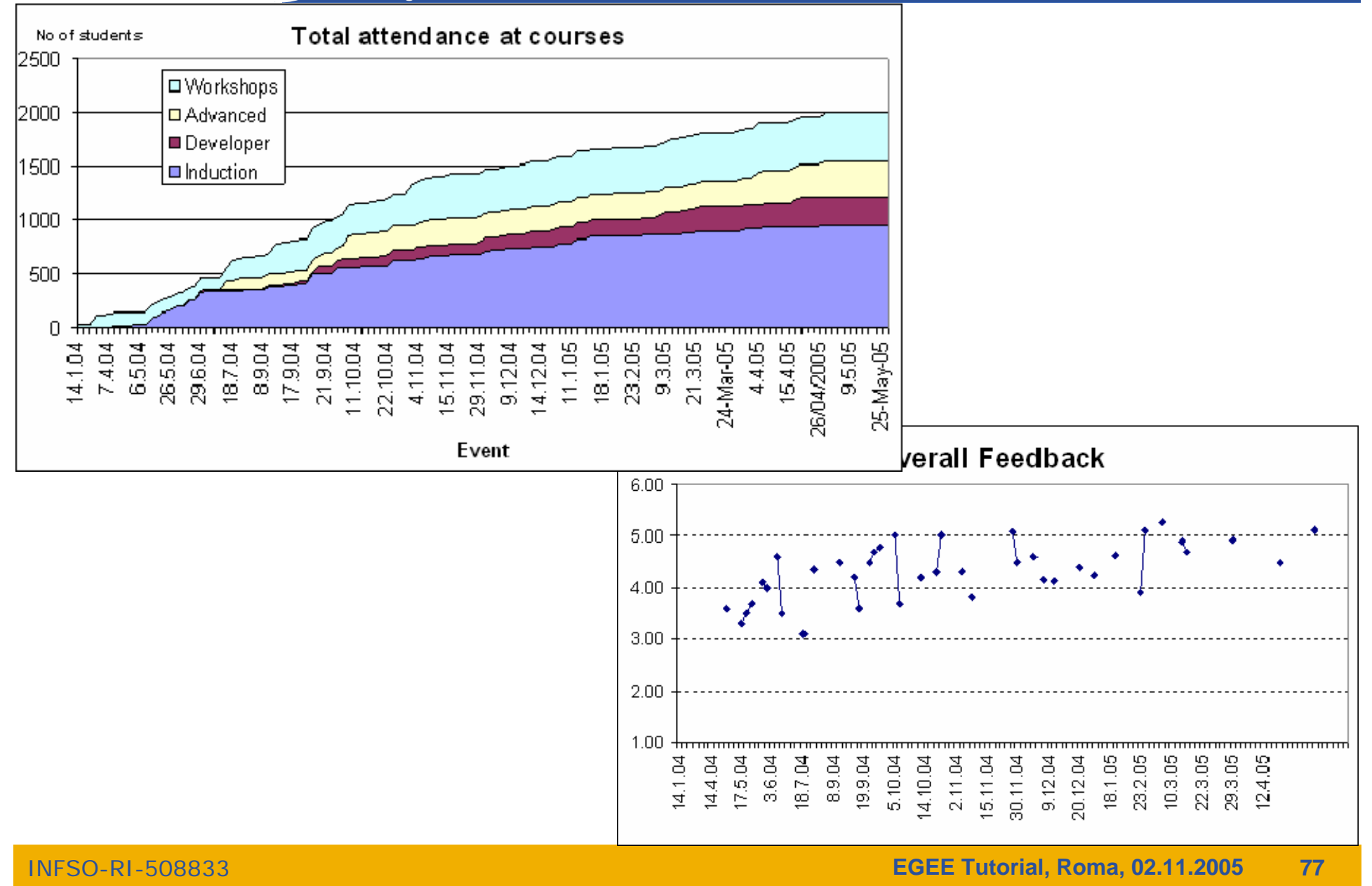

# egec

## **EGEE-NA4 Applications and GILDA**

- $\bullet$  **7 Virtual Organizations supported:**
	- Biomedicine (Biomed)
	- Earth Science Academy (ESR)
	- Earth Science Industry (CGG)
	- Astroparticle Physics (MAGIC)
	- Computational Chemistry (GEMS)
	- Grid Search Engines (GRACE)
	- Astrophysics (PLANCK)
- $\bullet$  **Development of complete interfaces with GENIUS for 3 Biomed Applications: GATE, hadronTherapy, and Friction/Arlecore**
- $\bullet$  **Development of complete interfaces with GENIUS for 4 Generic Applications: EGEODE (CGG), MAGIC, GEMS, and CODESA-3D (ESR) (successfull demos of EGEODE and GEMS at EGEE review)**
- $\bullet$  **Development of complete interfaces with GENIUS for 16 demonstrative applications available on the GILDA Grid Demonstrator (https://grid-demo.ct.infn.it)**
- $\bullet$ **Development of complete interface with CLI for NEMO**

•**The EGEE middleware:**

egec

- Is exiting prototyping phase and entering real production phase (LHC first real data are only 2 years away from now!)
- Implements a full and complete stack of grid services that can be used all together or separately at user's discretion
- Closely follow the standardization process going in GGF and other for a
- • **GILDA is a real virtual laboratory for dissemination of grid computing:**
	- It is a "de facto" standard t-Infrastructure adopted both by EGEE and some forthcoming EU-FP6 projects (EELA, EUCHINAGRID, EUMEDGRID, **ICEAGE**)
	- It is a complete suite of grid elements (test-bed, CA, VO, monitoring system, web portal, live user interface, user interface plug&play) and applications fully dedicated to dissemination purposes and pre-porting of new applications to EGEE Infrastructure
	- GILDA runs latest production (stable) version of both the LCG grid middleware but it is also early adopting gLite in order to make the transition to the new middleware smoother and easier